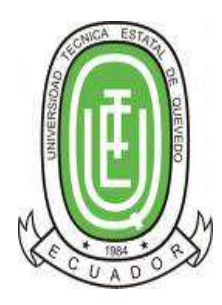

# UNIVERSIDAD TÉCNICA ESTATAL DE QUEVEDO **UNIDAD DE POSGRADO**

# **MAESTRÍA EN CONECTIVIDAD Y REDES DE ORDENADORES**

Tesis previa la obtención del Grado Académico de Magíster en Conectividad y Redes de Ordenadores

### **TEMA:**

MONITOREO EN TIEMPO REAL DEL HATO BOVINO DE LA UNIVERSIDAD TÉCNICA ESTATAL DE QUEVEDO EN LA FINCA LA MARÍA, AÑO 2014.

# **AUTOR:**

ING. EDUARDO AMABLE SAMANIEGO MENA

# **DIRECTOR:**

Lic. AMILKAR YUDIER PURIS CÁCERES PhD.

# **QUEVEDO– LOS RIOS- ECUADOR**

**2015**

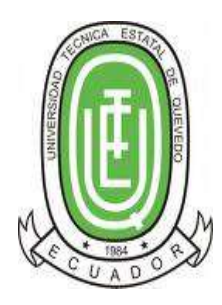

# UNIVERSIDAD TÉCNICA ESTATAL DE QUEVEDO **UNIDAD DE POSGRADO**

# **MAESTRÍA EN CONECTIVIDAD Y REDES DE ORDENADORES**

Tesis previa la obtención del Grado Académico de Magíster en Conectividad y Redes de Ordenadores

### **TEMA:**

MONITOREO EN TIEMPO REAL DEL HATO BOVINO DE LA UNIVERSIDAD TÉCNICA ESTATAL DE QUEVEDO EN LA FINCA LA MARÍA, AÑO 2014.

# **AUTOR:**

ING. EDUARDO AMABLE SAMANIEGO MENA

# **DIRECTOR:**

Lic. AMILKAR YUDIER PURIS CÁCERES PhD.

# **QUEVEDO– LOS RIOS- ECUADOR**

**2015**

# **CERTIFICACIÓN**

Lic. AMILKAR YUDIER PURIS PhD. Docente Tutor de Tesis, previo a la obtención del Título Académico de Magíster en Conectividad y Redes de Ordenadores.

### **CERTIFICA**

Que el Ing. Eduardo Amable Samaniego Mena, ha cumplido con la elaboración de la Tesis titulada: "MONITOREO EN TIEMPO REAL DEL HATO BOVINO DE LA UNIVERSIDAD TÉCNICA ESTATAL DE QUEVEDO EN LA FINCA LA MARÍA, AÑO 2014".

El mismo que está apto para la presentación y sustentación respectiva.

### **Lic. AMILKAR YUDIER PURIS CÁCERES PhD.**

**DIRECTOR**

# **AUTORÍA**

<span id="page-4-0"></span>Los criterios ideas, comentarios, conclusiones y recomendaciones son de mi autoría, excepto aquellos referentes que se encuentran debidamente citados.

Asumo la responsabilidad por el contenido de esta investigación

Ing. Eduardo Amable Samaniego Mena

**Autor**

### **DEDICATORIA**

<span id="page-5-0"></span>A Dios por ser el guía en cada uno de mis actos dándome sabiduría frente a las situaciones que debo afrontar,

A mi familia por darme la fortaleza necesaria para asumir mis responsabilidades y alcanzar las metas planteadas,

A mis amigos y conocidos quienes de alguna manera ayudaron en mi formación profesional.

#### **AGRADECIMIENTO**

<span id="page-6-0"></span>Gracias infinitas a Dios por ser el amigo fiel que siempre está dispuesto a brindarme la sabiduría necesaria en cada una de las acciones que he emprendido.

Agradezco sobre manera a la Universidad Técnica Estatal de Quevedo por brindarme la oportunidad de realizar mis estudios de postgrado, al rector por ser una guía en los procesos de investigación, a los docentes que con su sabia asesoría me ayudaron a concluir esta meta con éxito.

A mi tutor de tesis que con su apoyo, paciencia y sabiduría ha hecho posible que se vea cristalizado el sueño de tan anhelada meta, al personal que labora en la Finca La María en los procesos de ganadería, por permitirme ser parte de las acciones que ellos emprenden en beneficio de la comunidad universitaria.

Y por último agradezco a mis familiares por el apoyo incondicional, ya que su soporte ha sido fundamental para concluir con esta tarea.

# **PRÓLOGO**

<span id="page-7-0"></span>En el trabajo de investigación titulado "MONITOREO EN TIEMPO REAL DEL HATO BOVINO DE LA UNIVERSIDAD TÉCNICA ESTATAL DE QUEVEDO EN LA FINCA LA MARÍA AÑO 2014", el autor utiliza un mecanismo de monitoreo en tiempo real por medio de GPS - Tracker y al mismo tiempo crea una aplicación web que permitirá obtener informes con datos relevantes del proceso sanitario del ganado realizado en la Finca La María de la Universidad Técnica Estatal de Quevedo, permitiendo con ello tomar decisiones oportunas en el desarrollo de la actividad ganadera.

En el mismo se analizan tecnologías inalámbricas de largo y corto alcance para el monitoreo destacando las características así como ventajas y desventajas de cada una de ellas, identificando a la tecnología de GPS de largo alcance tanto logísticamente, estratégica y económicamente.

Las referencias empleada en el trabajo presenta lineamientos de normas APA con una correcta concordancia gramatical, los objetivos están basados en dar solución a los problemas planteados en la investigación. El análisis de los resultados está basado en los beneficios tecnológicos y económicos que serán obtenidos con la implementación de la tecnología. Por lo antes expuesto y la calidad del trabajo propongo sea tomado en cuenta para su inmediata implantación en la Universidad Técnica Estatal de Quevedo.

Msc. José Luis Tubay

#### **RESUMEN EJECUTIVO**

<span id="page-8-0"></span>En la Finca la María de la Universidad Técnica Estatal de Quevedo, no se implementan mecanismos de automatización en los procesos realizados para el control sanitario de la producción animal, lo que conlleva la pérdida de información, ocasionando una gran dificultad al momento de identificar el ganado.

Al no existir un sistema que realice el control sanitario del ganado se vuelve dificultoso realizar una prevención en las enfermedades que este padece, al mismo tiempo no cuenta un control de localización en las reses lo cual ocasiona que estas se extravíen. La información obtenida sobre el estado del ganado se la realiza de manera manual, originando que la información se pierda o que existan atrasos en la interpretación de los informes obtenidos de dichos datos.

Los objetivos de la investigación pretenden determinar la viabilidad de la implementación de un sistema para el control del ganado en la Finca la María así también como la utilización de tecnologías inalámbricas de monitoreo en tiempo real del ganado, lo que nos lleva a determinar que utilizando las tecnologías de comunicación se tiene una incidencia en el control del ganado realizado en la Finca la María como hipótesis.

Ante la falta de un sistema que permita realizar un control para la toma de decisiones en los procesos de ganadería que se llevan en la Finca se propone efectuar la implementación de un prototipo para la captura de datos mediante tecnologías de comunicación las mismas que permiten realizar el monitoreo del ganado en tiempo real, con lo que se anhela demostrar a la comunidad universitaria que por medio de la práctica tecnológica de calidad podemos ir camino a la excelencia investigativa.

Para conseguir que los procesos mencionados anteriormente se cumplan se realiza un control de la posición del ganado por medio de monitoreo en tiempo real utilizando la tecnología de GPS la misma que tiene una tasa de transferencia de 171,2 kbps, con un alcance de 1609000 metros ya que trabaja con cobertura satelital, también se emplean técnicas de investigación veraces que permiten recolectar la información necesaria, para la realización de pruebas estadísticas investigativas la que nos llevan al análisis viable del proyecto investigativo.

Por medio de este trabajo de investigación se pretende automatizar los procesos sanitarios del ganado que se realizan en la Finca La María, así también como involucrar a la comunidad universitaria en dichos procesos relacionados al área de la tecnología y ganadería.

#### **ABSTRACT**

<span id="page-10-0"></span>On the La María farm of the Técnica Estatal University of Quevedo, automatic systems are not implemented in the processes for sanitization control during animal production, which results in the loss of information, causing a great difficulty when identifying the cattle.

Since there is no system that conducts the sanitization control of the cattle, it is difficult to prevent its diseases. At the same time there is no location control of the livestock which causes losses. The information obtained about the conditions of the cattle is carried out by hand, as a result the information is lost or there are delays in the interpretation of reports obtained from that data.

The objectives of the research attempt to determine the viability of the implementation of a system to control the cattle on La María farm as well as to make use of wireless communication technologies to monitor livestock in real time, which leads us to establish that by using these technologies an incidence of the cattle control done on La María farm as hypothesis.

Due to the lack of a system that permits to control and make decisions on the cattle processes carried out on the farm, it is proposed here the implementation of a prototype to collect data through communication technologies that allow to monitor the cattle in real time, with which we wish to show the university community that by means of technological practice of high quality we can go through the path of excellence in research.

In order that the aforementioned processes are carried out, a positioning control of the cattle by monitoring in teal time is used through GPS technologies, which has a data transfer of 171.2 kbps, with a range of 1609000 meters since it works using satellite range. Research techniques are also used which allow us to collect the necessary information to run statistical analysis that is conducive of viable study of the research project.

With this study we pretend to automatize the sanitization processes of the cattle conducted on La María farm as well as to involve the community of the university into those processes related to the field of technology and cattle breeding.

# ÍNDICE

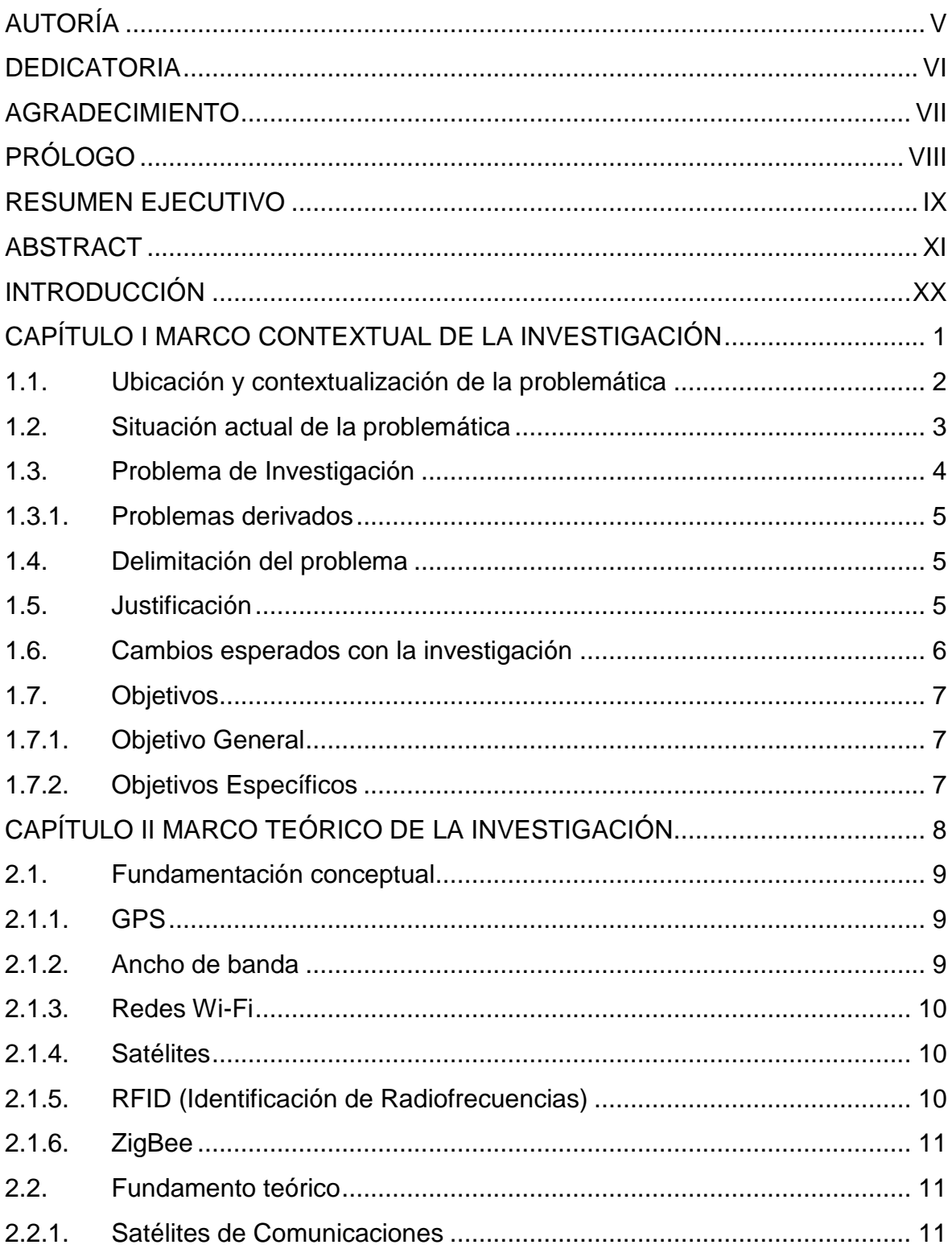

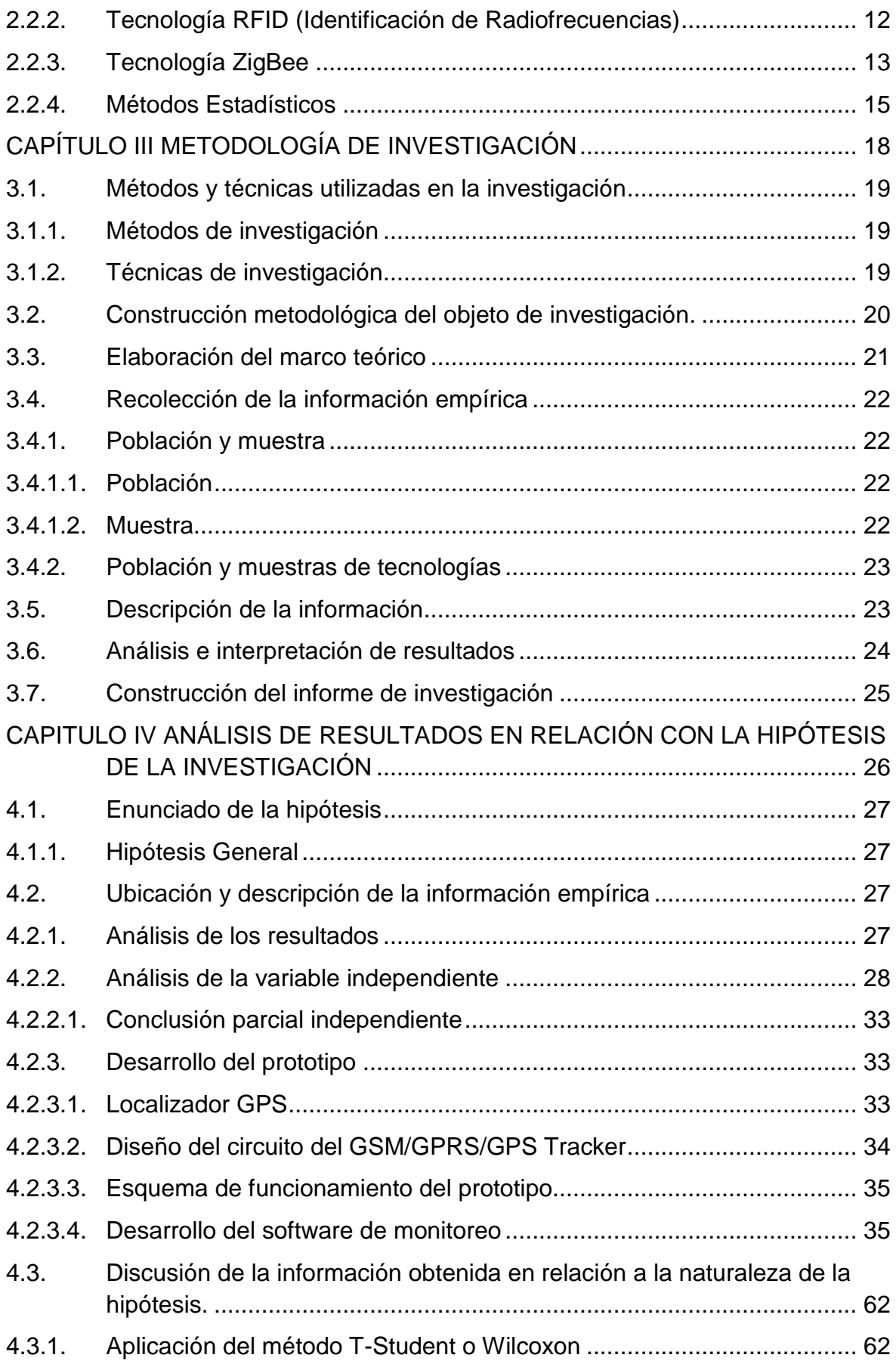

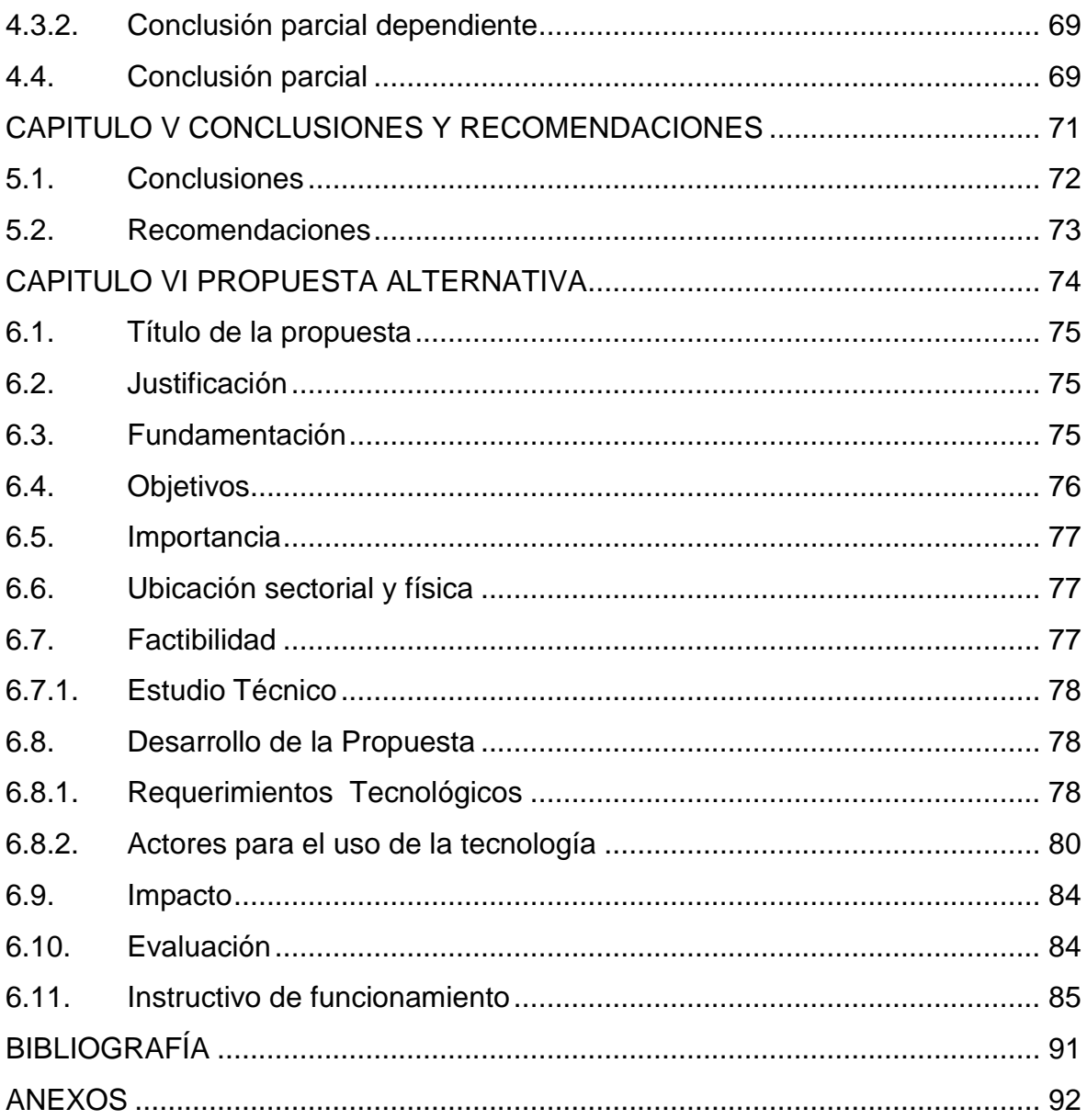

# **ÍNDICE DE FIGURAS**

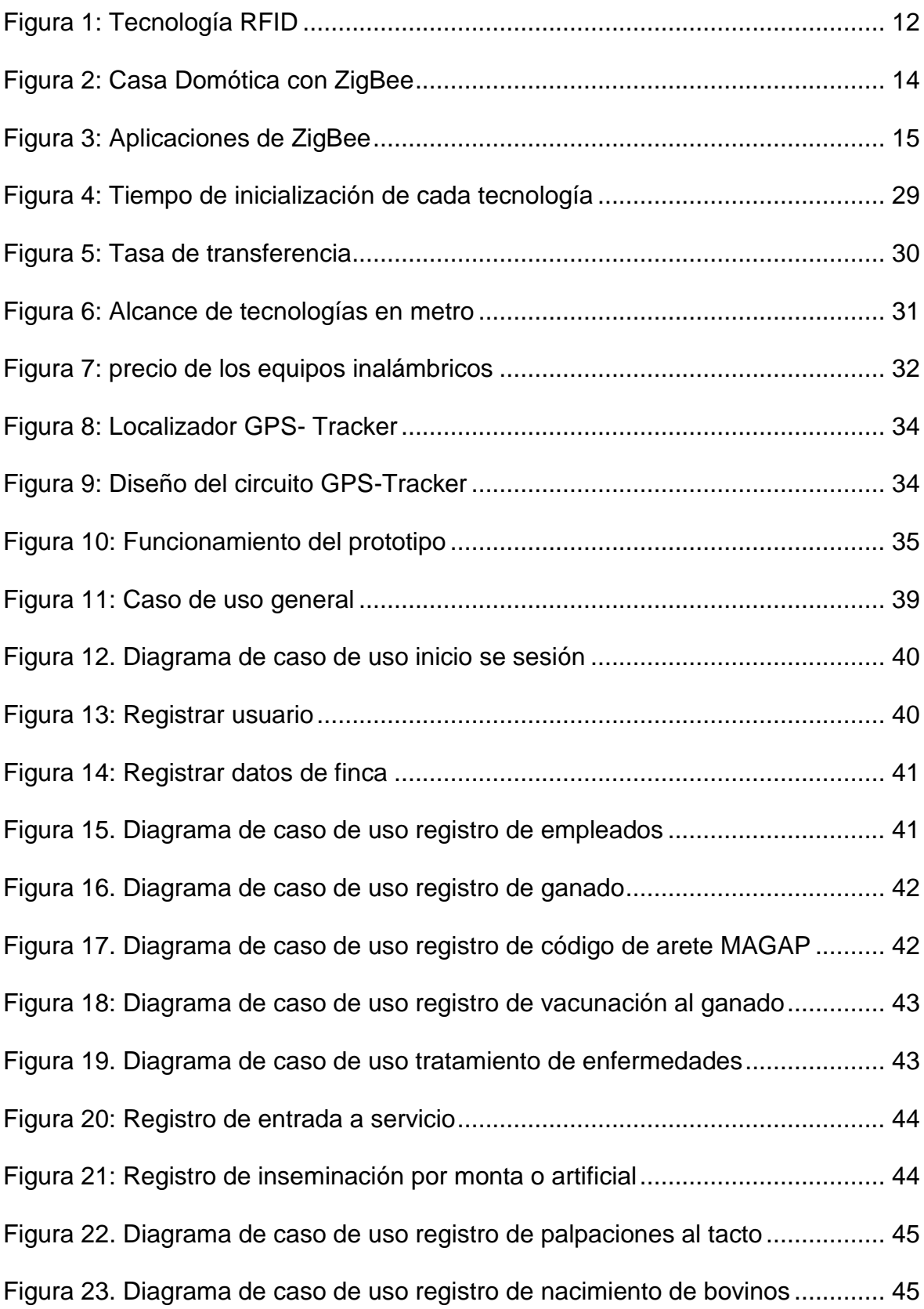

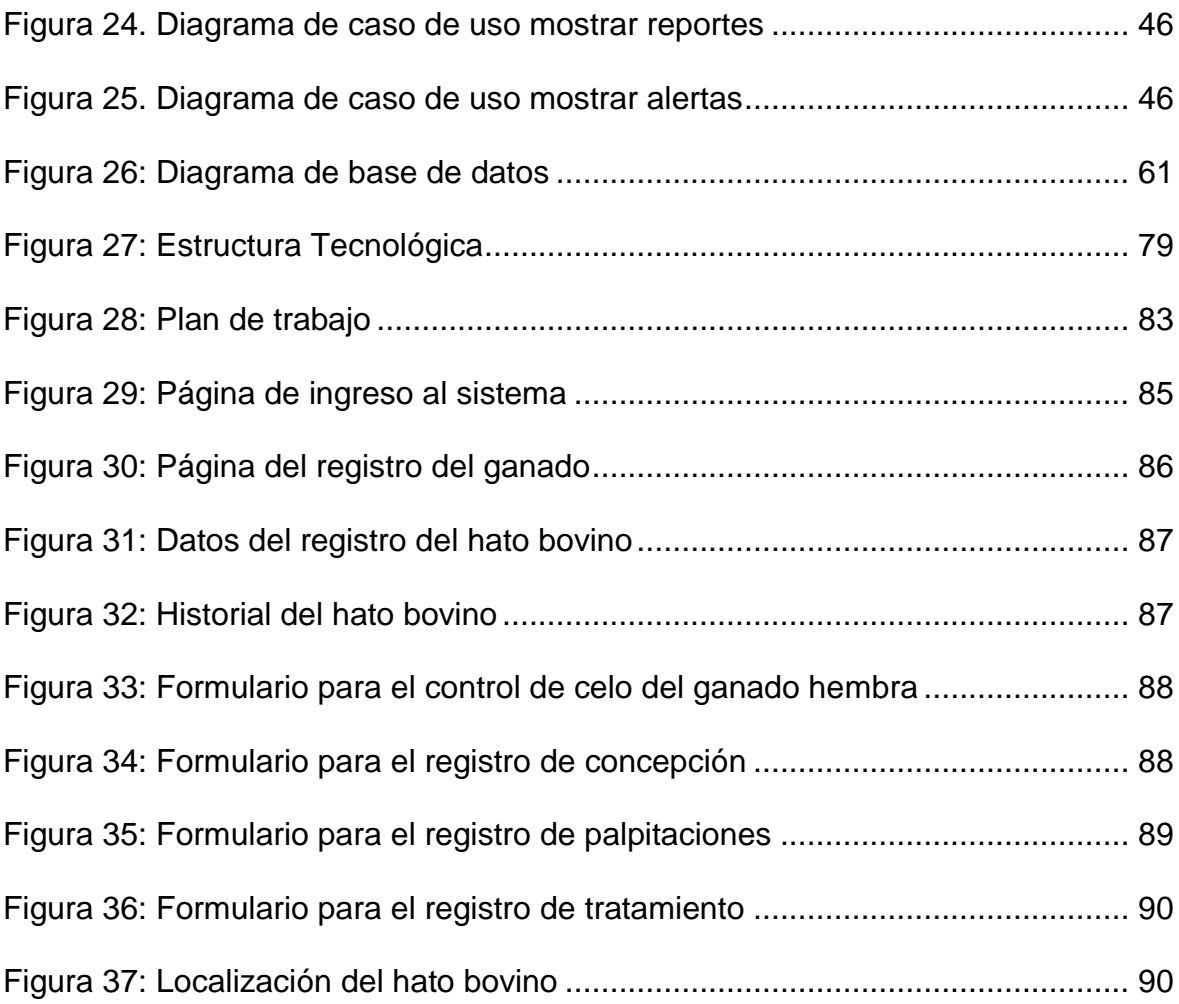

# **ÍNDICE DE TABLAS**

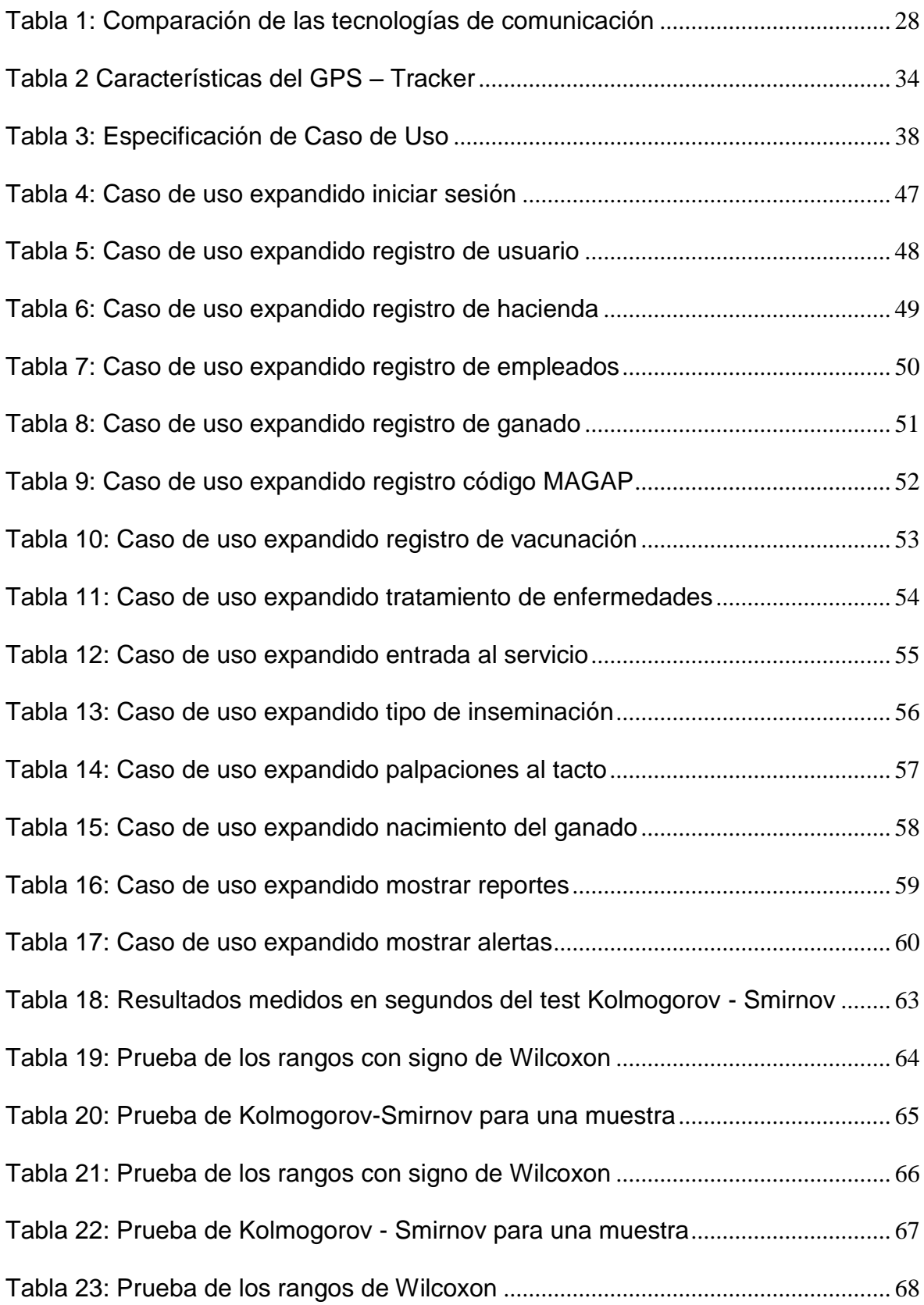

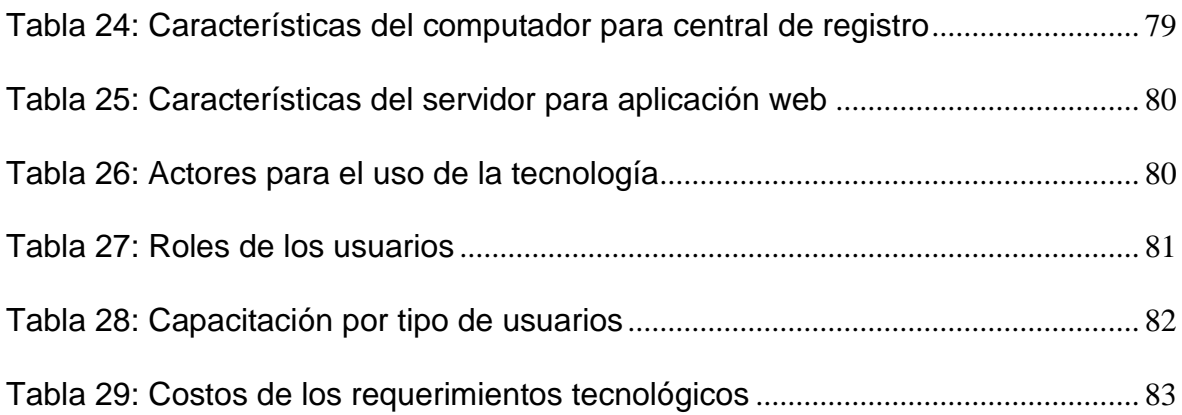

### **INTRODUCCIÓN**

<span id="page-19-0"></span>La ganadería en varias provincias del Ecuador forma parte de las fuentes de ingresos económicos y en la Finca la María de la Universidad Técnica Estatal de Quevedo varias cabezas de ganado son utilizadas en la producción e investigación realizando procesos manuales en el control de la toma de decisiones para la ganadería.

Sin embargo los procesos manuales han mostrado una serie de inconvenientes como es la no prevención de las enfermedades padecidas por el ganado, existiendo pérdidas y falta de control en la localización de las reses lo cual ocasiona que estas se extravíen cuando salen del área de pastoreo.

A través de esta investigación se recopila varios métodos de identificación y localización del ganado con tecnologías inalámbricas entre ellas la ZigBee, GPS, RFID, Localizador de claro y movistar así como la elaboración de un sistema de control.

La investigación contiene seis contenidos capitulares los mismos que se mencionan a continuación: El primer capítulo se refiere al marco contextual de la investigación en donde se describe la ubicación y contextualización de la problemática, situación actual de la problemática, problema de investigación, problemas derivados, delimitación del problema, justificación, cambios esperados con la investigación, Objetivos general y específicos .

El segundo capítulo se refiere al marco teórico el cual está dividido en fundamentación conceptual conteniendo los siguientes temas: GPS, ancho de banda, satélites, RFID, ZigBee y por último la fundamentación teórica con temas como: Satélites de comunicaciones, Tecnología RFID, Tecnología ZigBee, El protocolo de ZigBee, las ventajas y desventajas de ZigBee, características del protocolo ZigBee, Métodos estadísticos, estadística descriptiva y Test Wilcoxon.

El tercer capítulo está conformado por la metodología de investigación que permitirá estructurar toda la información obtenida que luego será analizada para posteriormente llegar a un análisis del problema y plantear una solución.

El cuarto capítulo está estructurado por la presentación, análisis e interpretación de los resultados en relación con los objetivos y la hipótesis de la investigación en el cual se realiza un estudio de los datos obtenidos y las metodologías utilizadas.

El quinto capítulo comprende las conclusiones y recomendaciones obtenidas en el proceso de recolección y análisis de los datos mediante las técnicas de investigación.

El sexto capítulo se refiere a los lineamientos propositivos; o sea, a la propuesta de solución del problema; está compuesto por: Titulo de la propuesta, Justificación, fundamentación, objetivos, importancia, ubicación sectorial y física, factibilidad, plan de trabajo, actividades, recursos: Humanos, administrativos, materiales, tecnológicos, financieros.

Como autor de este trabajo de investigación espero haber contribuido a la solución del problema determinado y cubrir una necesidad social y educativa, que contribuya como fundamento y fuente bibliográfica de la Institución, por lo que asumo el compromiso y responsabilidad para socializar a los destinatarios.

CAPÍTULO I

# <span id="page-21-0"></span>**MARCO CONTEXTUAL DE LA INVESTIGACIÓN**

#### <span id="page-22-0"></span>**1.1. Ubicación y contextualización de la problemática**

La Universidad Técnica Estatal de Quevedo U.T.E.Q, geográficamente está ubicada en la provincia de Los Ríos cantón Quevedo. Esta prestigiosa institución inicia sus labores académicas el 22 de Enero de 1976, como Extensión de La Universidad "Luis Vargas Torres" de Esmeraldas, fue creada como Universidad Técnica Estatal de Quevedo mediante Ley de la República del 26 de enero de 1984, publicada en el Registro Oficial No. 674 del 1 de Febrero de 1984.

En la actualidad la universidad cuenta con la Facultad de Ciencias Empresariales, Facultad de Ciencia Agrarias, Facultad de Ciencias Ambientales, Facultad de Ciencias Pecuarias, con la Unidad de Estudios a Distancia (UED), la Unidad de Posgrado. Por resolución séptima del Honorable Consejo Universitario del 09 de septiembre en el año 2008, se creó la Facultad de Ciencias de la Ingeniería.

Para dar una continuidad a los graduados de las carreras de Ingeniería en Sistemas e Ingeniería en Telemática y así puedan acceder a un título de cuarto nivel, el 02 de marzo del 2004, mediante resolución decima del Honorable consejo Universitario se resolvió: Aprobar en primera discusión el PROYECTO DE CREACIÓN DE LA MAESTRIA EN CONECTIVIDAD Y REDES DE ORDENADORES.

La UTEQ cuenta con una Facultad de Ciencias Pecuarias ubicada en la Finca la María vía Empalme, donde se encuentran la mayoría de la población animal que está en un constante crecimiento y a su vez se realizan proyectos de investigación en el área de conocimiento de la agricultura.

El constante crecimiento de la población animal en la Finca La María dificulta contar con un control de los animales en el ciclo reproductivo y sanitario, a pesar que el Ministerio de Agricultura, Ganadería, Acuacultura y Pesca (MAGAP) se encuentra registrando a nivel nacional al ganado a través del sistema S.I.T.A, no existe un control apropiado de la producción así como: control de vacunación,

control parasitario, prevención y tratamiento de enfermedades, prueba de fertilidad, índice de nacimiento y destino de las crías.

#### <span id="page-23-0"></span>**1.2. Situación actual de la problemática**

La Finca La María perteneciente a la UTEQ ubicada vía el Empalme, está constituida por diversas áreas de producción entre las cuales podemos mencionar Avicultura, Cunicultura, Ganado Porcino y Vacuno. Existen 20 hectáreas dedicadas a esta producción y se cuenta con tres personas que realizan las actividades de producción y un administrador.

La existencia de ganados en la Finca está dado por dos fines: la reproducción y para la investigación. El ganado de reproducción son aquellos ejemplares que se tienen para incrementar la población ganadera a través de distintos métodos de inseminaciones. Los ganados fistulados para investigación son aquellos que son operados con el fin de observar el proceso de digestión a través de un hueco en su costilla por donde el investigador mira el metabolismo de los alimentos ingeridos.

El monitoreo del ganado se inicia a partir de las 05h00 con el vaquero que es el encargado de llevar el registro de las fechas de vacunación, alimentación, montas, inseminaciones y las actividades que tendría durante ese día. A partir de las 14h00 se proceden a llenar las parcelas con alimentos para el ganado y se captura datos sobre el comportamiento del ganado en documentos impresos en las cuales se llena los siguientes datos: la hora de llegada y salida del ganado, el nombre del empleado que verifica si el ganado está sano para llevarlo al pastoreo y posteriormente a la parcela registrando la hora de entrada.

Pero en el caso de estar enfermo, se registra en otra matriz con los datos del diagnóstico, tratamiento; mientras el ganado está pastoreando existe dos personas que verifica la localización del ganado. Desde las 23h00 se procede a guardar el ganado en las parcelas.

El ganado se puede perder por robos, se salen de linderos, o se confunden por el código del MAGAP lo que trae como consecuencias las pérdidas económicas y de temporalidad en el proceso de producción del ganado. Para la asignación del código del MAGAP existe una confusión en algunos casos por su registro manual.

Además existe un limitado equipo humano para realizar las actividades de alimentación, control y custodia del ganado. Por lo mencionado anteriormente se generan problemas en el control del mismo por medio de procesos manuales, la inseguridad que es a nivel nacional y debido a la rotación del ganado.

### <span id="page-24-0"></span>**1.3. Problema de Investigación**

Desde la creación de la facultad de Ciencias Pecuarias de la Universidad Técnica Estatal de Quevedo; no se ha implementado mecanismos de automatización de procesos en el control sanitario de la reproducción animal, que se genera en la Finca La María, llegando con ello a la pérdida de información; esto ocasiona la dificultad de no poder identificar al ganado.

Debido a la falta de un sistema sanitario no se puede ejecutar un plan de prevención de las enfermedades padecidas por el ganado, existiendo pérdidas en las crías. Al no contar con la existencia de un control programado para la localización en las reses ocasiona que estas estas se extravíen, cuando sale de su área de pastoreo.

La recopilación de datos sobre el estado del ganado son realizados de forma manual, ocasionando que la información se pierda o que existan atrasos en la interpretación de los informes obtenidos de dichos datos. Esta información es recabada por 2 empleados que están dedicados al seguimiento de las actividades que son realizadas por el ganado.

¿Cómo obtener datos en tiempo real que definan el comportamiento del hato bovino en la Finca la María de la UTEQ?

#### <span id="page-25-0"></span>**1.3.1. Problemas derivados**

P1: ¿Cuál de las tecnologías existentes en tiempo real pueden ser aplicadas al monitoreo?

P2: ¿De qué manera se pueden gestionar los datos para el registro del ganado?

P3: ¿Qué mecanismos se pueden utilizar para ayudar a la toma de decisiones de la ganadería?

### <span id="page-25-1"></span>**1.4. Delimitación del problema**

**Delimitación Temporal:** En el trabajo de investigación será considerado a partir del año 2014 tomando en consideración el impacto del monitoreo del ganado en tiempo real de la Universidad Técnica Estatal de Quevedo en la Finca La María.

**Delimitación Espacial:** El trabajo de investigación es realizado en las inmediaciones de la Universidad Técnica Estatal de Quevedo con las autoridades y encargados de la actividad ganadera de la Finca La María.

El trabajo de investigación vinculado a las tecnologías de comunicación y su impacto en MONITOREO EN TIEMPO REAL DEL HATO BOVINO DE LA UNIVERSIDAD TÉCNICA ESTATAL DE QUEVEDO EN LA FINCA LA MARÍA AÑO 2014, se realiza en la Universidad Técnica Estatal de Quevedo, provincia de Los Ríos en el Cantón Quevedo, tomando como referente a las autoridades de la Facultad de Ciencias Pecuarias, en el año 2014.

#### <span id="page-25-2"></span>**1.5. Justificación**

En la población animal de la Finca la María en la UTEQ, surge la necesidad del control de ganado, con esto se pretende obtener una información clara y segura de los índices de nacimiento, destino de las crías, por eso se considera que mediante el diagnóstico, la planificación posterior, contribuirá a la disminución de las pérdidas económicas para el mejoramiento del manejo reproductivo y el control de los hatos.

Con este trabajo se pretende mostrar el área ganadera de la Finca la María, la situación real en la que vive cada una de las unidades de reproducción, y posteriormente ejecutar los correctivos necesarios de ser el caso, con ello se plantea la planificación posterior, la misma que estará orientada al control de vacunación, tratamiento de enfermedades, control reproductivo, etc.

En el Acuerdo Ministerial N° 281 del MAGAP publicado en la edición especial del registro Oficial No. 198 del 30 de septiembre de 2011 menciona lo siguiente:

"Los procesos de forma manual son muy complejos ante un mundo en el que se ha logrado grandes avances en el campo de la automatización. La UTEQ siendo una institución de educación superior que oferta carreras técnicas como ingeniería en Telemática, Ingeniería en Sistemas, Ingeniería en Mecánica, Ingeniería Eléctrica, e Ingeniería en Zootecnia podría integrar a sus profesionales en la sistematización de los proceso de la ganadería. Mediante la implementación de este proyecto se podría lograr reducir los complejos procesos de identificación, este sistema nos ayudara en el control del ganado de una manera dinámica y confiable."

#### <span id="page-26-0"></span>**1.6. Cambios esperados con la investigación**

- La Universidad Técnica Estatal de Quevedo aplica el sistema de localización e identificación del ganado con herramientas informáticas en la Finca La María por medio de un sistema de control sanitario para el ganado.
- $\checkmark$  La comunidad universitaria está integrada en los nuevos procesos automatizados relacionados al área de la tecnología y ganadería.
- $\checkmark$  Monitoreo constante del ganado en La Finca La María.

### <span id="page-27-0"></span>**1.7. Objetivos**

#### <span id="page-27-1"></span>**1.7.1. Objetivo General**

Determinar la viabilidad de la implementación de un sistema para el monitoreo en tiempo real del hato bovino de la U.T.E.Q en la Finca la María utilizando tecnología de comunicación.

#### <span id="page-27-2"></span>**1.7.2. Objetivos Específicos**

- Identificar la mejor tecnología para el monitoreo en tiempo real del hato bovino.
- Diseñar un prototipo para la captura de datos sanitarios del hato bovino.
- Desarrollar un sistema informático que gestione eficientemente la información real del hato bovino.

CAPÍTULO II

<span id="page-29-0"></span>**MARCO TEÓRICO DE LA INVESTIGACIÓN**

#### <span id="page-30-0"></span>**2.1. Fundamentación conceptual**

#### <span id="page-30-1"></span>**2.1.1. GPS**

El Sistema de Posicionamiento Global (GPS) es un sistema de navegación por satélite basado en el espacio que proporciona la ubicación y la hora en todas las condiciones meteorológicas, en cualquier lugar o cerca de la tierra, donde hay una línea de visión sin obstáculos a cuatro o más satélites GPS.

El sistema proporciona capacidades críticas a los usuarios militares, civiles y comerciales en todo el mundo. El gobierno de Estados Unidos creó el sistema, lo mantiene, y hace que sea de libre acceso para cualquier persona con un receptor GPS. (Urrutia, 2006).

Sistema de Posicionamiento Global (GPS) es un sistema mundial de radionavegación que consiste en una constelación de veinticuatro satélites situados en seis órbitas, y sus estaciones de control en tierra. Un dispositivo único llamado el receptor GPS se encarga de la interfaz real entre el usuario civil y la Red Global de Sistemas de Posicionamiento. (Guinot Garcia, 2009).

Proporciona especialmente señales codificado del satélite que pueden ser procesados utilizando un receptor GPS, que permite al receptor para calcular la posición, velocidad y tiempo.

Cuatro señales de satélite GPS se utilizan para calcular la posición en el X, Y, Z y dimensiones junto con el tiempo se convierten en el receptor para calcular geodésica latitud, longitud y altura sobre el elipsoide. La investigación utiliza el Earthmate alto rendimiento del receptor GPS, Ashtech Receptor GPS G-8 y un receptor Sigtech Subaltto MC 500 GPS. (Wright, 2003).

#### <span id="page-30-2"></span>**2.1.2. Ancho de banda**

El ancho de banda es un conjunto de frecuencias que permiten componer una señal, que puede ser transmitida, en donde la señal concentra la mayor parte de

la energía, para que se pueda reproducir la información. (Garzón Villar, Sampolo de la Torre, Leyva Cortés, & Prieto Tinoco, 2003).

#### <span id="page-31-0"></span>**2.1.3. Redes Wi-Fi**

Las redes Wi-Fi es una red inalámbrica que permite la conexión con una gran variedad de equipos informáticos sin la necesidad de utilizar cables permitiendo el acceso al internet, lo que permite compartir todos sus recursos mediante el protocolo TCP/IP haciendo la conexión bastante simple.(Carballar Falcón, 2010).

Wi-Fi es una red similar a Ethernet sin cables, utilizando el estándar IEEE802.11 con dispositivos que forman parte de redes Wi-Fi 802.11b, entre otros. Esta red tiene punto de acceso llamados AP el cual se encarga de gestionar las comunicaciones internas y externas que se encuentran dentro de la red, un dispositivo Wi-Fi puede tener un modo determinado en su funcionamiento, también existen los SSID los cuales son datos emitidos por un punto de acceso que les permiten conectarse, los canales que son las bandas de frecuencia electromagnéticas se subdividen en estándares con rangos de 2,4 GHz generalmente.(Torrente Artero, 2013).

#### <span id="page-31-1"></span>**2.1.4. Satélites**

Satélite es un objeto en el espacio que orbita o círculos alrededor de un objeto más grande. Hay dos tipos de satélites: naturales (como la luna que orbita la Tierra) o artificial (como la Estación Espacial Internacional en órbita de la Tierra).(NASA, 2015).

#### <span id="page-31-2"></span>**2.1.5. RFID** (Identificación de Radiofrecuencias)

Identificación por Radiofrecuencia es una tecnología que incorpora el uso de acoplamiento electromagnético o electrostático en la parte de radiofrecuencia (RF) del espectro electromagnético para identificar de forma única un objeto, animal o persona. (Núñez, 2013).

#### <span id="page-32-0"></span>**2.1.6. ZigBee**

ZigBee es una tecnología inalámbrica desarrollada como un estándar global abierto para hacer frente a las necesidades únicas de bajo costo, baja potencia redes inalámbricas M2M. El estándar ZigBee opera en la especificación de radio física IEEE 802.15.4 y opera en bandas sin licencia incluyendo 2.4 GHz, 900 MHz y 868 MHz.(Caprile, 2009).

#### <span id="page-32-1"></span>**2.2. Fundamento teórico**

#### <span id="page-32-2"></span>**2.2.1. Satélites de Comunicaciones**

Los satélites de comunicación en sus inicios establecieron la transmisión a través de rebotes de señales sobre globos climáticos. Pero las señales que recibían eran demasiado débiles para darles un uso práctico, entonces, la Marina de Estados Unidos descubrió una especie de globo climático en el cielo – La Luna y desarrolló un sistema de comunicaciones por repetición, progresos posteriores en el campo de las comunicaciones por el cielo tuvieron que esperar hasta que se lanzó el primer satélite de comunicaciones. (Tanenbaum, 2003)

La principal diferencia entre un satélite artificial y uno real es que el primero puede amplificar las señales antes de mandarlas de regreso. Los satélites de comunicaciones se pueden considerar como un enorme repetidor de microondas en el cielo. Contiene numerosos transpondedores, cada uno de los cuales se encarga de una parte del espectro, amplifica la señal entrante. De acuerdo con la ley de Klepler, el periodo orbital de un satélite varía según el radio de la órbita a la 3/2 potencia. (Tanenbaum, 2003)

Entre más alto esté el satélite, más largo es el periodo – Cerca de la superficie de la Tierra, el periodo es de aproximadamente de 90 minutos. En consecuencia, los satélites con órbitas bajas desaparecen de la vista con rapidez, aunque algunos de ellos son necesarios para proporcionar una cobertura continúa. A una altitud de 35.800km, el periodo es de 24 horas. A una de 384.000 km, el periodo es cercano a un mes.(Tanenbaum, 2003).

#### <span id="page-33-0"></span>**2.2.2. Tecnología RFID** (Identificación de Radiofrecuencias)

La Identificación de Radio Frecuencia es una tecnología que ha tenido un crecimiento en los últimos años por su impacto en las industrias. Las etiquetas inteligentes son la base de esta tecnología. Aunque el costo es un factor que limitan la implementación. Pero el aumento de la eficiencia operativa es la ventaja clave que ofrece esta tecnología. (Núñez, 2013).

RFID permite la identificación de objetos a distancia sin necesidad de contacto, ni siquiera visual. Se requiere lo que se conoce como etiqueta o tag RFID, que consiste en un microchip que va adjunto a una antena de radio y que va a servir para identificar únicamente al elemento portador de la etiqueta.<sup>1</sup> Además del emisor, se necesita también un lector que sea capaz de leer los datos almacenados en la etiqueta. Un dispositivo que tenga antenas que emitan ondas de radio y que reciban las señales devueltas por etiquetas RFID.

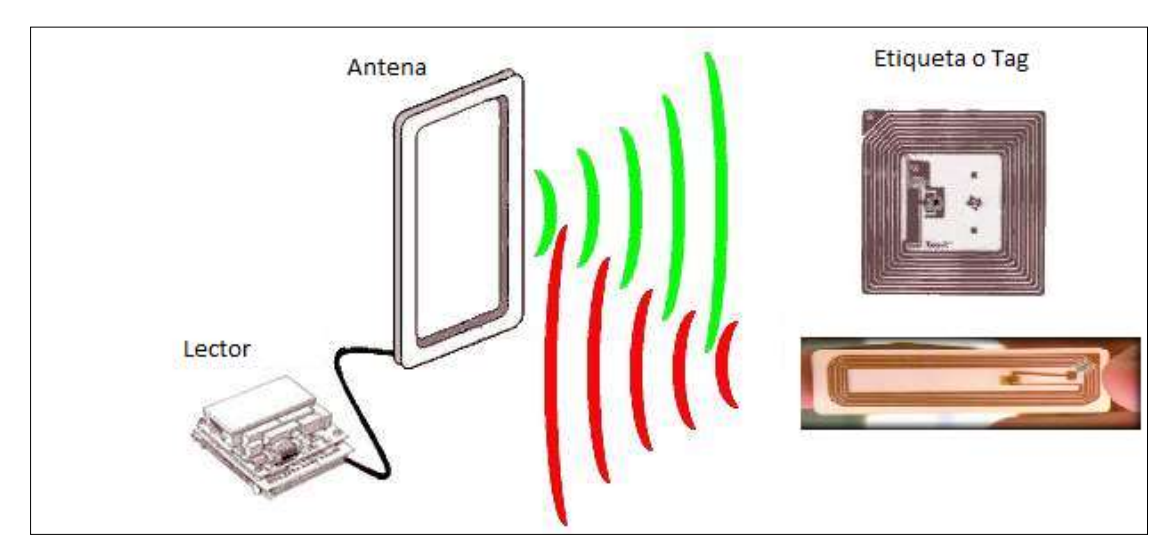

**Figura 1:** Tecnología RFID

**Fuente:** [http://www.it.uc3m.es](http://www.it.uc3m.es/)

<span id="page-33-1"></span> $\overline{a}$ 

 $^1$  Luis Miguel Blázquez del Toro 'Sistema de identificación por radiofrecuencia', <http://www.it.uc3m.es/jmb/RFID/rfid.pdf>

Los microchips en los tag pueden ser de lectura o bien regrábales, teniendo estas más posibilidades ya que puede variar su información. Trabajan con el Estándar ISO/IEC 14443, la frecuencia desde 125 hasta 134khz.

#### <span id="page-34-0"></span>**2.2.3. Tecnología ZigBee**

La tecnología ZigBee funciona en la capa física y trabaja con un estándar global abierto para hacer frente a las necesidades únicas de bajo costo, baja potencia redes inalámbricas M2M de corto alcance, el estándar ZigBee opera en la especificación de radio física IEEE 802.15.4 y opera en bandas sin licencia incluyendo 2.4 GHz, 900 MHz y 868 MHz.

La especificación 802.15.4 sobre la cual la pila ZigBee opera ganó la ratificación por el Instituto de Ingenieros Eléctricos y Electrónicos (IEEE) en 2003. La especificación es un protocolo de radio basado en paquetes destinados a bajo costo, los dispositivos que funcionan con baterías de bajo consumo.

**El Protocolo de ZigBee:** El protocolo ZigBee fue diseñado para proporcionar una solución inalámbrica de datos fácil de usar, que se caracteriza por las arquitecturas de redes inalámbricas seguras y fiables.

**La ventaja de ZigBee:** Está diseñado para comunicar datos a través de los entornos hostiles de Radiofrecuencia que son comunes en aplicaciones comerciales e industriales.

**La desventaja de ZigBee:** Fue creado para mantener el equipo ZigBee en lugares estáticos como oficinas, bibliotecas, casas donde no exista movimiento constante de estos equipos porque esta tecnología debe comunicarse con los nodos existentes tal como se muestra en la figura.

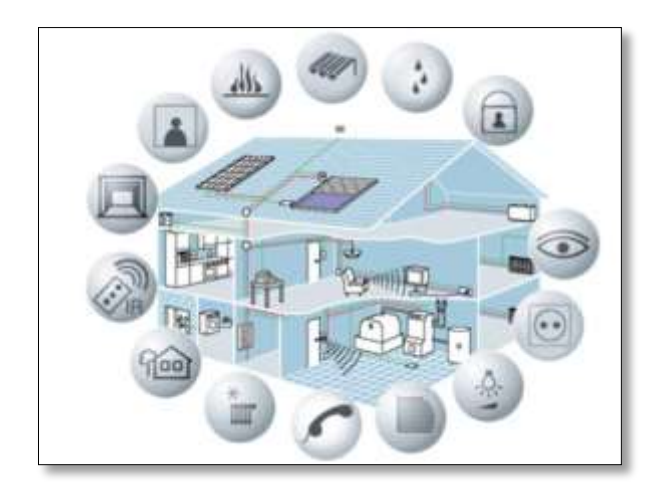

**Figura 2:** Casa Domótica con ZigBee **Fuente:** http://www.dea.icai.upco.es

#### <span id="page-35-0"></span>**Características del protocolo ZigBee incluyen:**

- Soporte para múltiples topologías de red como de punto a punto
- Punto a multipunto y redes de malla
- Ciclo de trabajo de baja ofrece batería de larga duración
- Baja latencia
- Alcance de 70 metros
- Velocidad en transferencia de datos de 250kbps.

**Las redes que soporta:** Un componente clave del protocolo ZigBee es la capacidad de apoyar la creación de redes de malla, red de árbol y red de estrella. En una red de malla, los nodos están interconectados con otros nodos de modo que múltiples vías se conectan cada nodo.

Las conexiones entre nodos se actualizan y son optimizadas por medio de sofisticadas tablas de enrutamiento de malla incorporado, de forma dinámica. Las redes de malla están descentralizadas en la naturaleza; cada nodo es capaz de auto-descubrimiento en la red.
También, como nodos dejan la red, la topología de malla permite que los nodos para reconfigurar las vías de enrutamiento basado en la nueva estructura de la red. Las características de la topología de malla y el encaminamiento ad-hoc proporcionan una mayor estabilidad en condiciones o fracaso cambiando en los nodos individuales.

La Alianza ZigBee ha desarrollado una amplia gama de soluciones basadas en el protocolo ZigBee de red. XBee y los módulos XBee-PRO y otros dispositivos XBee habilitado para proporcionar una solución de fácil implementación que proporciona funcionalidad para conectarse a una amplia variedad de dispositivos.

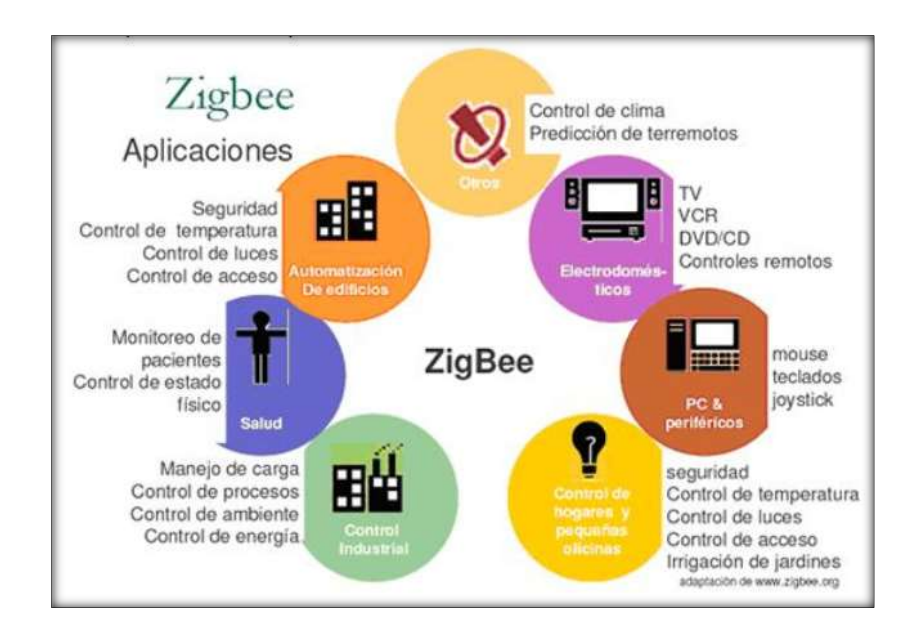

**Figura 3:** Aplicaciones de ZigBee

**Fuente:** <http://sx-de-tx.wikispaces.com/ZIGBEE>

#### **2.2.4. Métodos Estadísticos**

Los métodos estadísticos en las investigaciones tienen la finalidad de utilizar datos obtenidos en una muestra para realizar inferencias válidas para una población más amplia de individuos con características similares. Este método estadístico consiente en interpretar los datos cuyo fundamento es la variabilidad,

la validez y utilidad de estas inferencias dependen de cómo el estudio ha sido diseñado y ejecutado. (Algarra, 2006)

Existe la creencia que se trata simplemente de un conjunto de fórmulas y cálculos matemáticos que se aplican a un conjunto de datos. Si bien el análisis de datos es la parte más perceptible de la estadística, deben tenerse en cuenta los aspectos metodológicos relacionados con el estudio. La justificación del análisis no radica en los datos, sino en la forma en que han sido recogidos.(Algarra, 2006)

**Estadística descriptiva**: Comprende la organización, presentación y síntesis de datos de una manera científica, y estadística inferencial, que comprende las bases lógicas mediante las cuales se establecen conclusiones relacionadas con poblaciones a partir de los resultados obtenidos en muestras. (Algarra, 2006)

Las técnicas estadísticas pueden utilizarse para confirmar hipótesis de trabajo o bien para explorar conjuntos de datos sin hipótesis previas. Ambas finalidades, la confirmación y la exploración, están vinculadas a la naturaleza de los objetivos del estudio, a la actitud con que el investigador se enfrenta a los datos y a los términos en que deberán interpretarse los resultados. (Algarra, 2006)

Una hipótesis se confirma cuando se diseña un estudio con el propósito de hacerlo. Se explora cuando se rastrean datos en busca de información, sin objetivos concretos y formales que hayan gobernado el diseño del estudio. La exploración puede servir para sugerir nuevas hipótesis, pero de ningún modo para contrastarlas, sino que la confirmación deberá obtenerse en un nuevo estudio diseñado específicamente para ello. (Jimenez, 2000)

#### **2.2.4.1. Wilcoxon**

Se trata de una alternativa no paramétrica al t-test de muestras apareadas. Su funcionamiento se basa en calcular las diferencias entre los resultados de dos algoritmos y calcular un ranking utilizando dicho valor, a través de todas las

comparaciones. Nótese que en este caso, el ranking va desde 1 hasta N, en vez de hasta k, como era el caso de los tres tests anteriores. Tras sumar los rankings diferenciándolos entre si son negativos o positivos, se obtienen dos valores R+ y R−. Si el menor de ellos es menor o igual al valor de la distribución T de Wilcoxon para N grados de libertad, se rechaza la hipótesis nula, y el algoritmo asociado al mayor de los valores es el mejor. (F, 1945)

CAPÍTULO III

**METODOLOGÍA DE INVESTIGACIÓN**

## **3.1. Métodos y técnicas utilizadas en la investigación**

#### **3.1.1. Métodos de investigación**

En la realización del trabajo de investigación se utilizaron los siguientes métodos de investigación:

- **Descriptivo**: Para realizar el control sanitario del hato bovino se utilizó el método descriptivo.
- **Analítico**: Por medio del método analítico se realiza un análisis basado en las características de las diversas tecnologías de la comunicación existente, que han sido utilizadas bajo las mismas condiciones de esta investigación, haciendo énfasis en el alcance, la durabilidad de los dispositivos, la velocidad de la conectividad y la trasferencia de datos. Para luego elegir la tecnología más necesaria y económica.

#### **3.1.2. Técnicas de investigación**

Las técnicas de investigación permiten la obtención de la información a partir de documentos escritos o no escritos los mismos que se utilizan en el propósito de realizar un estudio en concreto. A medida que más fuentes se utilicen más fidedigno es el trabajo realizado, permitiendo tener datos sustentables en la investigación de monitoreo del ganado en tiempo real en la Finca La María de la U.T.E.Q. A continuación se detallan las técnicas que se utilizan en la investigación:(Rodríguez Pulido, Ballén Áriza, & Zúñiga López, 2007).

**Entrevista**: Se realiza una entrevista a los responsables de la actividad ganadera en la Finca la María para recabar información que permita tener datos sólidos de los procesos sanitarios que ellos realizan en dicha actividad. Para ello se realizó un banco de preguntas seleccionando a las personas con experiencia en el tema. El modelo de la entrevista se lo puede encontrar en el anexo 3.

**Observación**: Permite el registro de respuestas en el estudio de la diversas tecnologías de la comunicación, así como evaluar el funcionamiento de la propuesta en condiciones reales bajo constante monitoreo del hato bovino y poniendo a prueba los datos obtenidos de la entrevista.

## **3.2. Construcción metodológica del objeto de investigación.**

El trabajo de investigación es realizado en la Finca la María de la Universidad Técnica Estatal de Quevedo, ubicada en el sector rural en la jurisdicción del cantón Mocache.

En la Finca uno de los inconvenientes presentados es la falta de automatización en los procesos manuales que se llevan en el área ganadera. Como objetivo de investigación se consideró la implementación de un prototipo para la captura de datos mediante tecnologías que permitan realizar un monitoreo del ganado en tiempo real, lo que se demuestra a la comunidad universitaria que por medio de la práctica tecnológica podemos ir camino a la excelencia investigativa.

Para llevar a cabo la investigación se realizó una selección de trabajadores de la Finca la María entre ellos autoridades de la Facultad de Pecuaria de la carrera de Zootecnia, para realizar pruebas de monitoreo en el desempeño de las actividades sanitarias del ganado.

Con el fin de dar respuesta a los objetivos planteados en la investigación y comprobar el cumplimiento de la hipótesis planteada que pretende comprobar que "El uso de las tecnologías de la comunicación en el monitoreo en tiempo real facilita el control del ganado en la Finca la María de la U.T.E.Q"se utilizó un diseño cuasi experimental.

Se utiliza el diseño cuasi experimental el cual permite realizar un estudio para medir la influencia de la variable independiente que está dada por la "tecnología de comunicación" y la dependiente "monitoreo en tiempo real del ganado en la Finca La María de la Universidad Técnica Estatal de Quevedo". Este estudio está enfocado en medir el tiempo de satisfacción que presentan las autoridades mediante la realización de esta investigación.

Para la obtención de la información se utilizan algunos casos de observación directa para comparar el alcance que tienen las tecnologías de comunicación así como los parámetros necesarios para que estas funcionen.

## **3.3. Elaboración del marco teórico**

Para obtener la información se empleó una investigación documental por medio de la recopilación de información bibliográfica realizada en libros y vía electrónica utilizando las bibliotecas de convenio de la UTEQ como la ScienceDirect y Ebsco, ya se trata de una investigación con tecnología de monitoreo en tiempo real en donde los datos se encuentran en la red, facilitando la realización de la propuesta alternativa orientada a la implementación de tecnologías de largo alcance.

La investigación está basada en una investigación de carácter bibliográfico para adquirir los conocimientos teóricos ya que esta permite comprender por ejemplo los términos generales empleados, cómo funcionan las tecnologías de largo alcance, cuáles son sus ventajas y desventajas con respecto a tecnologías similares.

Las categorías a estudiarse son las siguientes:

- $\times$  ZigBee
- $\times$  GPS
- $\times$  RFID
- $\checkmark$  Localizador de claro y de movistar
- Métodos estadísticos

## **3.4. Recolección de la información empírica**

## **3.4.1. Población y muestra**

#### **3.4.1.1. Población**

Para la investigación se seleccionó 70 cabezas de hatos bovinos que se encuentra en la Finca la María de la UTEQ, de los cuales 32 son hembras, 18 son machos y 20 terneros.

#### **3.4.1.2. Mues**t**ra**

La muestra se determinará, tomando en consideración los resultados de la fórmula. El tamaño de la muestra es calculada con la siguiente ecuación:

$$
n = \frac{N}{E^2(N-1)+1}
$$

N=Universo

n=Tamaño de la muestra

E=Error de muestreo

#### **Reemplazando valores en Fórmula**

$$
\frac{N}{E^2(N-1) + 1}
$$
  
n = 
$$
\frac{70}{0,1^2(70-1) + 1}
$$
  
n = 
$$
\frac{70}{0,01(69) + 1}
$$
  
n = 
$$
\frac{70}{1,69}
$$

 $n = 41$ 

#### **3.4.2. Población y muestras de tecnologías**

En la población y muestra de tecnologías se realiza un estudio de las tecnologías inalámbricas que a continuación se mencionan: ZigBee, GPS, RFID, Localizador de movistar y Localizador de claro, esta población forma parte de una muestra no probabilística en donde se toma como información los valores de las tasas de transferencia, el tiempo de inicialización, alcance de cada tecnología, precio de equipo y precio del servicio.

## **3.5. Descripción de la información**

Para obtener la información se realizó una investigación de campo por medio de un cuestionario que permita conocer las labores que se realizan en las parcelas para el control del hato bovino. Las preguntas se realizaron a dos grupos diferentes que están involucrados en el proceso; autoridades y personal encargado de la ganadería. En el anexo 1 y anexo 2 se encuentra cada una de las preguntas realizadas, en todos los caso fórmulas para brindar información relevante sobre:

- Reproducción del ganado por métodos de montas e inseminaciones.
- Datos sobre hatos bovinos en celos.
- Cantidad de bovinos enfermos, por lo general existen entre 2 a 4 bovinos enfermos por no existir un control adecuado en la vacunación.
- Causas de Enfermedades por las dificultades que el ganado tiene principalmente es la alimentación y los lugares donde duermen son demasiados húmedos que ocasionan Pleuroneumonía.
- Índices de natalidad y mortalidad del ganado: Por cada 5 vacas existe un promedio de 2 a 3 crías sobreviven anualmente, siendo el índice de mortalidad muy alto por la falta de nutrición, cuidado en las crías, además de las infecciones en el ganado adulto.

Para el caso del estudio de las diferentes tecnologías a utilizar en la investigación la información utilizada fue obtenida a partir de revisiones bibliográficas en revistas y libros previamente publicados, además de las fichas técnicas de cada una de las tecnologías.

## **3.6. Análisis e interpretación de resultados**

En la presente investigación se obtiene dos tipos de resultados:

- **Cualitativos:** describen las diferentes características de cada una de las diferentes tecnologías utilizadas en el monitoreo en tiempo real, haciendo énfasis en la durabilidad, funcionalidad, alcance, transferencia de datos, protocolo que utilizan entre otras.
- **Cuantitativos:** orientados a medir el tiempo en que se demora el proceso manual frente al automatizado en diferentes proceso de control tales como, localización, datos históricos y reportes de reproducción.

En el tratamiento y análisis de la información se utiliza el software estadístico SPSS para la aplicación de estadísticos descriptivos (Media, Desviación estándar y Varianza) y para el caso de las comparaciones de hipótesis horizontales se procede de la siguiente manera:

- 1- Se aplica un test de Kolmogorov Smirnov para probar que los datos se distribuyen de manera normal.
- 2- Se aplica la prueba F para probar homogeneidad de varianzas.
- 3- Si los datos cumplen con los pasos 1 y 2 se aplica el test paramétrico T Student, en caso contrario se aplica el test no paramétrico de Wilcoxon.

## **3.7. Construcción del informe de investigación**

El informe de investigación se realiza con el objetivo de proporcionar respuestas a las preguntas de investigación en la formulación de este proyecto así como para aprobar o desaprobar la hipótesis planteada.

En la realización de esta investigación se utiliza un diseño cuasi experimental, en cual se ejecutó un estudio para medir la variable dependiente e independiente. Este estudio realiza una muestra de autoridades en la medición de un después del desarrollo de la investigación.

# CAPÍTULO IV

# **ANÁLISIS E INTERPRETACIÓN DE LOS RESULTADOS EN RELACIÓN CON LA HIPÓTESIS DE LA INVESTIGACIÓN**

## **4.1. Enunciado de la hipótesis**

#### **4.1.1. Hipótesis General**

El uso de las tecnologías de la comunicación en el monitoreo en tiempo real agiliza en el control del hato bovino en la Finca la María de la U.T.E.Q.

## **4.2. Ubicación y descripción de la información empírica**

**Hipótesis General:** El uso de las tecnologías de la comunicación en el monitoreo en tiempo real agiliza en el control del hato bovino en la Finca la María de la U.T.E.Q.

El control de los procesos sanitarios del hato bovino se los efectúa de forma manual, obteniendo datos relevantes de la cantidad de hato bovino existente a la fecha, el registro de los procesos de vacunación el cual permite tener información de las enfermedades que este padece, el registro de la concepción ya sea por inseminación o por monta así como los registros de las palpitaciones para obtener información si el hato bovino hembra está preñado.

Con la implementación del sistema y utilizando tecnología de comunicación en tiempo real de redes extensas GPS, la manipulación de la información se la realiza de forma automática, ya que esta tecnología permite obtener la posición del hato bovino por medio de un dispositivo mejorando la localización del hato bovino extraviado, el sistema permite la administración de los datos mediante un gestor de base de datos el cual identifica el hato bovino, y realiza un control sanitario.

#### **4.2.1. Análisis de los resultados**

En este capítulo se realiza un análisis de cada uno de los resultados obtenidos en la investigación, comenzando con la comparación de las tecnologías de comunicación inalámbrica, seguidamente se presenta el diseño del prototipo para localizar el ganado. Por último se describe el sistema informático para la gestión de la información recopilada.

#### **4.2.2. Análisis de la variable independiente**

Se muestra en la tabla 1 las diferentes tecnologías de comunicación inalámbricas utilizadas para la localización. Se puede apreciar un análisis descriptivo de cada uno de los indicadores de mayor relevancia que fueron utilizados para seleccionar la tecnología a utilizar.

| <b>TECNOLOGÍA</b>                  | <b>GPS</b>              | <b>LOCALIZADOR</b><br><b>DE MOVISTAR</b>      | <b>LOCALIZADOR</b><br><b>DE CLARO</b>         | <b>RFID</b>             | <b>ZIGBEE</b>           |  |
|------------------------------------|-------------------------|-----------------------------------------------|-----------------------------------------------|-------------------------|-------------------------|--|
| Estándar -<br>Protocolo            | <b>GPRS/NTP</b>         | <b>GSM-GPRS</b>                               | <b>GSM-EDGE</b>                               | <b>ISO/IEC</b><br>14443 | <b>IEEE</b><br>802.15.4 |  |
| Tasa de<br>transferencia           | 171.2 kbps              | 80 kbps                                       | 236 kbps                                      | 106kbps                 | 250 kbps                |  |
| <b>Tiempo de</b><br>Inicialización | 0.4s                    | 0.8s                                          | 0.8s                                          | 0.2s                    | 0.1s                    |  |
| Alcance                            | 1609000m                | 550m - última<br>estación de<br>servicio base | 550m - última<br>estación de<br>servicio base | 3 <sub>m</sub>          | 70 m                    |  |
| Seguridad                          | Media                   | Media                                         | Media                                         | Media                   | Baja                    |  |
| Consumo de<br>energía              | Mínimo o<br>inexistente | Bajo                                          | Bajo                                          | Mínimo o<br>inexistente | Bajo                    |  |
| Red                                | <b>GSM-GPRS</b>         | <b>GSM-GPRS</b>                               | <b>GSM-GPRS</b>                               | Corto<br>alcance        | Corto<br>alcance        |  |
| Precio Equipo                      | \$43.23                 | \$129                                         | \$100                                         | \$136                   | \$74                    |  |
| <b>Precio Servicio</b>             | Gratis                  | \$9,99                                        | \$15 mensual                                  | $\mathbf{0}$            | $\theta$                |  |

**Tabla 1:** Comparación de las tecnologías de comunicación

#### **Fuente:** Autor

A continuación se detalla cada uno de los indicadores que poseen las tecnologias de comunicación inalambrica.

#### **Variable Independiente**

**Tiempo de Inicialización:** Representa el tiempo requerido en que uno o más dispositivos debe establecer la conexión con las tecnologías inalámbricas.

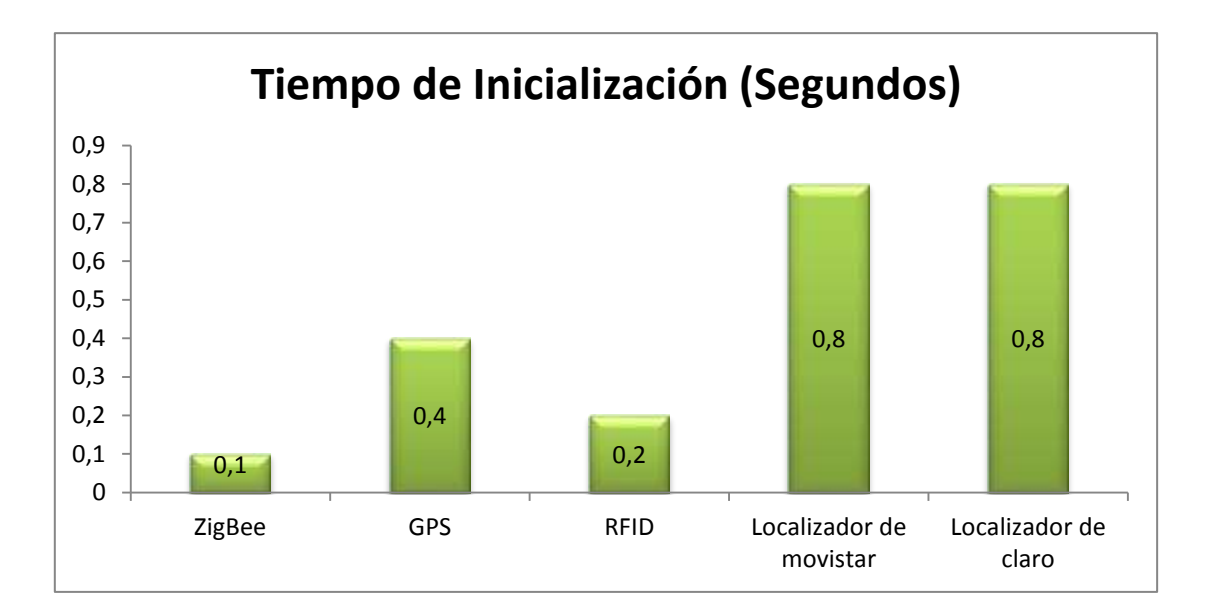

**Figura 4:** Tiempo de inicialización de cada tecnología

#### **Fuente**: Investigación

En la figura anterior muestra el tiempo de inicialización de cada una de las tecnologías, donde se puede apreciar que ZigBee demora menos tiempo en conectarse debido a que es una tecnología inalámbrica de corto alcance, por ello no podrá ser utilizada en la investigación ya que no cubre las condiciones del problema a resolver.

En cuanto a la tecnología RFID demora 0,2 seg en inicializar la conexión con otros dispositivos pero tiene el inconveniente que nos es válido para aplicaciones de localización y seguimiento este resultado fue publicado por el círculo de innovación en tecnologías de la información y las comunicaciones de la Universidad Politécnica de Madrid.

Por otra parte se conoce que la velocidad del GPS no depende de la cantidad de dispositivos conectados ni de la distancia y se observa que es un tiempo relativamente pequeño a diferencia de los localizadores de movistar y claro que tienen un tiempo de conexión de 0,8 seg.

**Tasa de Transferencia:** La tasa de transferencia está relacionada entre la información transmitida por la red de comunicación y el tiempo empleado para ello. La velocidad de transmisión está dada en bits por segundos (bps) que es capaz de transmitir.

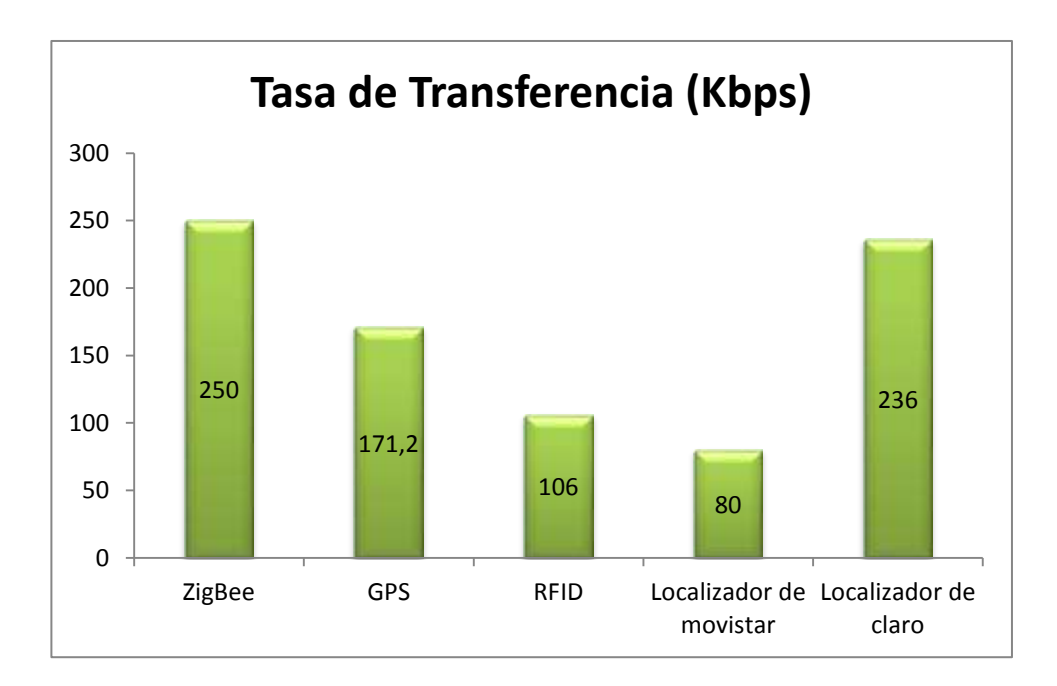

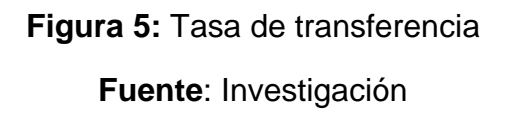

Las tasas de transferencia que permite manipular la información de las diversas tecnologías de comunicación está distribuida de la siguiente manera: ZigBee es capaz de enviar y recibir información a 250 kbps permitiendo un alto tráfico de información siempre y cuando los nodos que se conecten a esta tecnología no tengan movimientos constantes ya que afectarían la comunicación con los receptores del ZigBee**.**

A diferencia del GPS que tiene una transmisión de 171,2 kbps este no tiene problemas de comunicación ya que puede estar en constante movimiento y la transmisión puede realizarse a corta o largas distancias debido a que la comunicación con los satélites le permite transmitir en diferentes latitudes y longitudes.

La tecnología RFID transmite a 106 Kbps siempre y cuando las etiquetas estén en un lugar cercano a las antenas y el lector RFID que emiten ondas de radio para obtener la transmisión de datos.

El localizador de movistar tiene una velocidad de transmisión de 80kbps de bajada por utilizar la tecnología de servicios generales de paquete vía radio (GPRS) para comunicaciones móviles. Por último el localizador de claro permite una máxima conexión de transferencia de 236 kbps por utilizar la tecnología de tasa de datos mejorados para la evolución de GSM (EDGE).

**Alcance:** El alcance es la capacidad que tienen los dispositivos de cubrir distancias sobre un área de estudio.

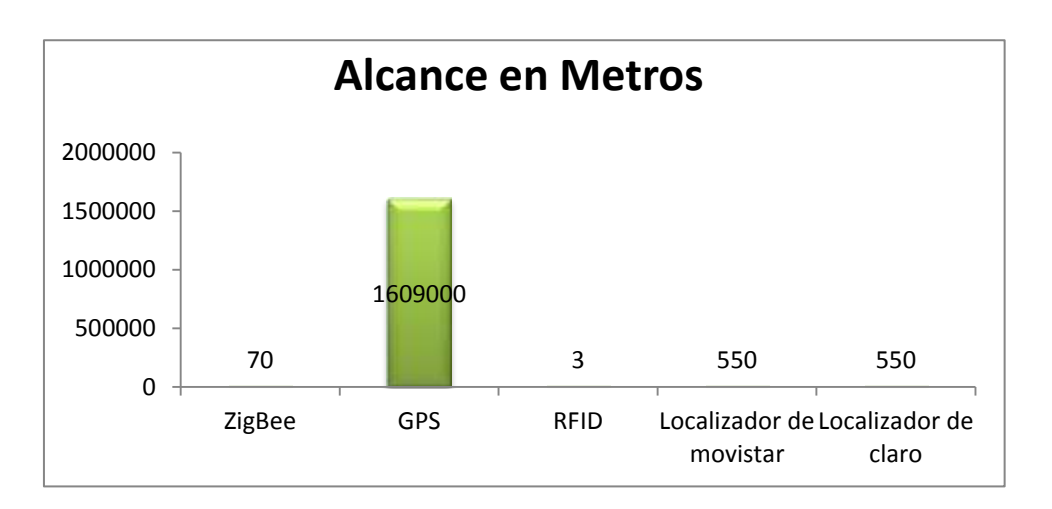

## **Figura 6:** Alcance de tecnologías en metro **Fuente**: Investigación

El estudio del alcance de las tecnologías de comunicación esta dado en la unidad de metros obteniendo los siguientes resultados: ZigBee tiene un alcance de 70 metros, debido a que son redes de sensores que se comunican a través de tipologías estrellas, mallas o árboles con otros dispositivos similares, por lo que no es viable la utilización de esta tecnología en el proyecto debido a que la localización del hato bovino cubre una vasta distancia.

El recorrido de RFID depende de la tecnología HF de corto alcance teniendo un máximo de lecturas de 3 metros dependiendo de la frecuencia utilizada, potencia y de la sensibilidad direccional de la antena.

Los localizadores de claro y movistar cubren una región de 550 metros debido a que utilizan una antena receptora y esta a su vez se conecta a una red telefónica la misma que debe estar dentro de la cobertura del servicio ya sea movistar o claro.

Por último el GPS que tiene un alcance de 1609000 metros porque trabaja con una cobertura satelital la cual permite tener comunicación con el receptor en tiempo real lo que lo hace idóneo para resolver el problema planteado en este proyecto de investigación.

**Precio de Equipo:** El precio del equipo está basado de acuerdo a la tecnología, tasa de transferencia, alcance y tamaño que esté presente.

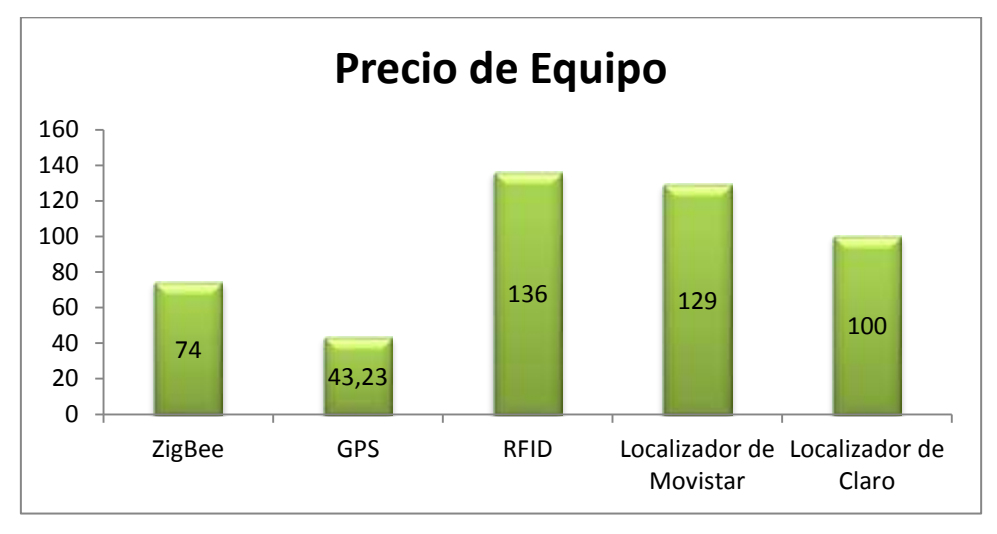

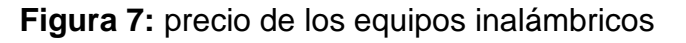

#### **Fuente**: El Autor

El precio de servicio de los equipos esta dado de la siguiente manera: un módulo ZigBee tiene un costo de \$43,23 ya que posee una frecuencia de banda de 2,4GHZ y una transferencia de datos de 250KBps estando a una temperatura máximo de 25° ocupando de a 3 voltios. Un módulo lector de RFID que trabaja en una frecuencia de 125KHZ a una distancia de 80 a 100 cm con voltaje de 12 tiene un precio de \$94,99 un tag RFID \$1,50.

#### **4.2.2.1. Conclusión parcial independiente**

El tiempo de inicialización de las tecnologías permite determinar cuál de ellas es más rápida al momento de realizar sus servicios, se puede observar que ZigBee es más rápida con un segundo, seguidamente de RFID con dos segundos y por ultimo GPS con cuatro segundos.

Aunque ZigBee es más rápida cubre solo los 70 metros de monitoreo que no están dentro de las necesidades planteadas. En la figura 5 de la tasa de transferencia de las tecnologías se pude visualizar que ZigBee tiene 250 kbps a comparación de GPS con 171,2 kbps y RFID con 106 kbps.

Siendo ZigBee la de mayor tasa de transferencia por no tener mucho alcance, no es la más idónea a utilizar mientras que GPS si tiene un largo alcance y una tasa de transferencia de 171,2 aceptable en el monitoreo de tiempo real.

De los resultados obtenidos se puede concluir que las características de cada una de las tecnologías de comunicación forman parte importante al momento de tomar decisiones en la automatización de procesos en el control del ganado de la Finca La María.

## **4.2.3. Desarrollo del prototipo**

## **4.2.3.1. Localizador GPS**

El hardware que tiene el receptor de GPS portátil puede rastrear el hato bovino por medio de señales de GPS es decir que envía las coordenadas de donde está ubicado el ganado en tiempo real.

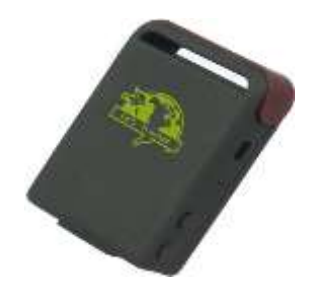

**Figura 8:** Localizador GPS- Tracker **Fuente**: Manual básico TRACKER GSM/GPRS/GPS TK-102B **Características del Equipo:** En la siguiente tabla se especifica las principales especificaciones del equipo.

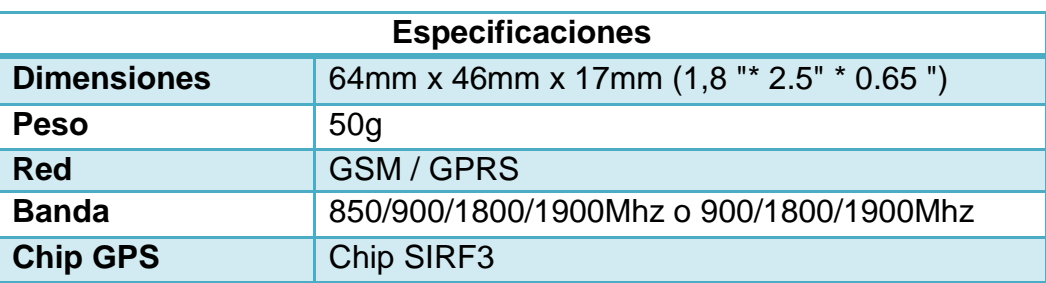

**Tabla 2 Características del GPS – Tracker**

**Fuente:** Autor

## **4.2.3.2. Diseño del circuito del GSM/GPRS/GPS Tracker**

El GPS-Tracker tiene incorporado un circuito que permite la comunicación entre el localizador y el sistema enviando los datos necesarios para realizar los procesos de control del hato bovino.

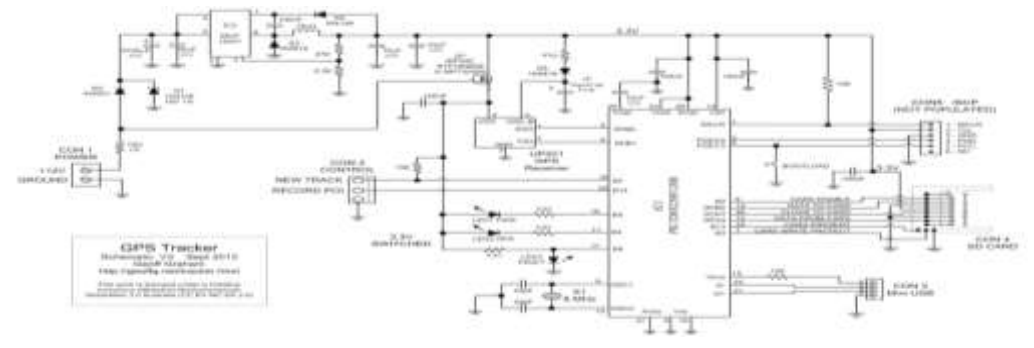

**Figura 9**: Diseño del circuito GPS-Tracker

## **Fuente**:<http://geoffg.net/tracker.html>

#### **4.2.3.3. Esquema de funcionamiento del prototipo**

En la siguiente figura se puede visualizar cada uno de los componentes involucrados en la ejecución del prototipo.

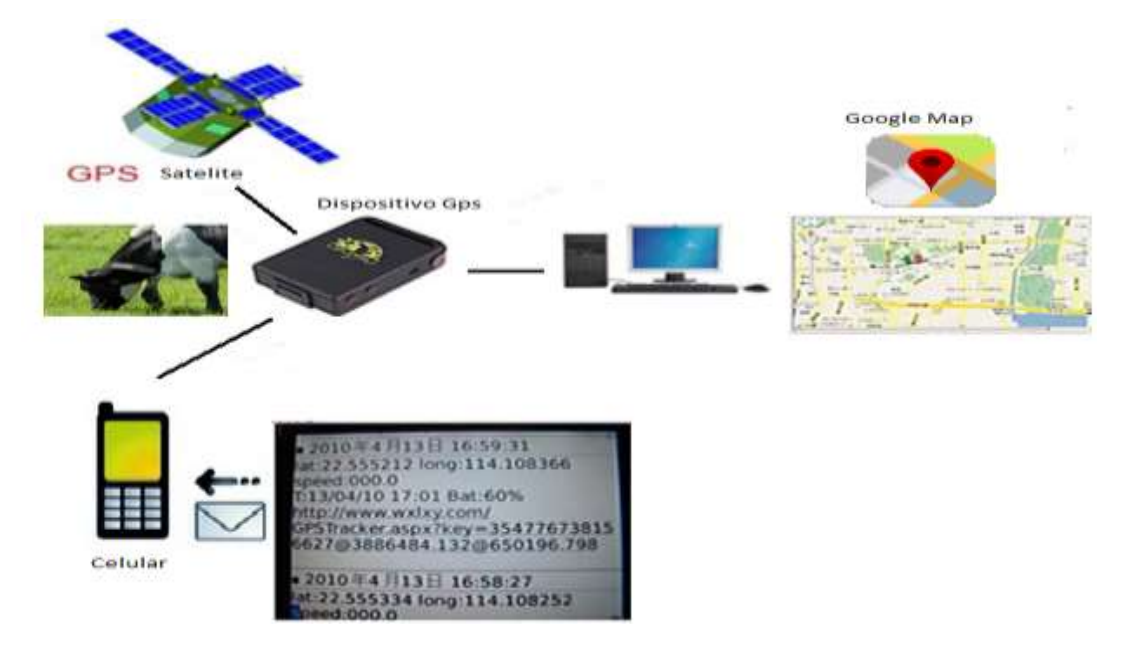

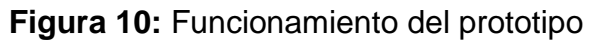

**Fuente**: Autor

#### **4.2.3.4. Desarrollo del software de monitoreo**

Para desarrollar el software de monitoreo se utilizó la metodología Crystal Clear ya que permite tener una gran agilidad frente al cambio a nivel del tamaño y complejidad. Entre las bondades de la tecnología es que es interactivo e incremental debido a que posibilita la entrega de funcionalidades del sistema semanal o trimestral lo que admite que el sistema sea ajustado y mejorado según las exigencias de las instituciones.

Esta metodología tiene un fácil acceso a los usuarios ya que estos no necesariamente deben estar en reuniones frecuentes para que las funcionalidades se lleven a cabo de la mejor manera. Por último faculta realizar pruebas automatizadas de errores continuos permitiendo entregar un software de calidad en cada uno de los procesos asignados.

**Fase planificación de los requisitos:** La planificación tiene como objetivo la definición de cada uno de los requisitos o proceso que se va a llevar a cabo con la creación de la aplicación web, para llevar el control de los procesos reproductivos y sanitarios del ganado que responda de una manera más eficaz y eficiente al proceso manual que se está llevando actualmente.

#### **Requerimientos Funcionales**

**Configurar usuario:** EL sistema permite ingresar los datos de usuario, modificar y eliminar los datos que existen. Los datos de inicio son cédula, nombre, dirección, teléfono, nombre de usuario, y clave. Al ingresar realiza el proceso de comprobar que no se encuentre registrado y designado el nivel de acceso en el sistema, al finalizar los datos se eliminan los registrados.

**Gestionar nivel de usuario:** En la gestión de los niveles se registra, edita los datos y se eliminan los registros.

**Registrar empleado:** El sistema permite el ingreso de los datos personales del empleado, edita, borra los datos que estén registrados y a través del código, cedula, nombres valida los datos ingresados.

**Registrar Finca:** Se registra los datos principales de la finca como código, nombre, dirección y total de hectáreas verificando los datos que no existan en la base de datos.

**Registrar ganado:** El sistema registra, edita, elimina, verifica los datos de cedula, raza, color, fecha nacimiento, sexo que sean los correctos y los registra en la base de datos.

**Registrar proceso de vacunación:** El proceso de vacunación valida, edita, elimina, registra los datos como código del hato bovino, nombre de vacuna, fecha de vacuna, fecha de próxima vacuna para almacenarlos en la base de datos

**Registrar tratamiento de enfermedades:** El sistema registra los tratamientos de enfermedades, edita, elimina y valida los datos como el ccódigo del hato bovino, nombre enfermedad, tratamiento, medicina y los almacena en la base de datos.

**Registro de servicios de las hembras reproductoras:** El sistema registra, edita, eliminar los servicios o estados de la hembra reproductora ingresando los datos l código del hato bovino, fecha, tipo de concepción, fecha de parto y observación para ser almacenados en la base de datos.

**Registrar inseminación por monta o artificial:** El sistema permite el registro de inseminación del hato bovino, modificación y eliminación de los datos como el código del hato bovino.

**Registrar palpaciones:** El sistema registra las palpaciones del ganado hembra, modifica y elimina los datos como código del hato bovino, código veterinario, fecha, observación.

**Generar informes:** El sistema al generar los informes permite elegir el filtro del informe, verifica los datos, y luego muestra opciones para exportar el documento.

#### **Requerimientos no funcionales**

.

- Las funciones del sistema poseen un tiempo de respuesta de 5 a 10 segundos, considerando la velocidad del computador.
- Requerimientos de sistema debe existir un servidor en Windows con base de datos SqlServer.
- Requerimientos de Interfaz de Usuario deben ser amigable e intuitivo para el usuario y aplicar estándares de diseño de las páginas web.

 Requerimientos de Seguridad como aautenticación y autorización establecida por el nivel de usuario.

En Modelamiento del Lenguaje Unificado (UML) del sistema se consideró los elementos siguientes:

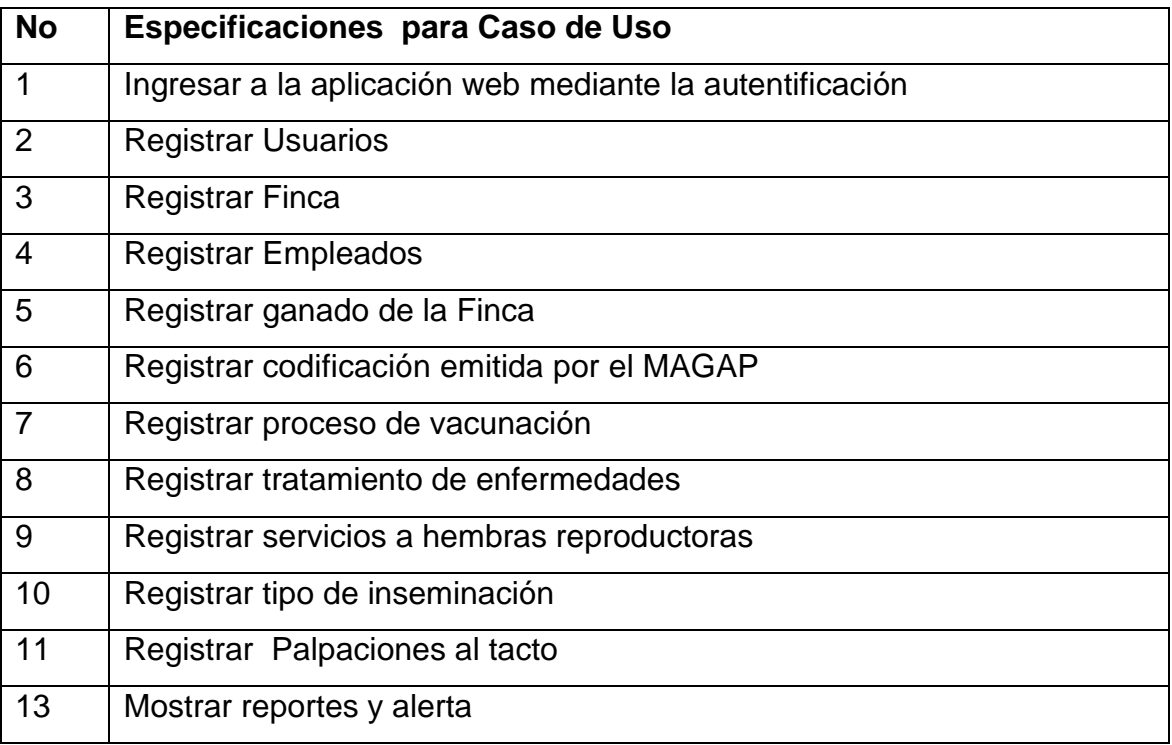

**Tabla 3:** Especificación de Caso de Uso

#### **Fuente:** Autor

**Casos de uso general:** El caso de uso genera muestra todas las funciones con las que cuenta el sistema así como los autores que en el intervienen.

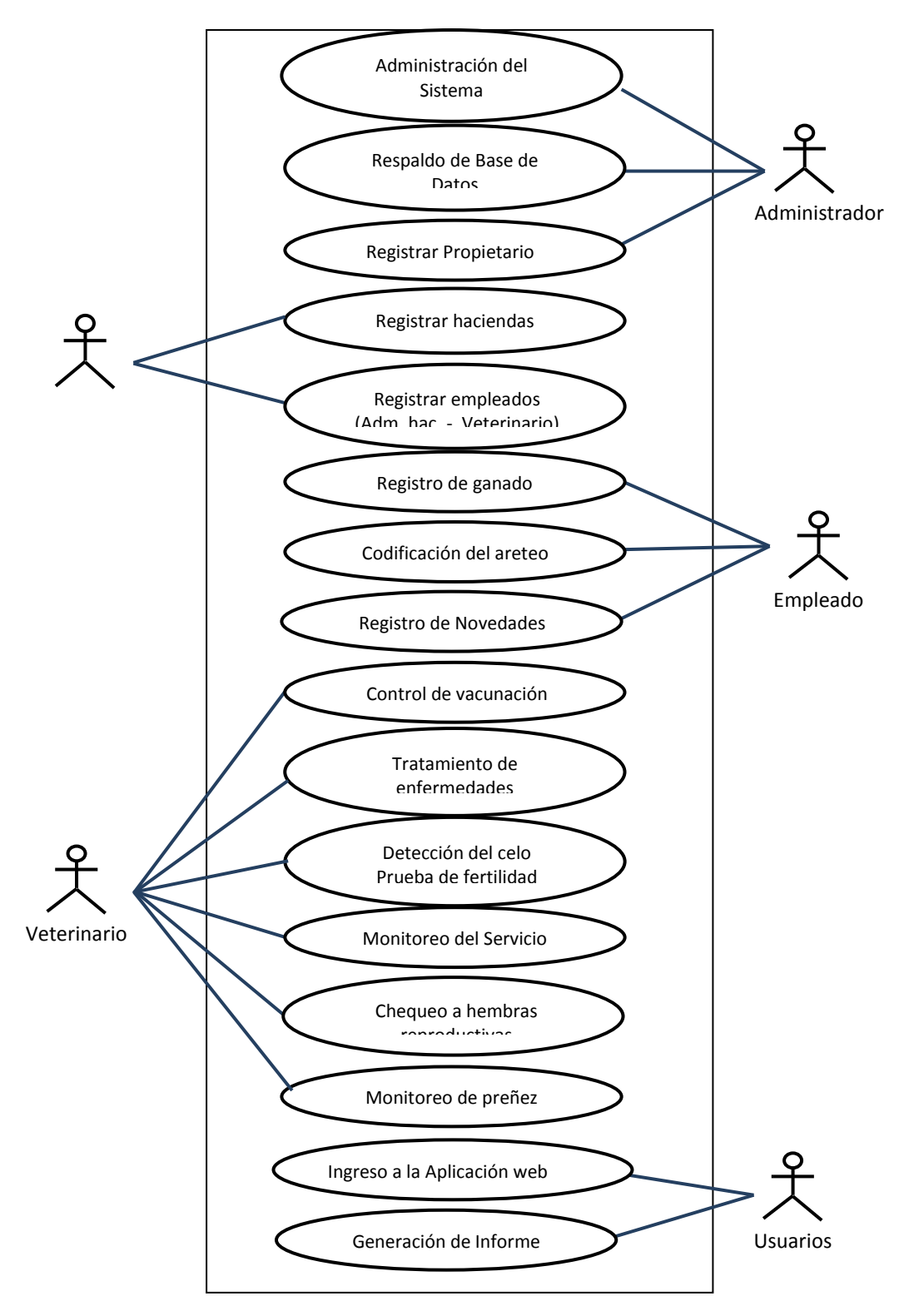

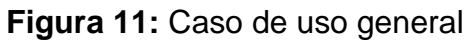

**Fuente:** Autor

#### **Caso de uso Expandido**

**Inicio de sesión:** El caso de uso inicio de sesión muestra las acciones que hay que realizar para iniciar sesión en la aplicación web.

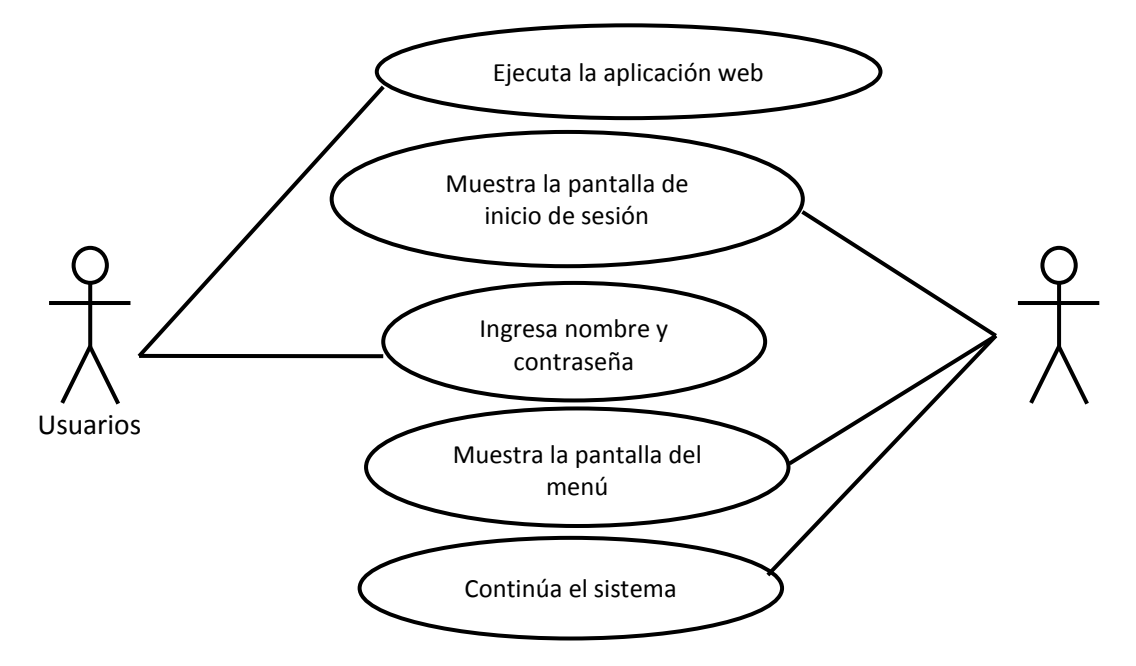

**Figura 12.** Diagrama de caso de uso inicio se sesión

**Fuente:** Autor

**Registrar usuarios:** Este caso de uso sigue los pasos necesarios para realizar el ingreso de un usuario.

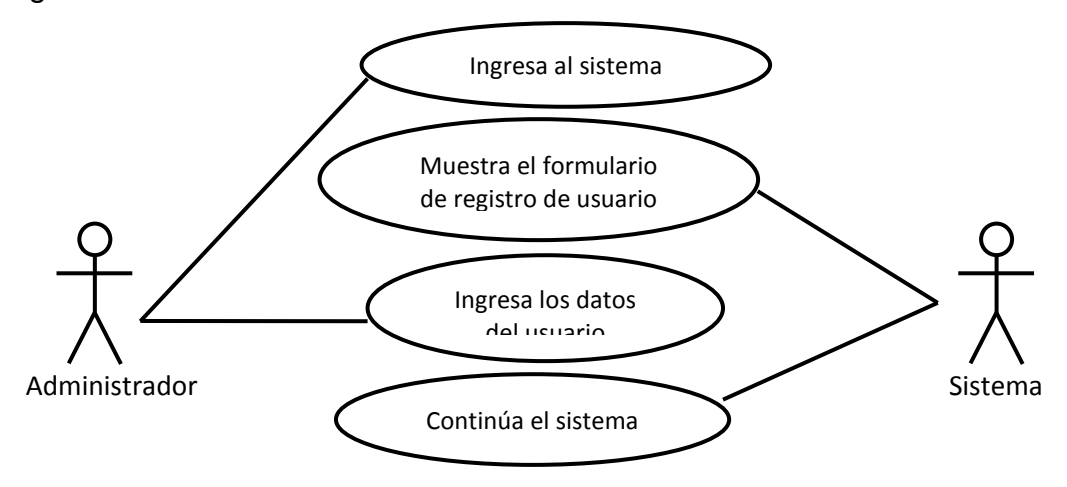

**Figura 13:** Registrar usuario

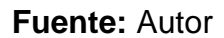

**Registrar datos de Finca:** El caso de uso registrar datos finca permite el ingreso de los datos de la finca.

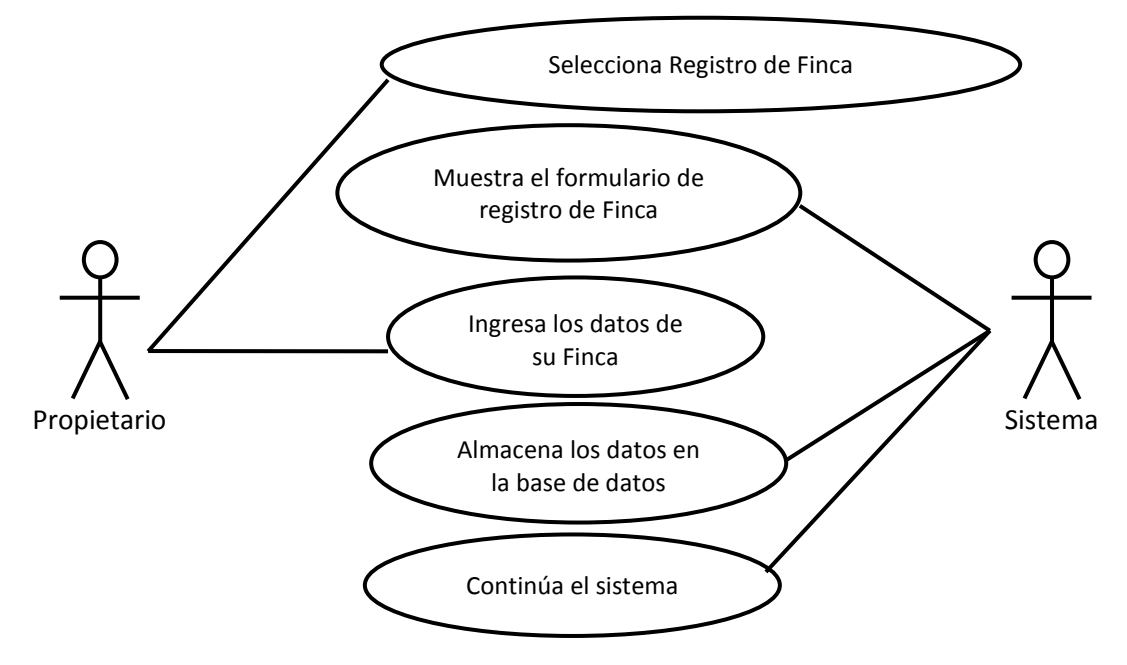

**Figura 14:** Registrar datos de finca

**Fuente:** Autor

**Registrar empleado:** Este caso de uso permite el ingreso de los datos personales de las personas que laboran en la Finca La María

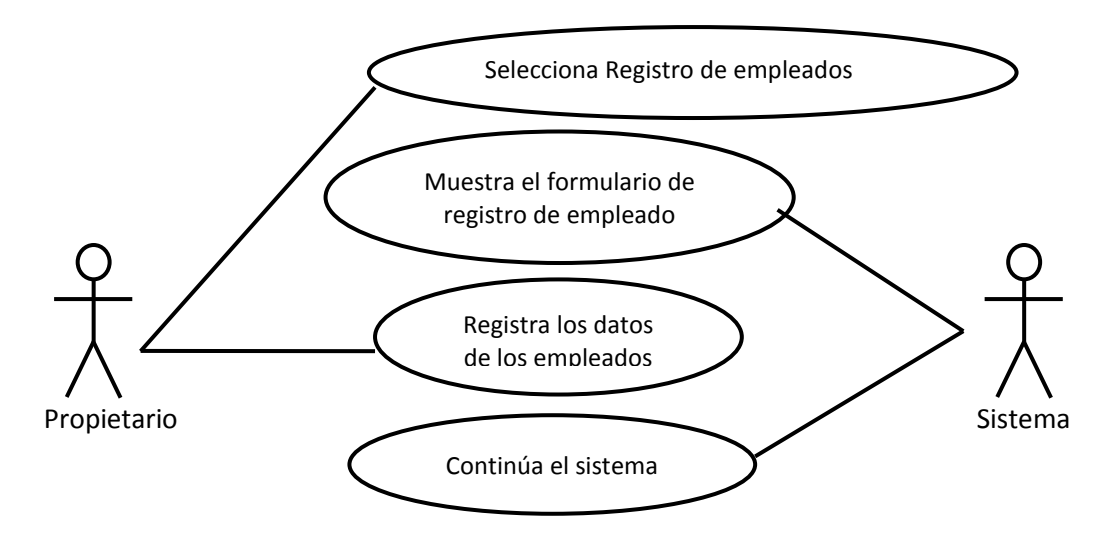

**Figura 15.** Diagrama de caso de uso registro de empleados

**Fuente:** Autor

**Registrar ganado:** El caso de uso registrar ganado almacena los datos generales del ganado

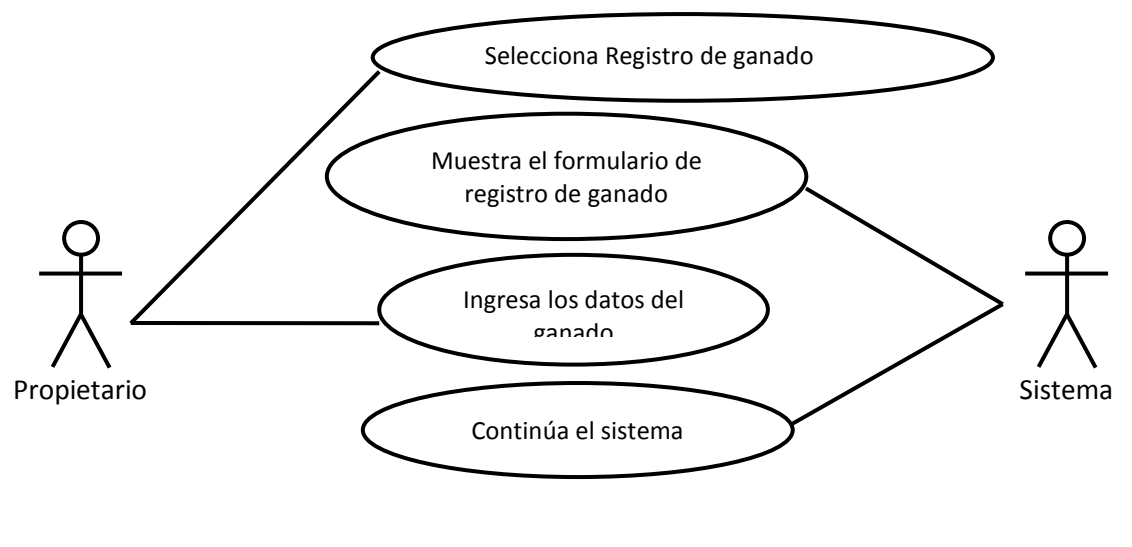

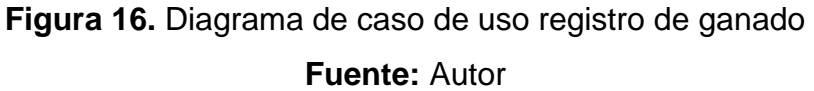

**Registrar codificación del MAGAP:** En este caso de uso se registra el código designado al animal de acuerdo a la numeración del MAGAP

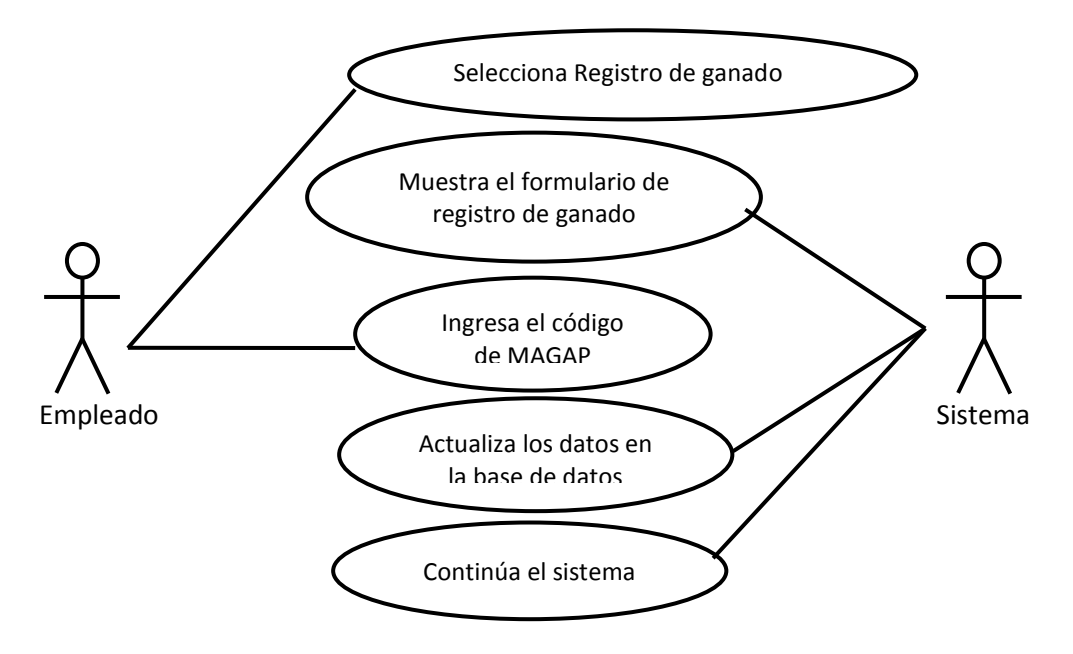

**Figura 17.** Diagrama de caso de uso registro de código de arete MAGAP **Fuente:** Autor

**Registrar vacunación:** El caso de uso permite controlar las vacunaciones del ganado

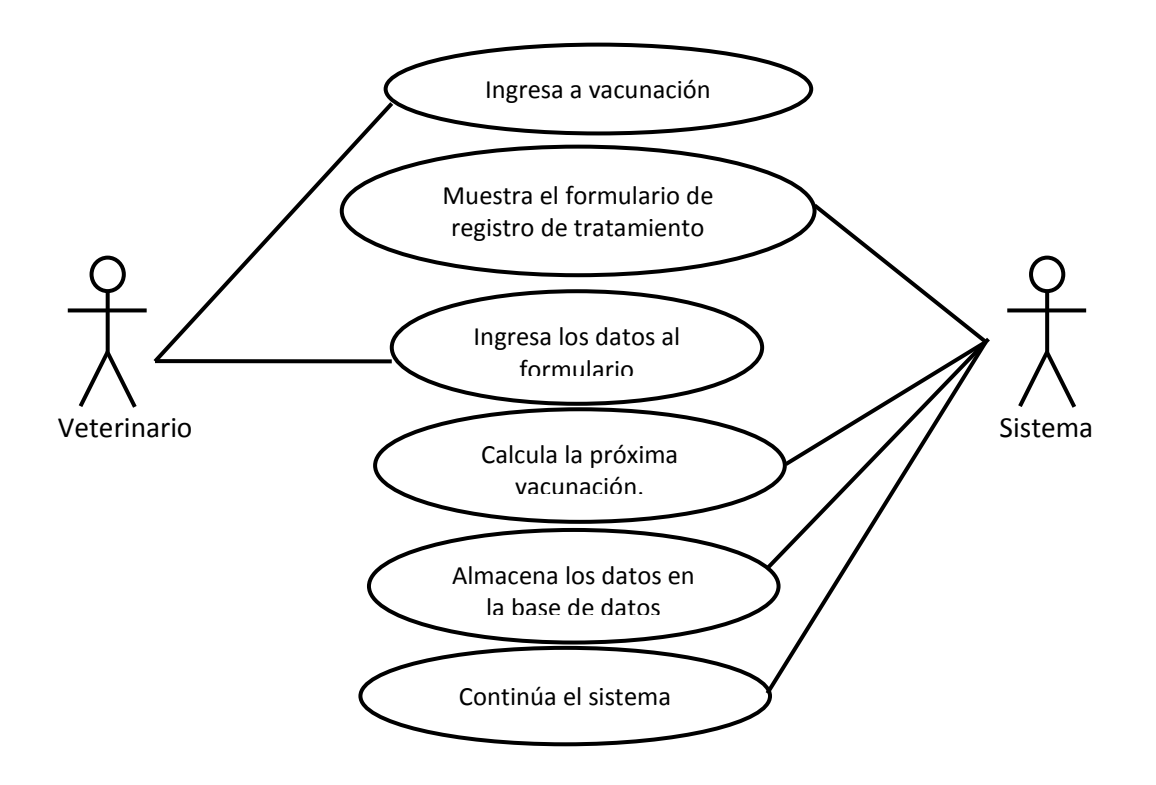

**Figura 18:** Diagrama de caso de uso registro de vacunación al ganado

**Fuente:** Autor

**Registrar tratamiento de enfermedades:** En este caso de uso de acuerdo a la enfermedad se registran los tratamientos

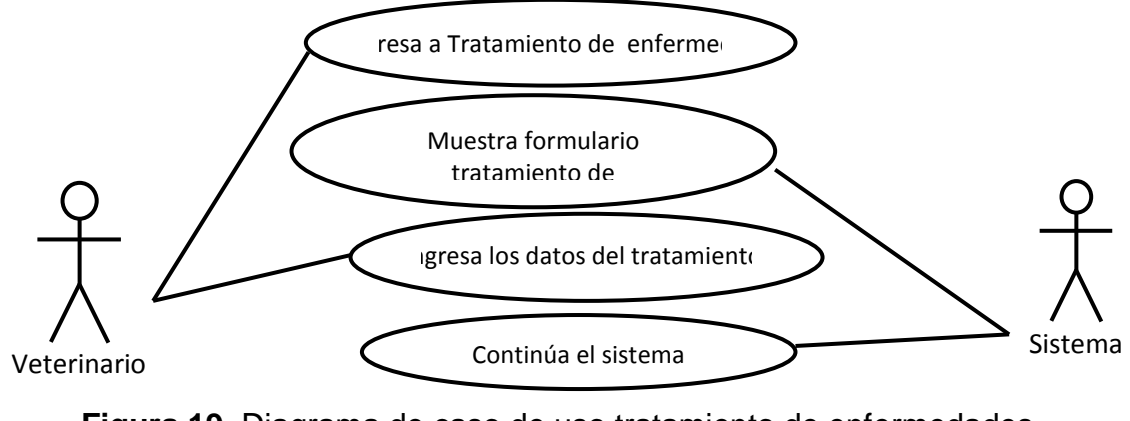

**Figura 19.** Diagrama de caso de uso tratamiento de enfermedades

**Fuente:** Autor

**Registrar entrada a servicio:** Este caso de uso permite registrar las veces que el ganado inicia su celo por primera vez

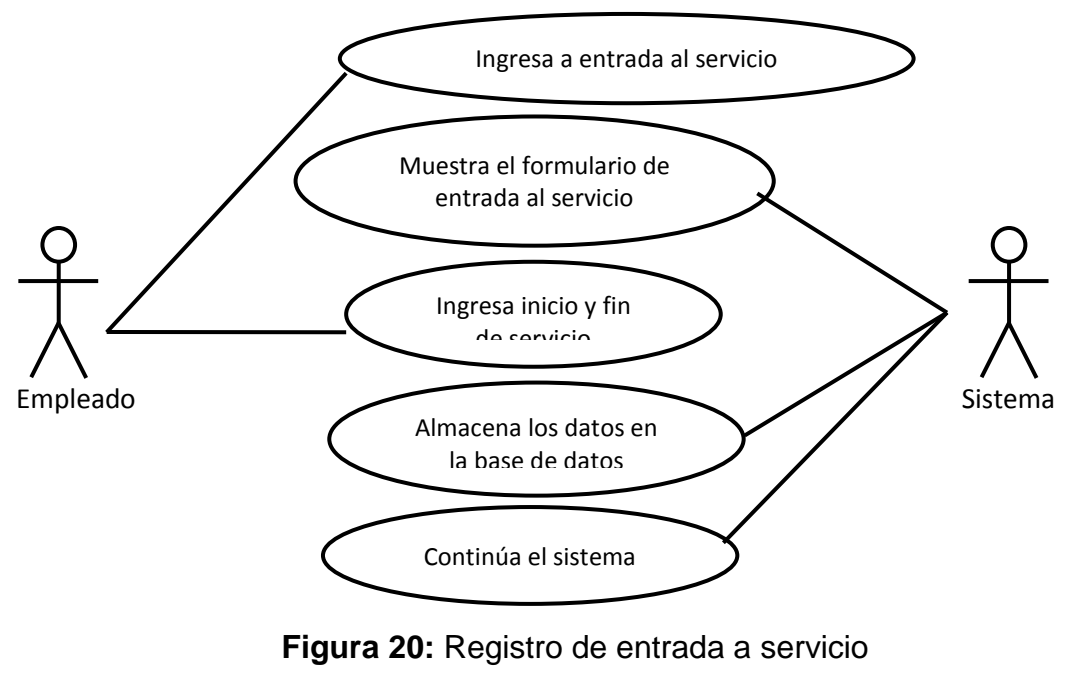

**Fuente:** Autor

**Registrar inseminación por monta o artificial:** El caso de uso inseminación por monta o artificial registra el tipo de reproducción del ganado hembra.

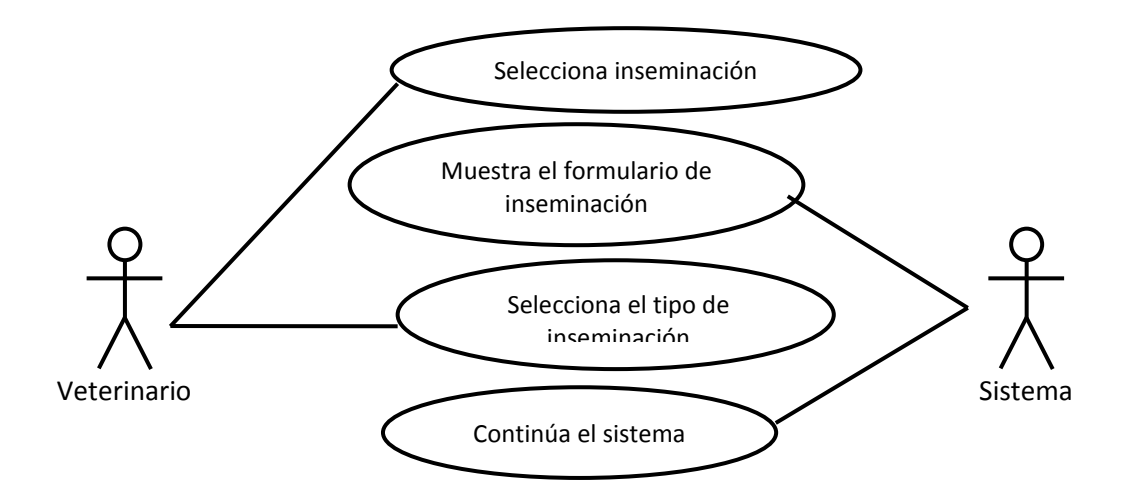

**Figura 21:** Registro de inseminación por monta o artificial

**Fuente:** Autor

**Registrar palpaciones:** Este caso se uso permite el registro de la palpación que realiza el veterinario al ganado para detectar celo, entre otros.

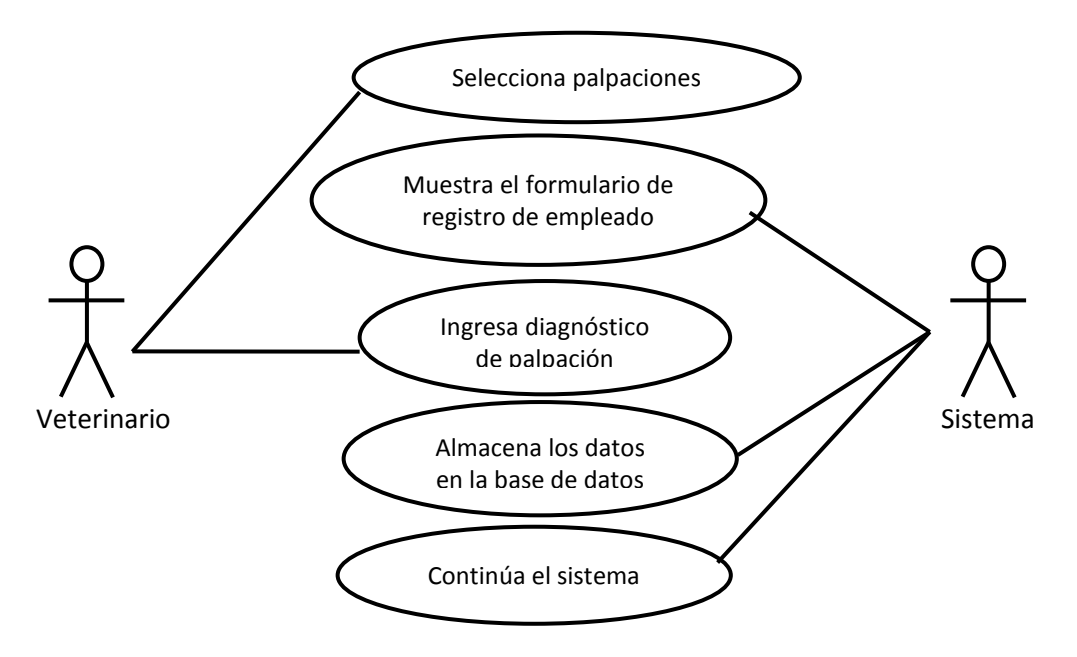

**Figura 22.** Diagrama de caso de uso registro de palpaciones al tacto **Fuente:** Autor

**Registrar nacimiento de ganado:** En este caso de uso se registra el ganado que nace en la finca con datos del padre y madre

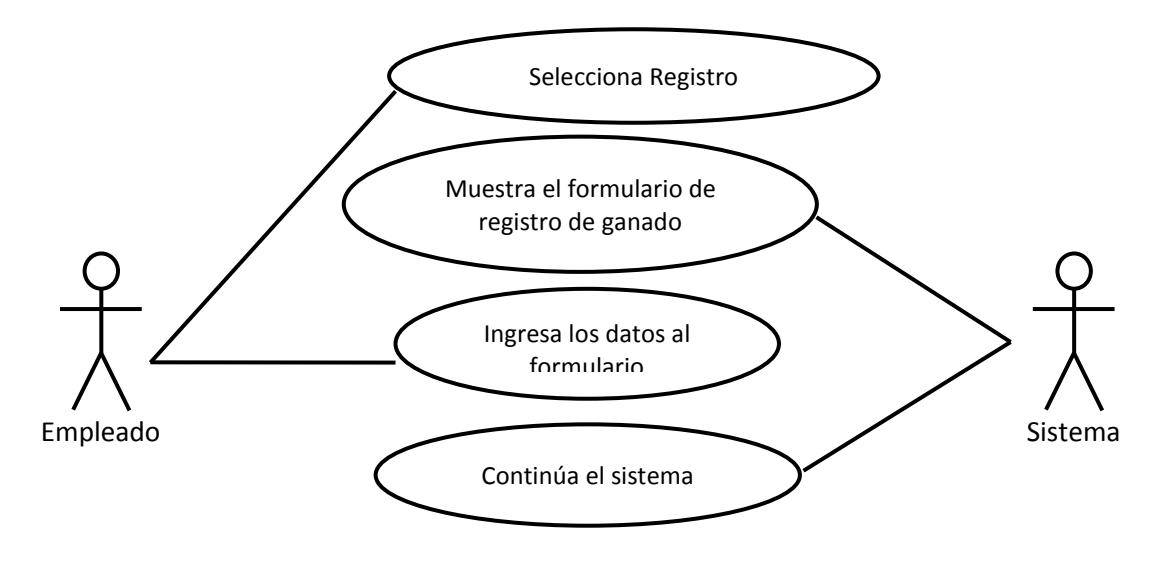

**Figura 23.** Diagrama de caso de uso registro de nacimiento de bovinos **Fuente:** Autor

**Mostrar reportes:** Este caso de uso muestra todos los informes de reproducción del ganado

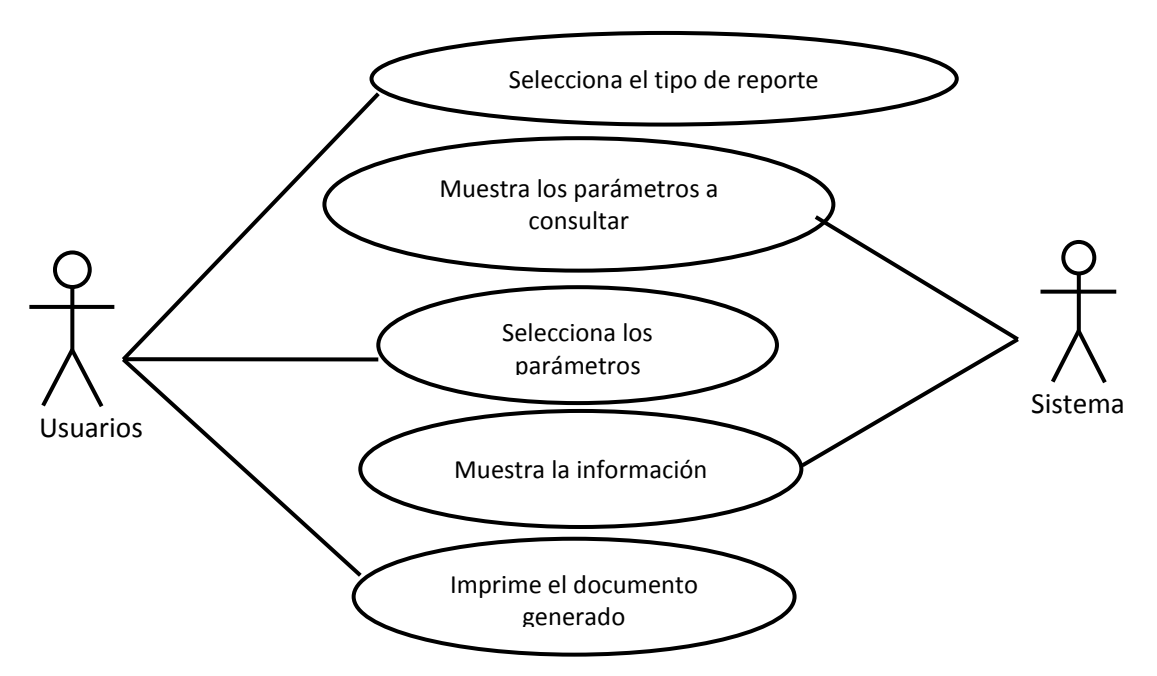

**Figura 24.** Diagrama de caso de uso mostrar reportes

**Fuente:** Autor

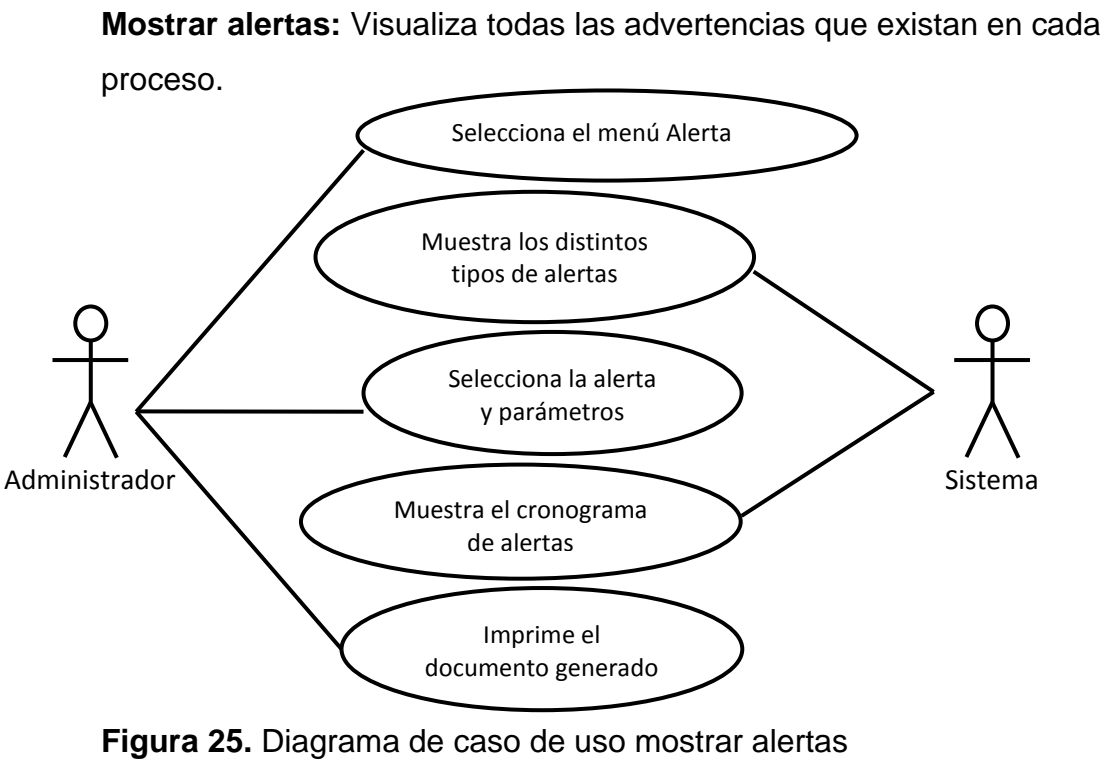

**Fuente:** Autor

## **Descripción del caso de uso expandido**

## **Iniciar sesión**

| <b>Tabla 4.</b> Caso de uso expandido inicial sesión |                                                         |                              |    |                         |                       |               |  |  |
|------------------------------------------------------|---------------------------------------------------------|------------------------------|----|-------------------------|-----------------------|---------------|--|--|
| <b>CASO DE USO</b>                                   | <b>Iniciar Sesión</b>                                   |                              |    |                         |                       |               |  |  |
| <b>IDENTIFICADOR</b>                                 | <b>CU-001</b>                                           |                              |    |                         |                       |               |  |  |
| <b>ACTORES</b>                                       | Administrador, Propietario, Veterinario, Empleado       |                              |    |                         |                       |               |  |  |
| <b>IMPORTANCIA</b>                                   | Primaria                                                | <b>IMPLEMENTACIÓN</b>        |    | Real                    | <b>TIPO</b>           | <b>Básico</b> |  |  |
| <b>PROPÓSITO</b>                                     | Permitir a un Usuario el acceso al sistema, mediante un |                              |    |                         |                       |               |  |  |
|                                                      | usuario y una contraseña.                               |                              |    |                         |                       |               |  |  |
| <b>RESUMEN</b>                                       | Determinar validez del usuario para empezar con la      |                              |    |                         |                       |               |  |  |
|                                                      | utilización de la aplicación                            |                              |    |                         |                       |               |  |  |
| <b>PRECONDICIONES</b>                                | El usuario está registrado en el sistema                |                              |    |                         |                       |               |  |  |
|                                                      | Acción del actor                                        |                              |    | Respuesta del sistema   |                       |               |  |  |
|                                                      | 1 El usuario ejecuta la                                 |                              |    |                         |                       |               |  |  |
|                                                      | aplicación web                                          |                              | 2. | Muestra la pantalla de  |                       |               |  |  |
|                                                      |                                                         |                              |    | inicio                  |                       |               |  |  |
|                                                      |                                                         | El usuario ingresa su        |    |                         |                       |               |  |  |
| <b>FLUJO NORMAL</b>                                  | 3 nombre de usuario y                                   |                              |    | 4. El sistema valida el |                       |               |  |  |
| <b>DE EVENTOS</b>                                    | contraseña.                                             |                              |    | nombre de usuario y     |                       |               |  |  |
|                                                      |                                                         |                              |    |                         | la contraseña.        |               |  |  |
|                                                      |                                                         |                              | 5. |                         | El sistema muestra la |               |  |  |
|                                                      |                                                         |                              |    |                         | aplicación web.       |               |  |  |
|                                                      |                                                         | 6 El usuario está listo para |    |                         |                       |               |  |  |
|                                                      |                                                         | usar la aplicación web       |    |                         |                       |               |  |  |
|                                                      | FA->El usuario no se encuentra registrado.              |                              |    |                         |                       |               |  |  |
| <b>FLUJO ALTERNO</b>                                 | FA->Contraseña de usuario errónea                       |                              |    |                         |                       |               |  |  |
|                                                      | FA->Error en la conexión a la BD.                       |                              |    |                         |                       |               |  |  |
| <b>OPERACIONES</b>                                   | Iniciar sesión del usuario.                             |                              |    |                         |                       |               |  |  |
|                                                      | Salir de la sesión del usuario.                         |                              |    |                         |                       |               |  |  |
|                                                      |                                                         |                              |    |                         |                       |               |  |  |

**Tabla 4:** Caso de uso expandido iniciar sesión

## **Registrar usuarios**

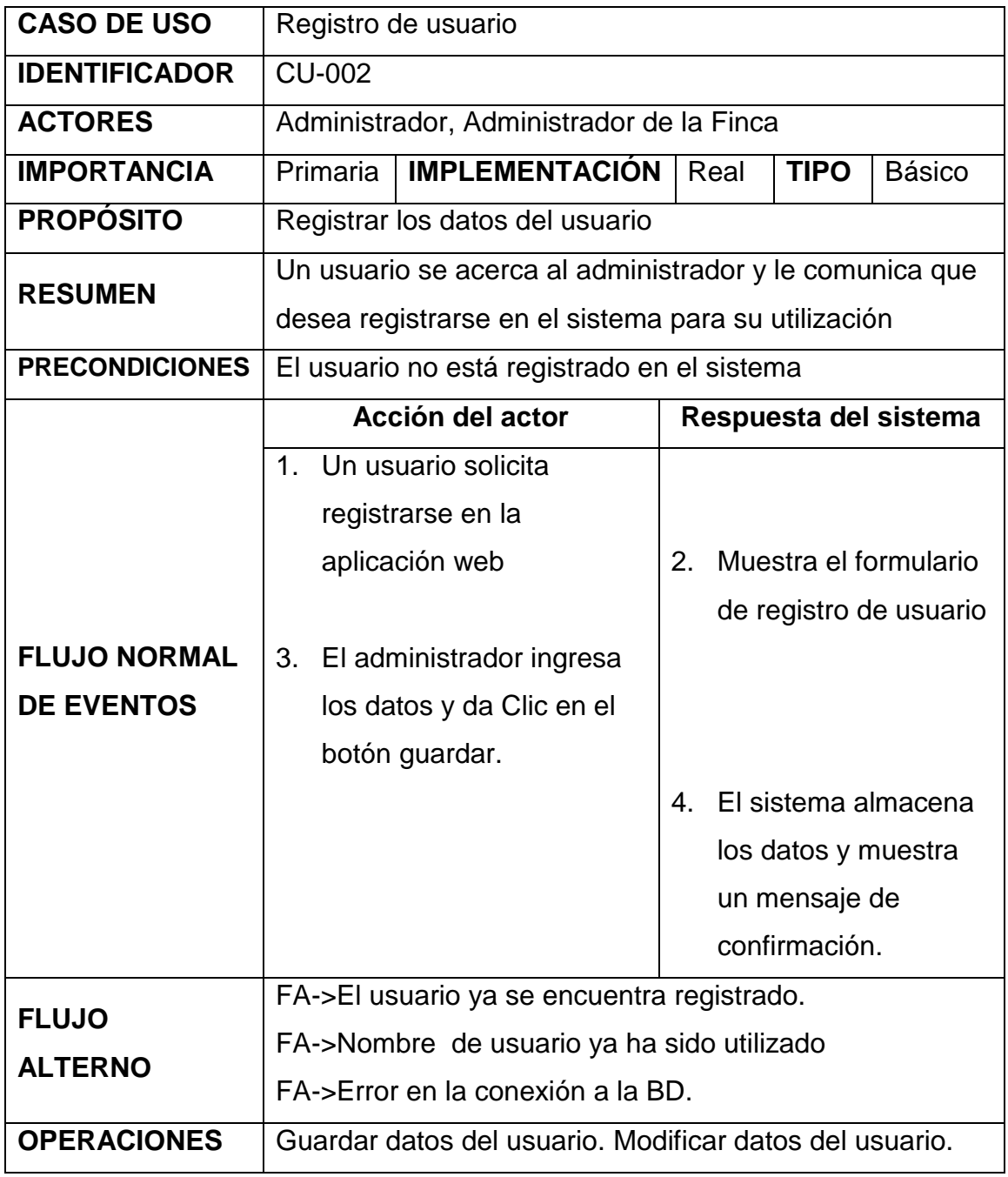

**Tabla 5:** Caso de uso expandido registro de usuario

# **Registrar Finca**

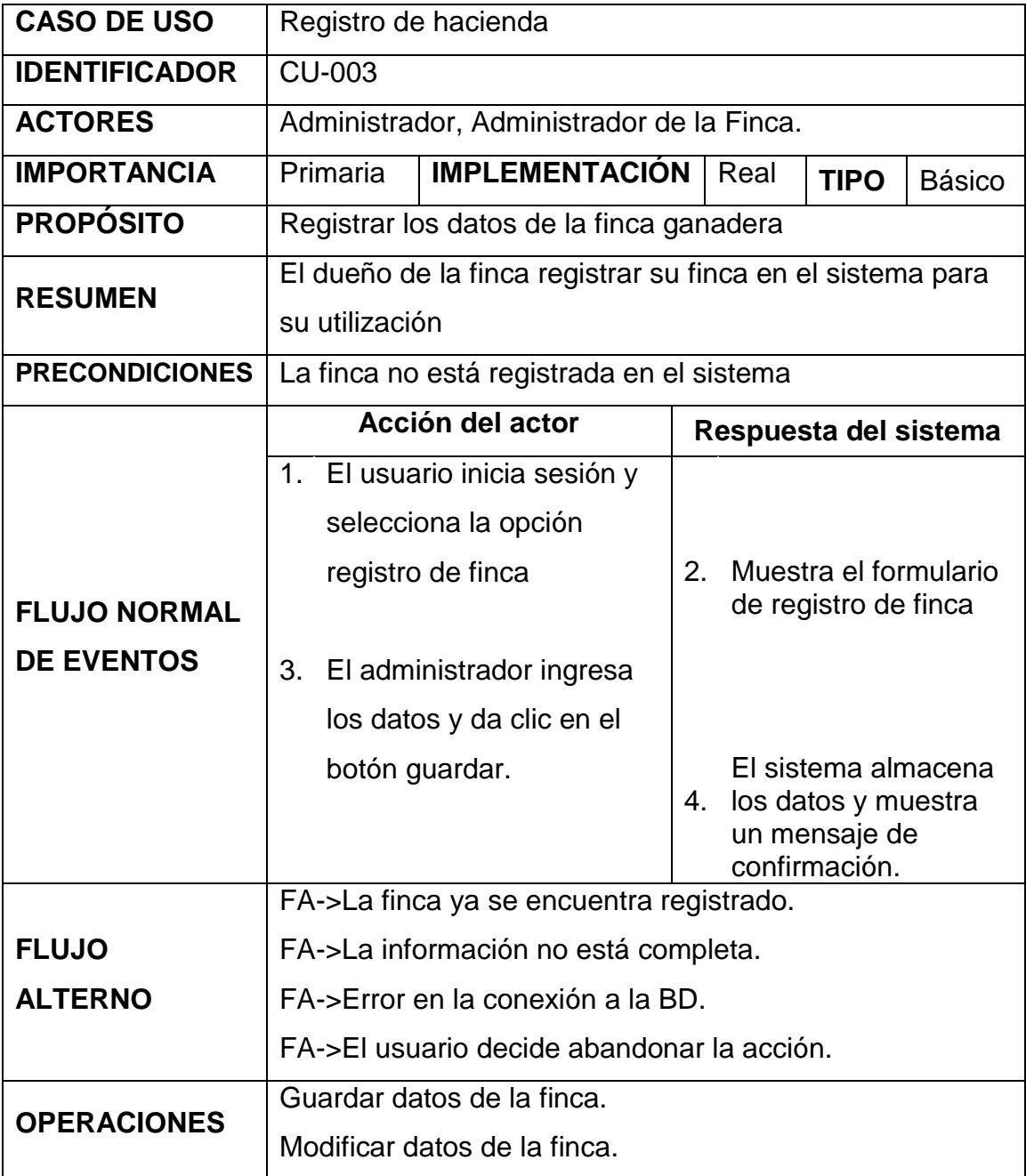

**Tabla 6:** Caso de uso expandido registro de hacienda

# **Registrar Empleados**

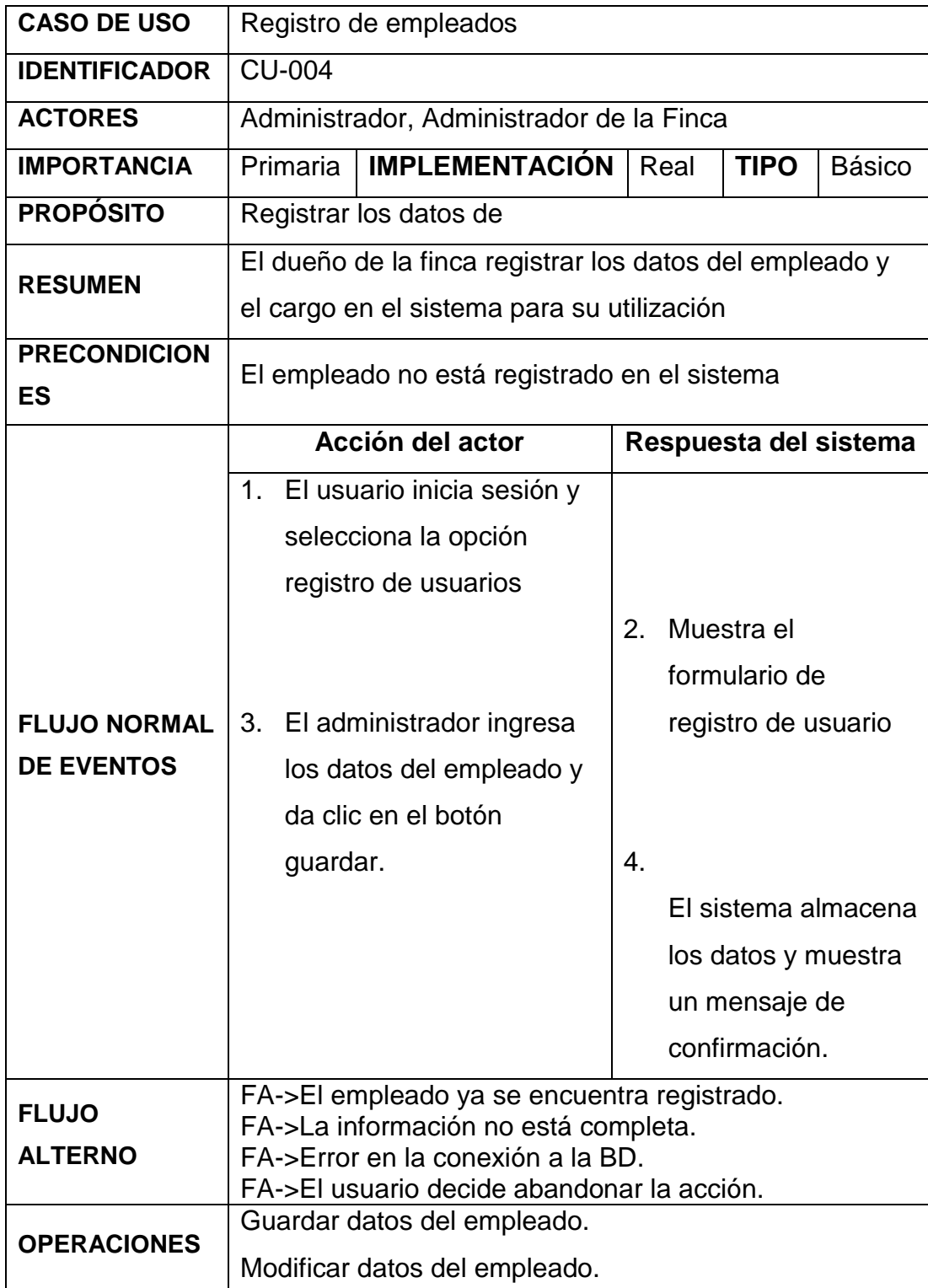

**Tabla 7:** Caso de uso expandido registro de empleados
# **Registrar ganado**

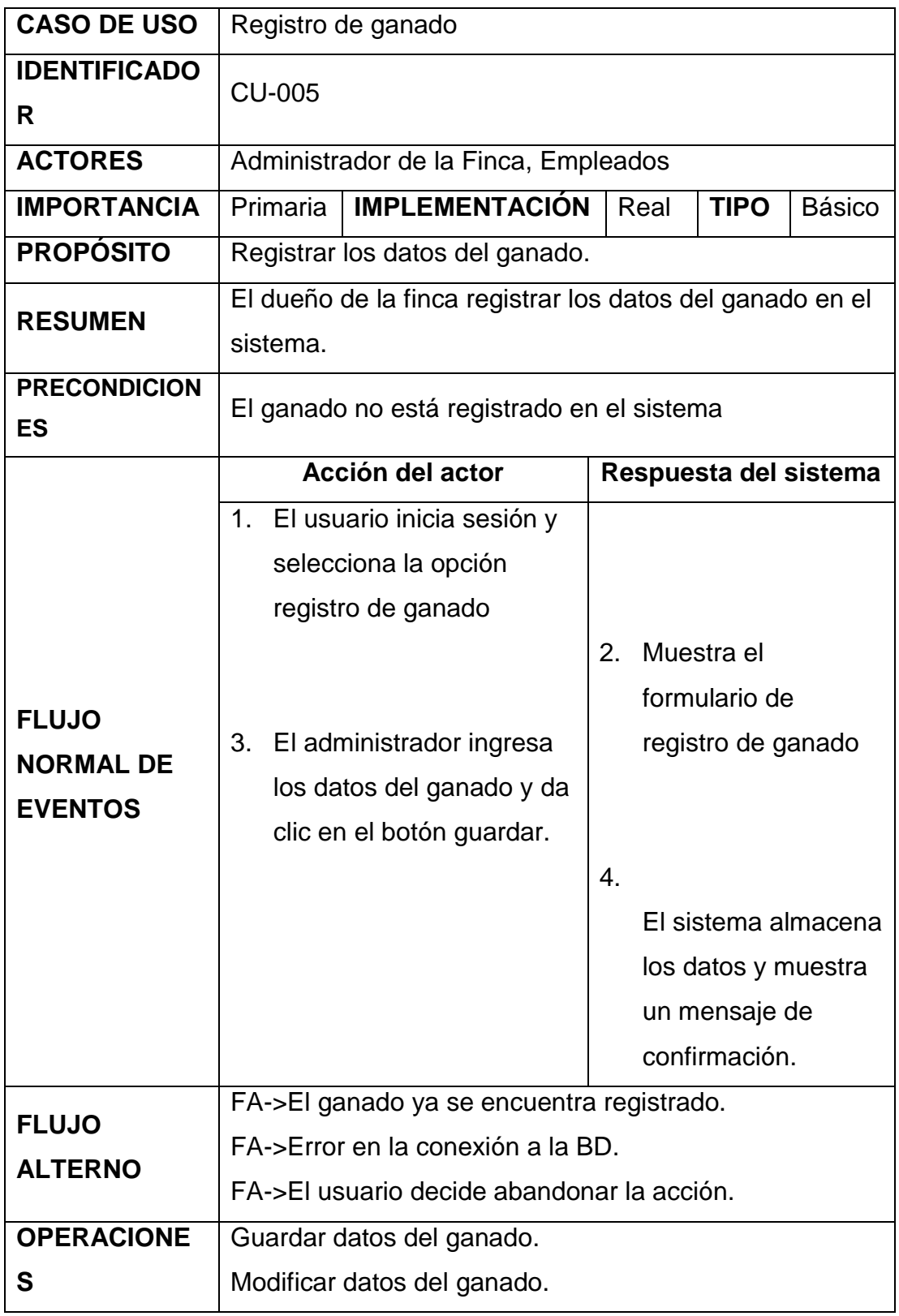

**Tabla 8:** Caso de uso expandido registro de ganado

# **Registrar código MAGAP**

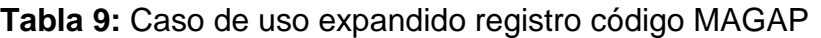

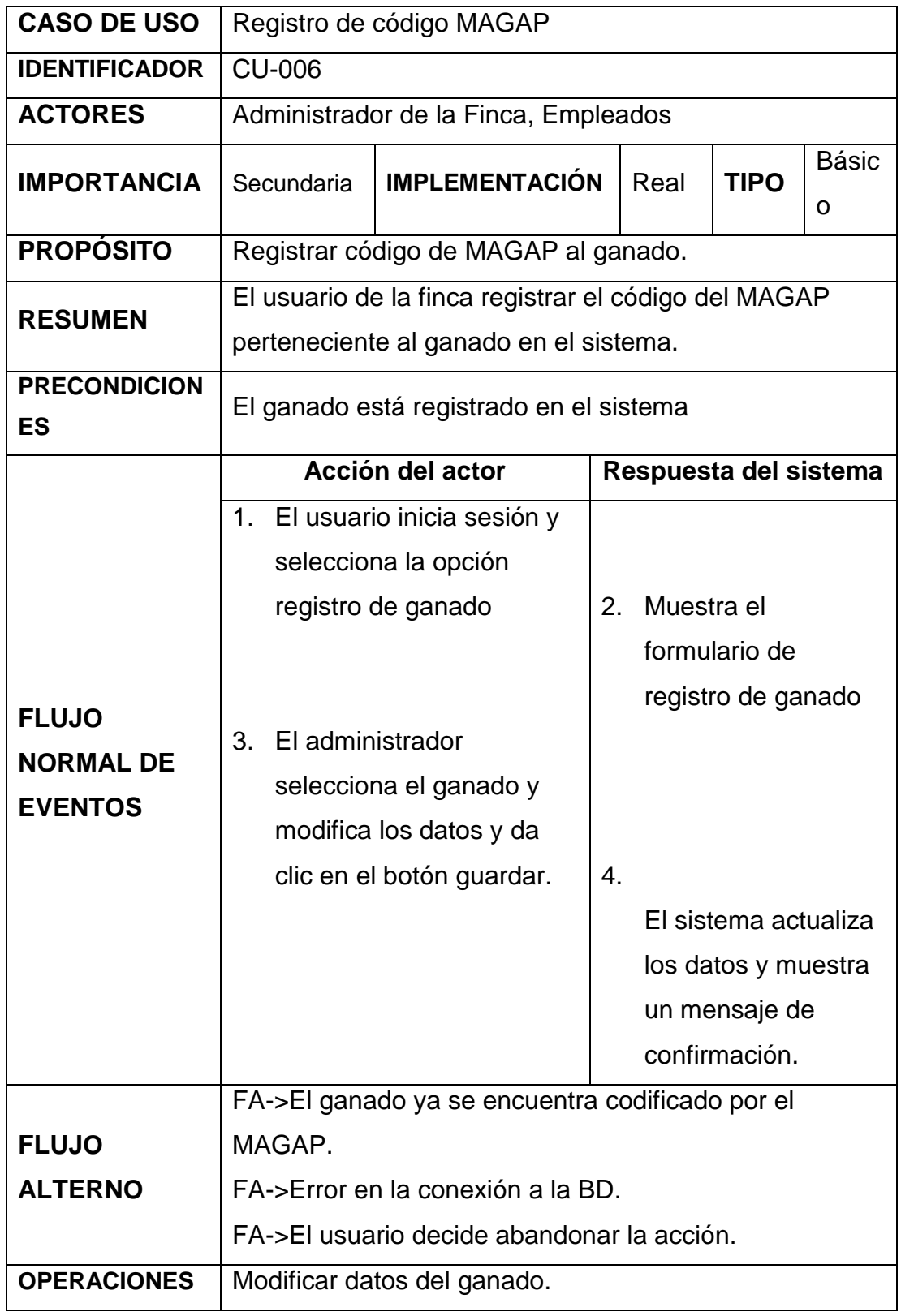

# **Registrar proceso de vacunación**

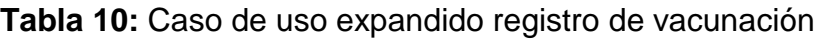

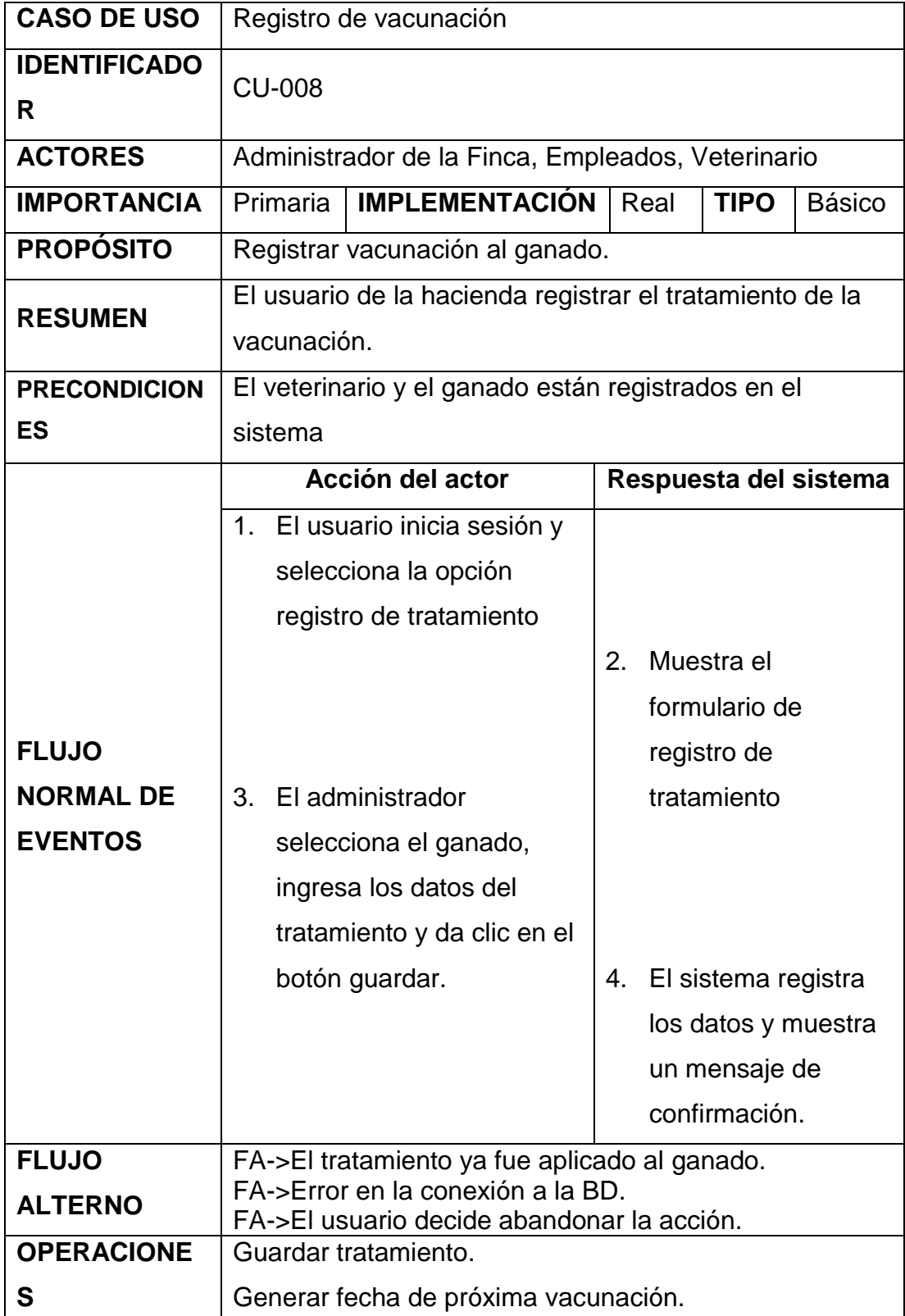

# **Registrar tratamiento de enfermedades**

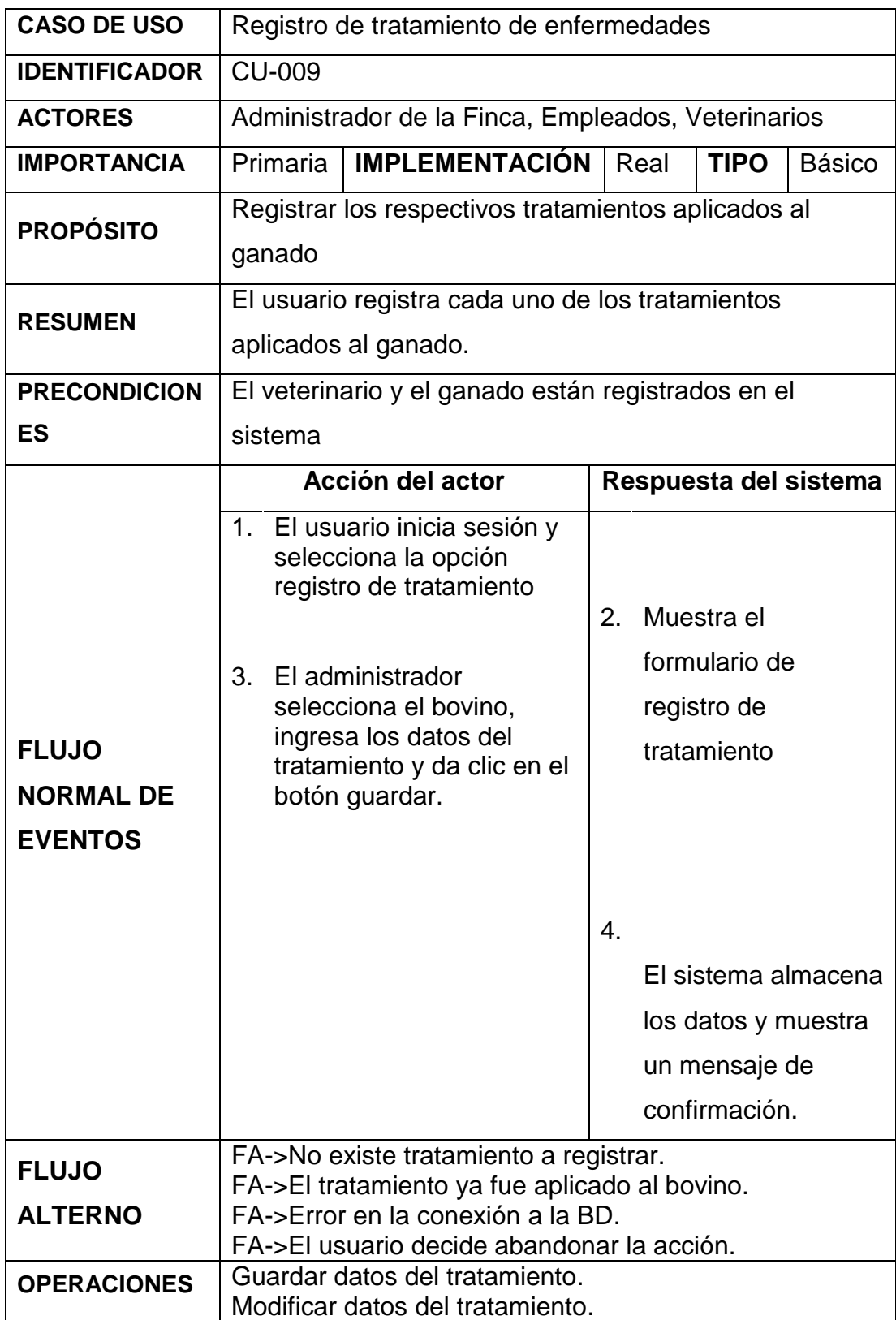

**Tabla 11:** Caso de uso expandido tratamiento de enfermedades

# **Registrar entrada al servicio**

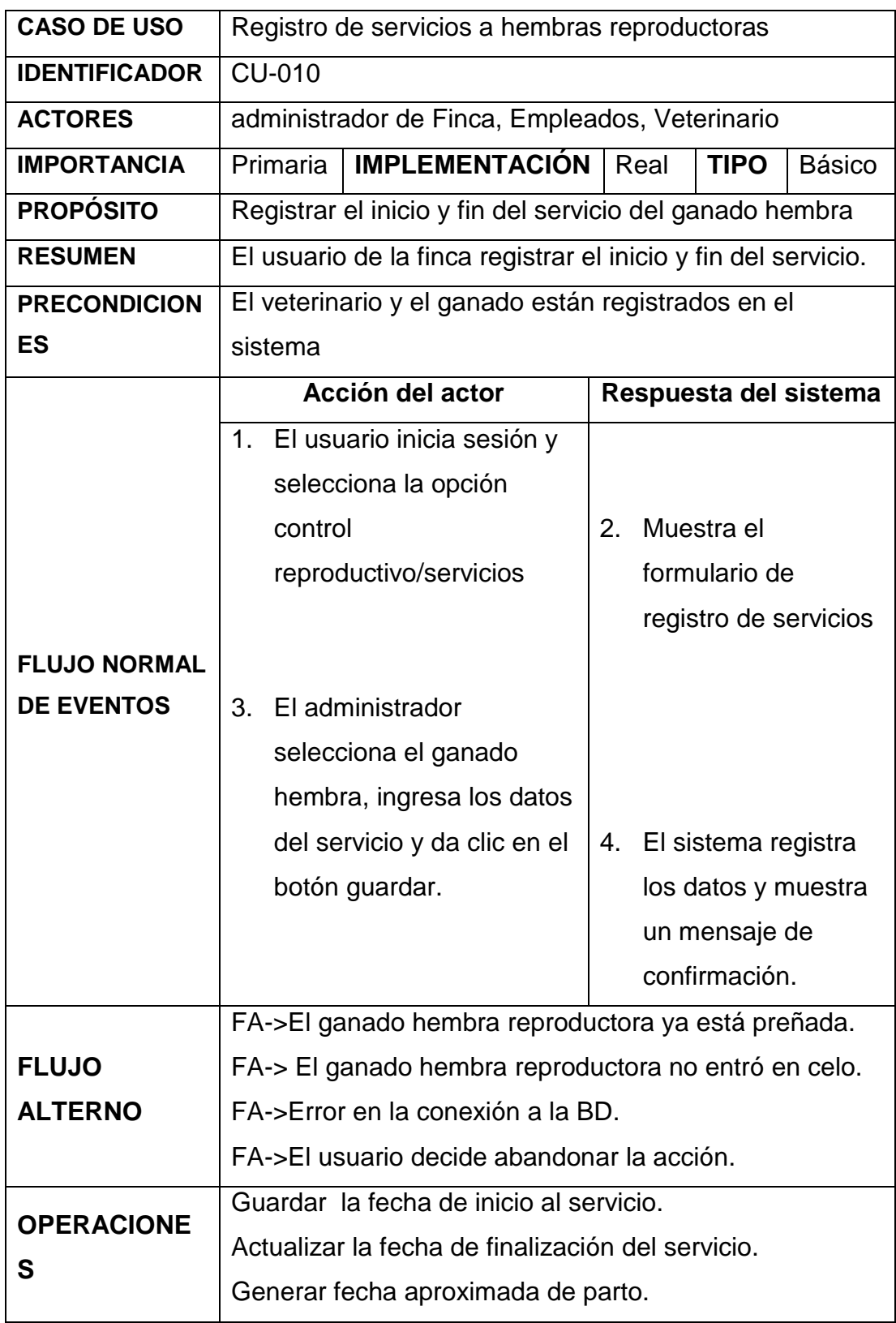

**Tabla 12:** Caso de uso expandido entrada al servicio

# **Registrar inseminación por monta o artificial**

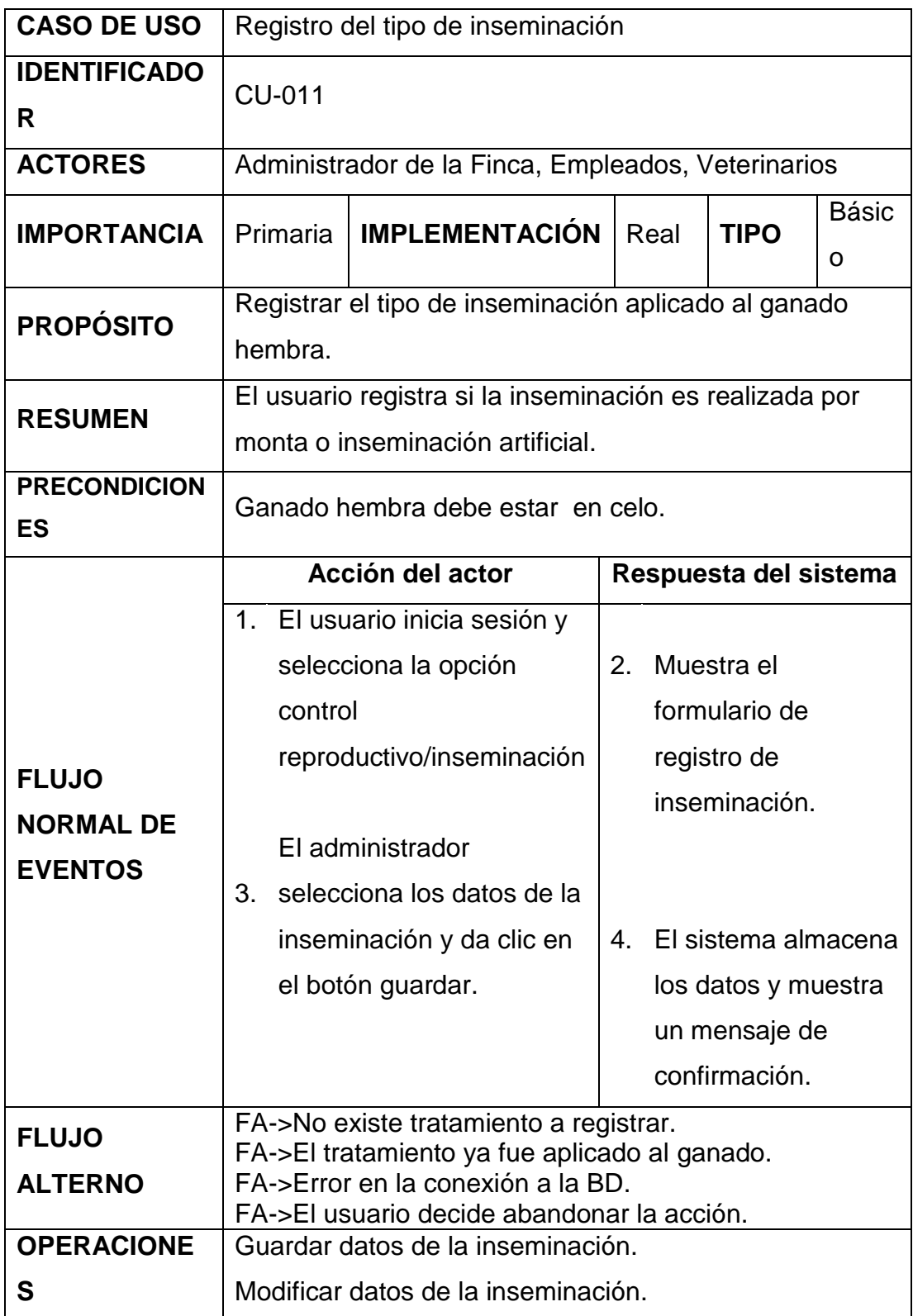

**Tabla 13:** Caso de uso expandido tipo de inseminación

# **Registrar palpaciones**

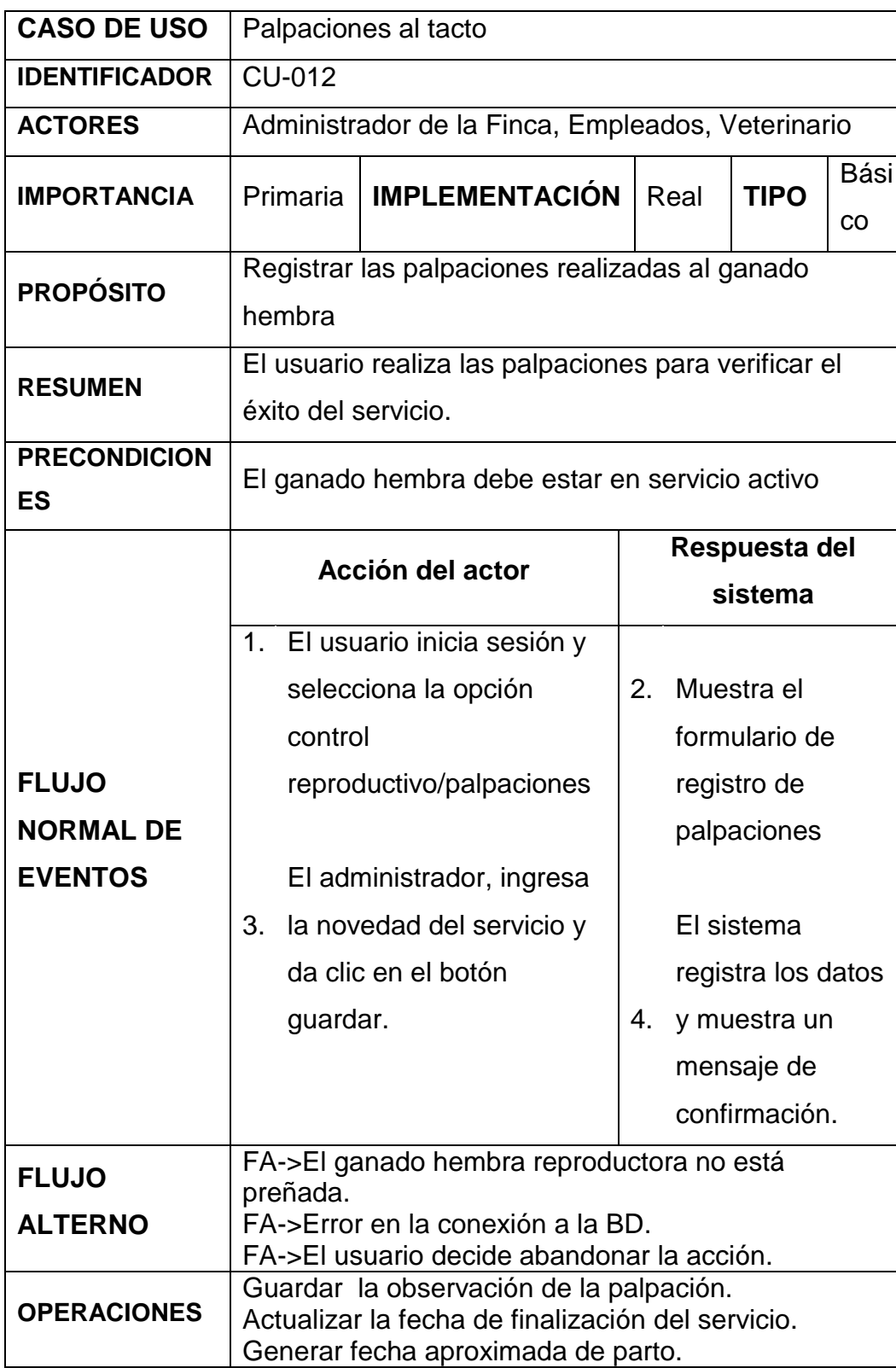

**Tabla 14:** Caso de uso expandido palpaciones al tacto

# **Registrar nacimiento de ganado**

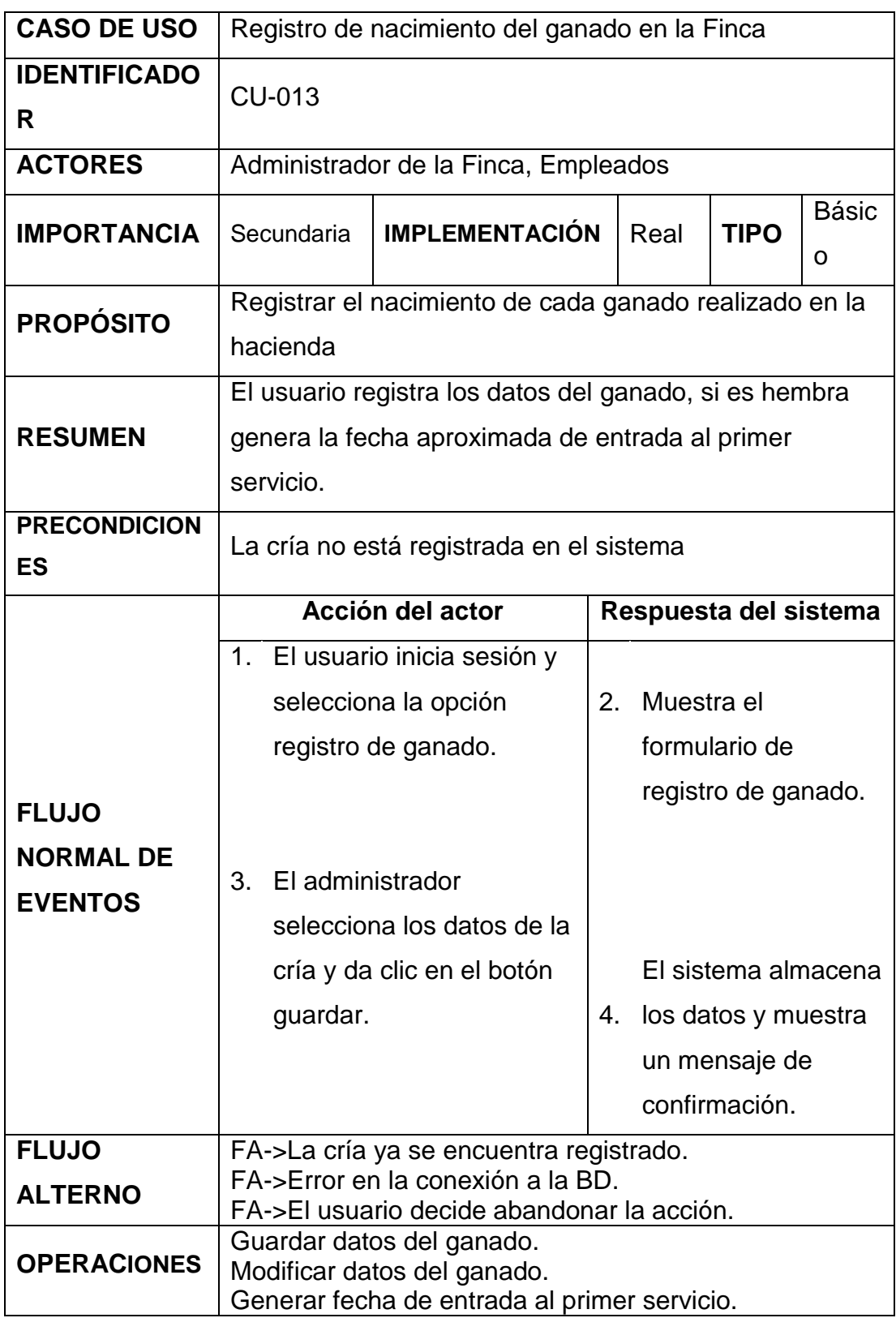

**Tabla 15:** Caso de uso expandido nacimiento del ganado

# **Mostrar reportes**

# **Tabla 16:** Caso de uso expandido mostrar reportes

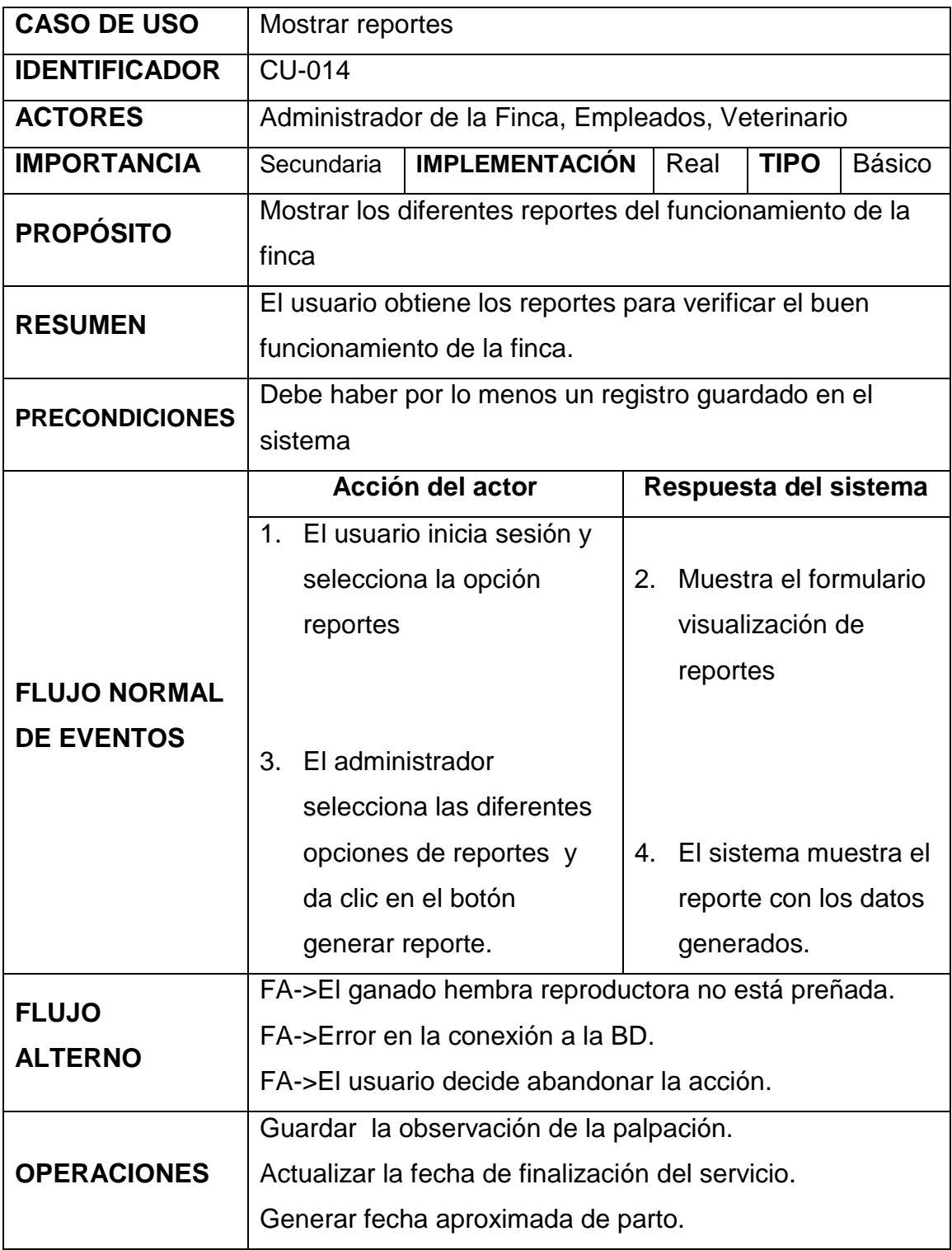

## **Mostrar alertas**

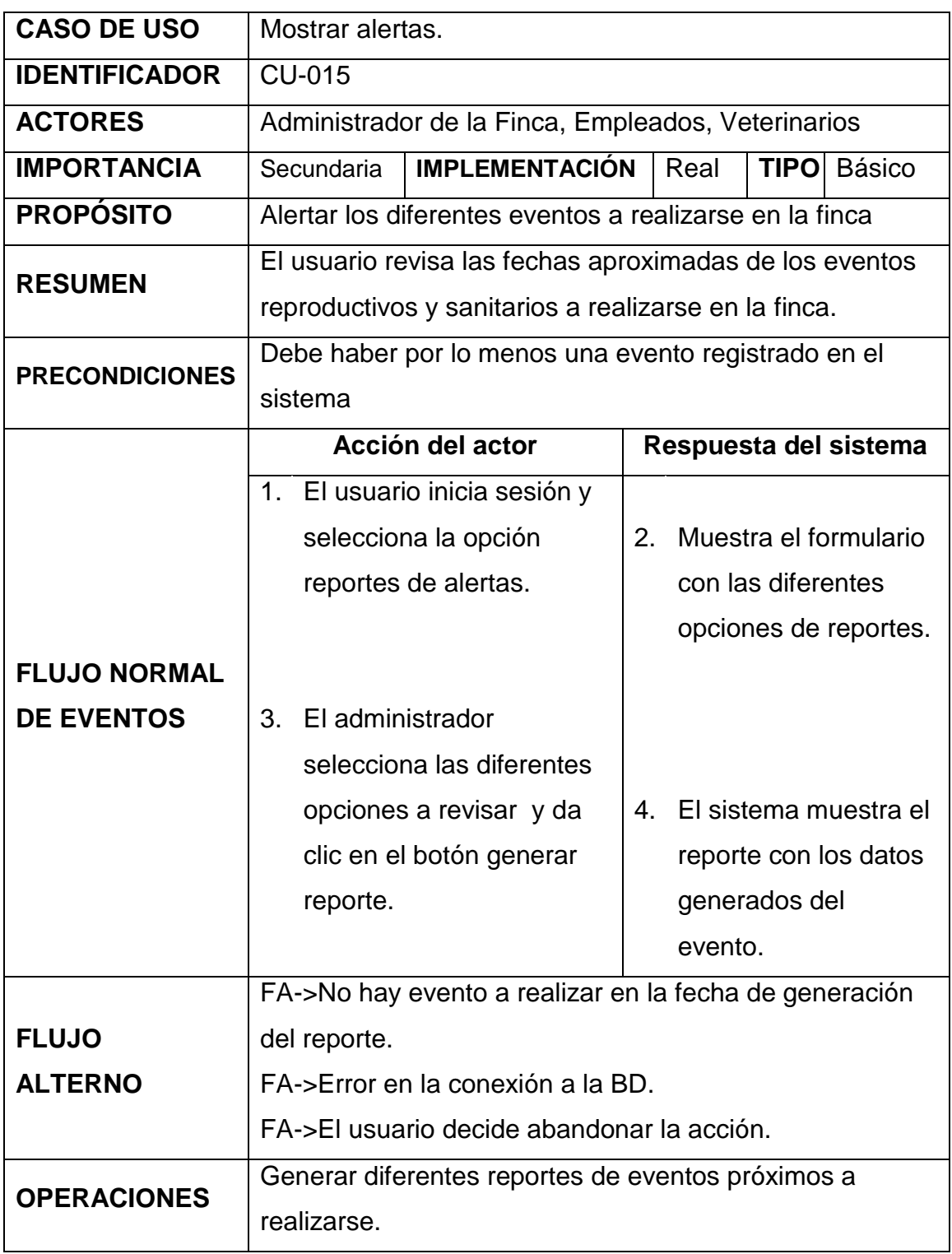

**Tabla 17:** Caso de uso expandido mostrar alertas

#### **Fase de Construcción**

El software fue desarrollado en base al diseño de datos y en los prototipos de interfaces y de código elaborados durante la fase de diseño. La mayoría de los formularios web fueron codificados basándose en los prototipos elaborados durante la fase de diseño, hay bloques de código que no se basan en los prototipos debido a que tienen una lógica de programación única en todo el sitio web, sin embargo todos los segmentos de código han sido documentados.

#### **Diseño de la base de datos**

Para almacenar la información se realizó una base de datos en el gestor de base de datos SQLSERVER 2005, el cual permite que el sistema de control para la toma de decisiones en la ganadería funciones correctamente y arroje los resultados deseados. Se realizó la base de datos en SQLSERVER debido a que es robusto y seguro en la manipulación de datos y que la Universidad técnica estatal de Quevedo cuenta con la licencia respectiva para su uso.

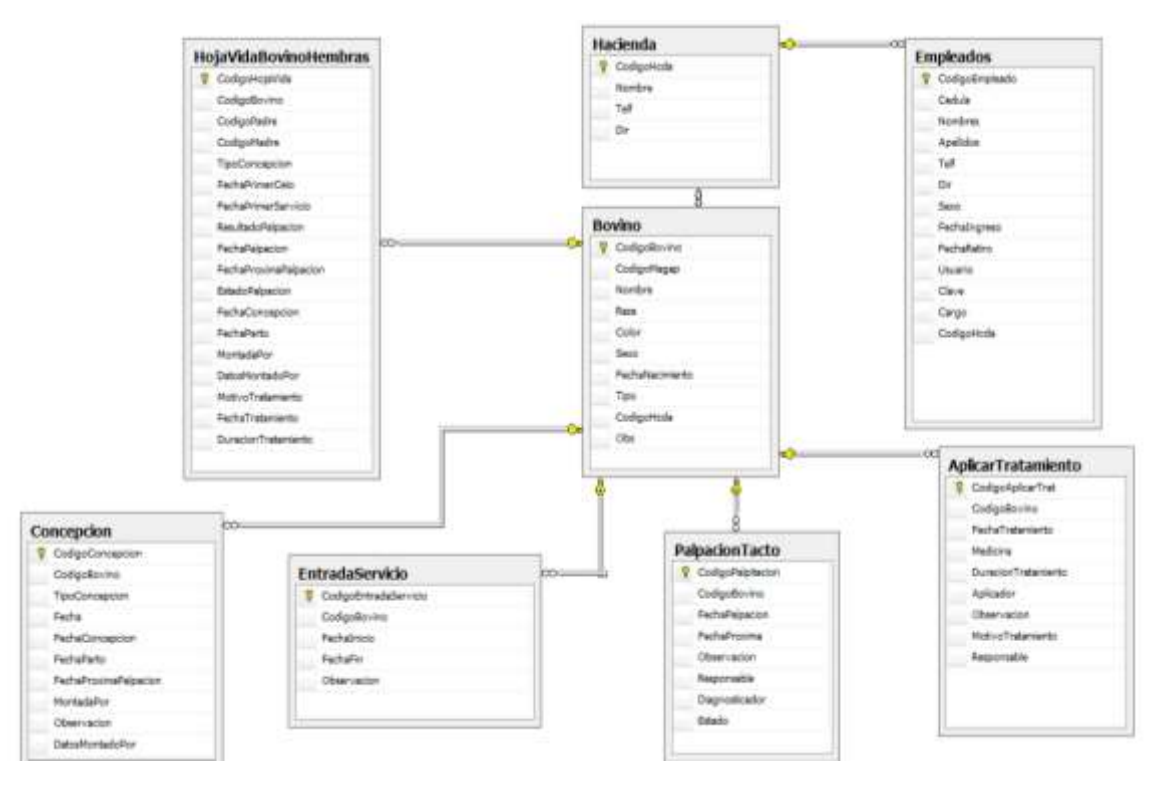

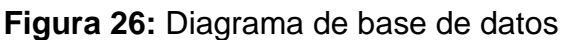

**Fuente:** Autor

**Requerimientos Técnico:** Para el correcto funcionamiento del sistema debe tener instalado los siguientes programas:

- Sistema operativo Windows 7
- Base de datos Sqlserver2015
- Visual Studio 2008
- Navegador web (Mozilla, Internet Explorer, Opera)
- PDF Adobe Reader

# **4.3. Discusión de la información obtenida en relación a la naturaleza de la hipótesis.**

#### **4.3.1. Aplicación del método T-Student o Wilcoxon**

Se realiza primero el análisis para detectar que método se puede aplicar a esta investigación si se cumple los requisitos de T - Student o Wilcoxon en cada proceso manual o en sistematizado.

#### **Análisis sobre el proceso de localización del ganado**

Se utiliza los tiempos transformados en segundos que se demora el proceso de localización del hato bovino ya sea manual o sistematizado, que son mostrados en el anexo 4. Para realizar un análisis estadístico de los datos, a continuación se muestra los resultados del Test Kolmogorov - Smirnov para demostrar si los datos son distribuidos de manera normal.

**Tabla 18:** Resultados medidos en segundos del test Kolmogorov - Smirnov

|                           |                   | Proceso | Proceso       |
|---------------------------|-------------------|---------|---------------|
|                           |                   | Manual  | Sistematizado |
| N                         |                   | 41      | 41            |
| Parámetros                | Media             | 1176,59 | 20,66         |
| normales <sup>a,b</sup>   | Desviación típica | 301,758 | 16,141        |
| Diferencias más           | Absoluta          | ,189    | ,492          |
| extremas                  | Positiva          | ,093    | ,492          |
|                           | Negativa          | $-189$  | $-242$        |
| Z de Kolmogorov-Smirnov   |                   | 1,213   | 3,150         |
| Sig. asintót. (bilateral) |                   | ,105    | ,000          |

**Prueba de Kolmogorov - Smirnov para una muestra**

a. La distribución de contraste es la Normal.

b. Se han calculado a partir de los datos.

#### **Fuente**: SPSS

Se puede apreciar que para el proceso manual los datos se distribuyen normalmente debido al que el valor de significancia asintótica. (Bilateral=0,105) es mayor que 0,05. En el caso del proceso automatizado los datos no están distribuidos de manera normal debido al valor de significancia es menor significancia asintótica. (Bilateral=0,000).

Como los datos del proceso sistematizado no se distribuyen normalmente, no se pudo utilizar Test – Paramétrico por lo que se utilizara el Test de Wilcoxon como variante no paramétrica de comprobación de hipótesis horizontales.

## **Prueba de los rangos con signo de Wilcoxon**

Las muestras obtenidas del anexo 4 se ingresan en el SPSS para aplicar el Test de Wilcoxon y se obtiene la siguiente tabla de rangos con signos y estadísticas de contraste.

#### **Tabla 19:** Prueba de los rangos con signo de Wilcoxon

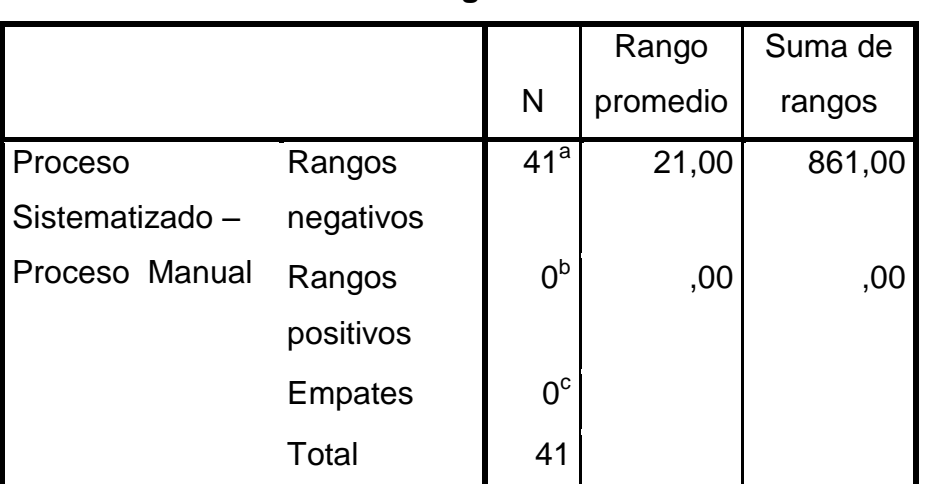

a. Proceso Sistematizado < Proceso Manual

b. Proceso Sistematizado > Proceso Manual

c. Proceso Sistematizado = Proceso Manual

#### **Fuente**: SPSS

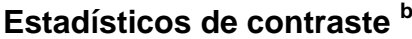

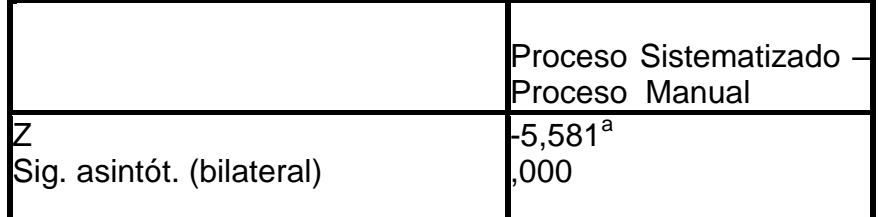

a. Basado en los rangos positivos.

b. Prueba de los rangos con signo de Wilcoxon

**Fuente**: SPSS

Los resultados de Wilcoxon se muestran en la tabla 19, donde se puede apreciar que el valor de significancia (Sig. asintót. (Bilateral=.000) es menor que 0.05, por lo que la hipótesis de igualdad es rechazada concluyendo que existe una mejora significativa en el tiempo que demora el proceso sistematizado con el manual.

#### **Análisis sobre el proceso de la obtención de datos histórico del ganado**

Las muestras obtenidas en segundos del proceso de obtención de datos históricos del hato bovino ya sea manual o sistematizado se aprecian en el anexo 5, fueron ingresados en el SPSS aplicando el Test de Kolmogorov – Smirnov se obtiene la siguiente tabla.

**Tabla 20:** Prueba de Kolmogorov - Smirnov para una muestra

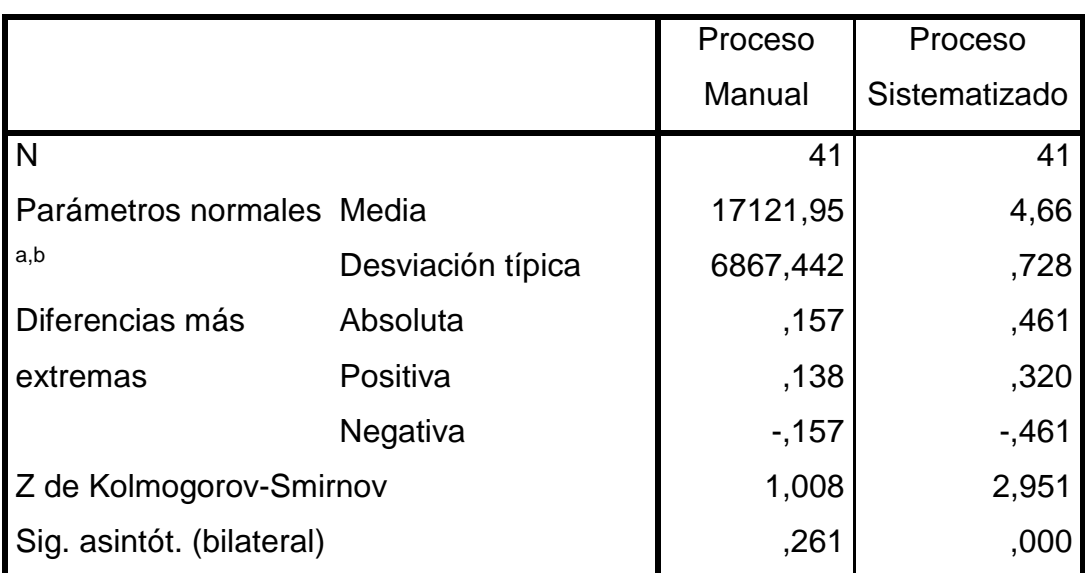

#### **Prueba de Kolmogorov - Smirnov para una muestra**

a. La distribución de contraste es la Normal.

b. Se han calculado a partir de los datos.

#### **Fuente:** SPSS

Estos resultados medidos en segundos para el Test Kolmogorov - Smirnov demostraron la normalidad de los datos. Al mismos tiempo se puede visualizar que el proceso manual se distribuyen normalmente debido al que el valor de la significancia asintótica. (Bilateral= 0,261) es mayor que 0,05. En el caso del proceso automatizado los datos no están distribuidos normalmente debido al valor de significancia es menor significancia asintótica. (Bilateral= 0,000).

Por las conclusiones anteriores no se pudo utilizar Test-paramétrico por lo que se utilizara el Test de Wilcoxon.

#### **Prueba de los rangos con signo de Wilcoxon**

Las muestras obtenidas del anexo 5 se ingresan en el SPSS para aplicar el Test de Wilcoxon y se obtiene los siguientes resultados.

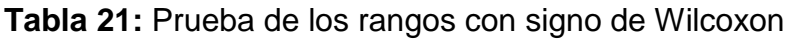

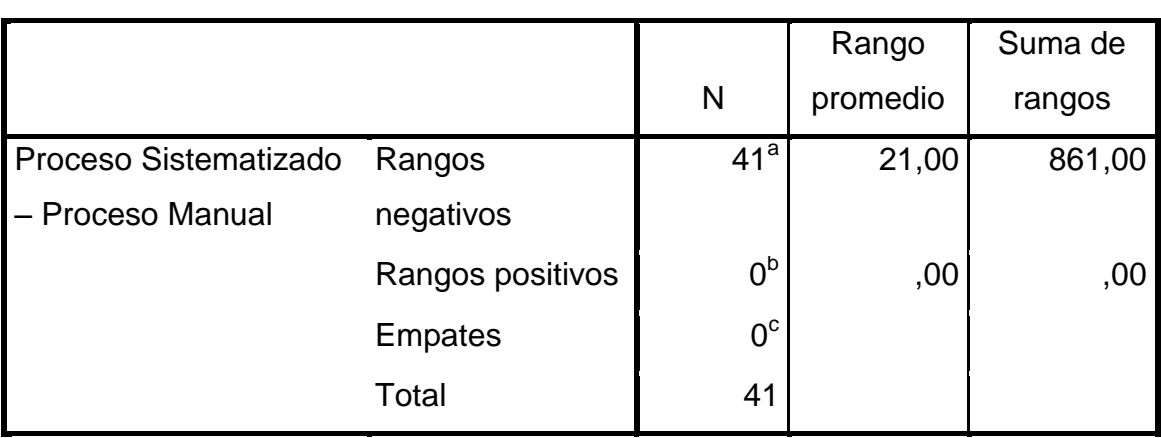

**Rangos**

a. Proceso Sistematizado < Proceso Manual

b. Proceso Sistematizado > Proceso Manual

c. Proceso Sistematizado = Proceso Manual

#### **Fuente**: SPSS

# **Estadísticos de contraste <sup>b</sup>**

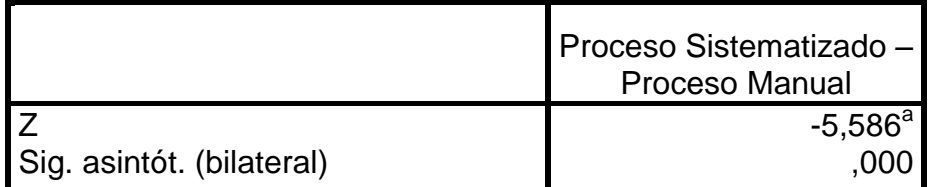

a. Basado en los rangos positivos.

b. Prueba de los rangos con signo de Wilcoxon

#### **Fuente**: SPSS

Los resultados de Wilcoxon que se muestran en la tabla 21, donde se puede apreciar que el valor de significancia (Sig. asintót. (Bilateral=.000), es menor que 0.05, por lo cual la hipótesis de igualdad es rechazada concluyendo que existe una mejora significativa en el tiempo que demora el proceso sistematizado con el manual.

#### **Análisis sobre el proceso de informes de reproducción**

Se utiliza las muestras del anexo 6, para realizar un análisis estadístico de los datos, a continuación se muestra los resultados del Test Kolmogorov - Smirnov para demostrar si los datos son distribuidos de manera normal.

#### **Tabla 22:** Prueba de Kolmogorov - Smirnov para una muestra

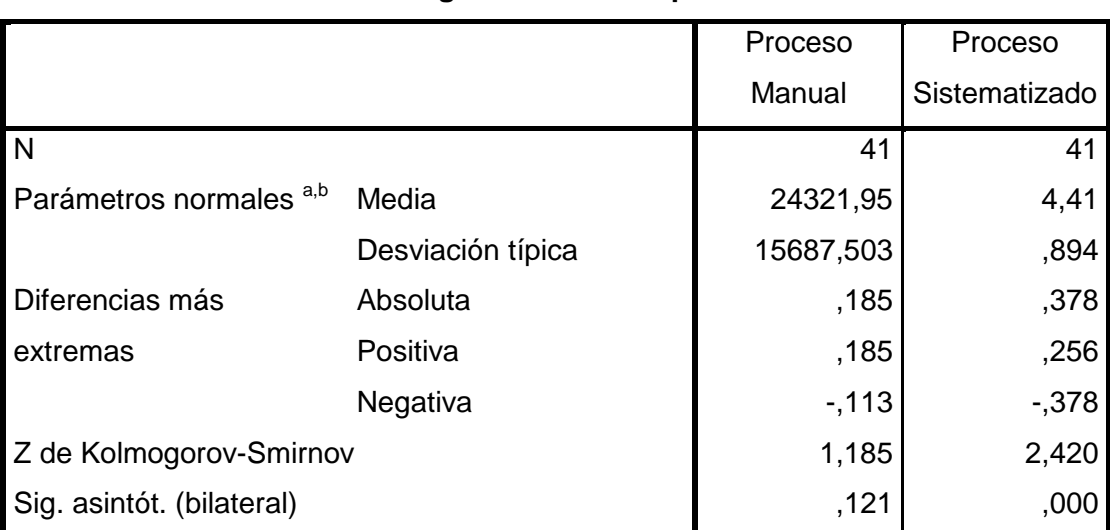

#### **Prueba de Kolmogorov - Smirnov para una muestra**

a. La distribución de contraste es la Normal.

b. Se han calculado a partir de los datos.

#### **Fuente**: SPSS

Los resultados obtenidos del Test Kolmogorov - Smirnov de la tabla 22, demuestran la normalidad de los datos. Además se puede apreciar que para el proceso manual los datos si se distribuyen normalmente debido al que el valor de la significancia asintótica. (Bilateral=,121) es mayor que 0,05.

En el caso del proceso automatizado los datos no están distribuidos normalmente debido a que el valor de significancia es menor. Por las conclusiones anteriores no se pudo utilizar Test - Paramétrico por lo que se utilizara el Test de Wilcoxon.

#### **Prueba de los rangos con signo de Wilcoxon**

Las muestras obtenidas del anexo 6, se ingresan en el SPSS para aplicar el Test de Wilcoxon y se obtiene los siguientes resultados.

**Tabla 23:** Prueba de los rangos de Wilcoxon

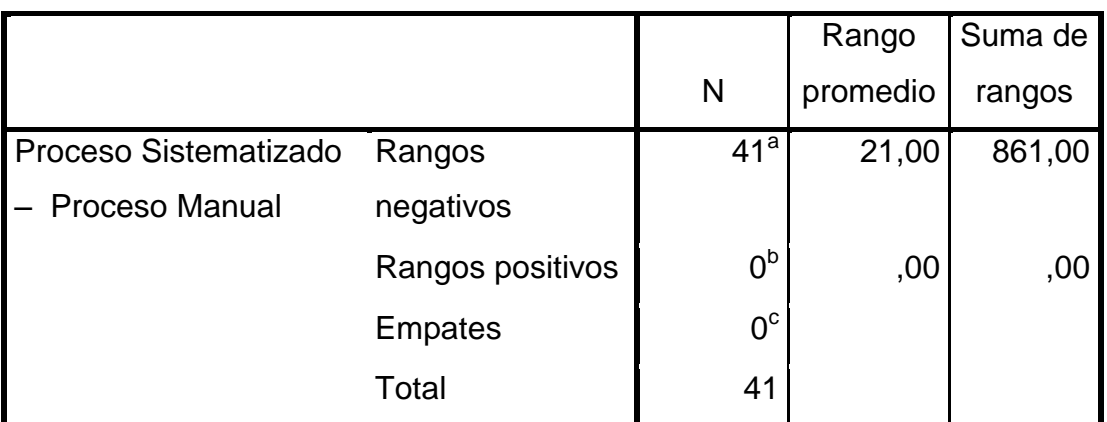

#### **Rangos**

a. Proceso Sistematizado<Proceso Manual

b. Proceso Sistematizado>Proceso Manual

c. Proceso Sistematizado = Proceso Manual

#### **Fuente:** SPSS

## **Estadísticos de contraste <sup>b</sup>**

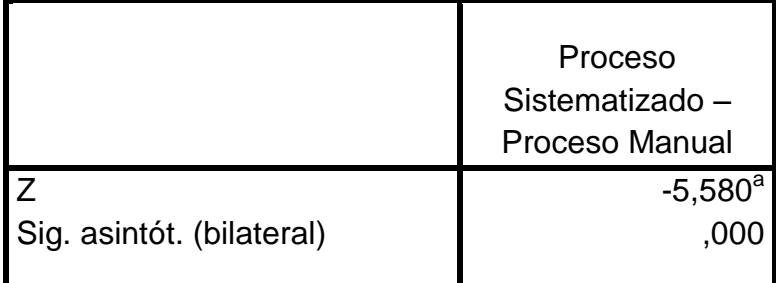

a. Basado en los rangos positivos.

b. Prueba de los rangos con signo de Wilcoxon

## **Fuente:** SPSS

Los resultados de Wilcoxon se muestran en la tabla 23, donde se puede apreciar que el valor de significancia (Sig. asintót. (Bilateral=.000)), es menor a 0,05.. Por lo cual la hipótesis de igualdad es rechazada concluyendo que existe una mejora significativa en el tiempo que demora el proceso sistematizado con el manual.

#### **4.3.2. Conclusión parcial dependiente**

Al realizar las demostraciones de la normalidad de los datos con Test Kolmogorov-Smirnov en los procesos de localización del hato bovino, obtención de informes de reproducción y datos históricos, se puede apreciar que todos los proceso manuales se distribuyen normalmente debido al que el valor de la significancia (asintótica. (Bilateral)) es mayor que 0,05 al aplicar .

Los casos de los procesos automatizados los datos no están distribuidos normalmente debido a que el valor de significancia es menor. Por no cumplir este principal requisito no se pudo utilizar Test-paramétrico por lo que se utiliza el Test de Wilcoxon donde se realiza el análisis en todos los procesos que el valor de significancia Sig. asintót. (Bilateral=.000) es menor a 0,05 es decir que hay una mejora significativa en el tiempo que demora el proceso sistematizado con el manual.

Los resultados demuestran que el tiempo del proceso sistematizado utilizado para el monitoreo en tiempo real es significativamente menor que el proceso manual. Con este resultado queda probada la hipótesis "El uso de las tecnologías de la comunicación en el monitoreo en tiempo real agiliza el control del ganado en la Finca la María de la U.T.E.Q".

# **4.4. Conclusión parcial**

Posteriormente de haber estudiado las características de las tecnologías de comunicación inalámbricas como GPS, RFID, ZigBee, Localizador de Claro y Movistar se puede mencionar lo siguiente:

La tecnología de Sistema de Posicionamiento Global GPS tiene mayores ventajas sobre las tecnología ZigBee, RFID, Localizador de Claro y Movistar, debido a el indicador de alcance que presenta el mayor valor, con un máximo de 1609000 metros.

Otro de los parámetros fue el tiempo de inicialización, en este caso, el GPS está entre la más demorada (4s) pero este proceso ocurre una sola vez en el transcurso del servicio, a diferencia de las otras tecnología que aun inician más rápidamente este proceso se realiza en más de una ocasión.

Para el caso de la tasa de transferencia el GPS permite transferir mayor cantidad de información que las demás tecnologías seguido de la ZigBee. Por último el precio de GPS resulta más conveniente en comparación a las otras tecnologías

Además luego de analizar los resultados de la comprobación de hipótesis se realizó las demostraciones de la normalidad de los datos con Test Kolmogorov-Smirnov en los procesos de localización del ganado, obtención de informes de reproducción y datos históricos, donde se puede aprecia que en todos los proceso manuales si se distribuyen normalmente debido al que el valor de la significancia es mayor que 0,05 al aplicar.

En el caso de los procesos sistematizados los datos no están distribuidos normalmente debido a que el valor de significancia es menor. Por no cumplir este principal requisito no se pudo utilizar Test-paramétrico por lo que se utiliza el Test de Wilcoxon donde se realiza el análisis en todos los procesos en donde el valor de significancia es menor a 0,05 en todos los casos es decir que hay una mejora significativa en el tiempo que demora el proceso con el manual.

Por lo que se demuestra que el tiempo que se demora el proceso sistematizado utilizado para el monitoreo en tiempo real es significativamente menor que el proceso manual. Con este resultado queda probada la hipótesis "El uso de las tecnologías de la comunicación en el monitoreo en tiempo real agiliza en el control del ganado en la Finca la María de la U.T.E.Q".

CAPÍTULO V

# **CONCLUSIONES Y RECOMENDACIONES**

## **5.1. Conclusiones**

Una vez concluido el proceso de investigación "MONITOREO EN TIEMPO REAL DEL HATO BOVINO DE LA UNIVERSIDAD TÉCNICA ESTATAL DE QUEVEDO EN LA FINCA LA MARÍA, AÑO 2014." se ha llegado a las siguientes conclusiones:

 Dentro de las 5 tecnologías de comunicación inalámbrica (GPS, RFID, ZigBee, Localizador de Claro y de Movistar) la tecnología GPS fue la seleccionada para esta investigación debido a que en el indicador de alcance es la que presenta el mayor valor, con un máximo de 1609km.

Otro de los parámetros tomados en cuanta fue el tiempo de inicialización, en este caso, el GPS esta entre la más demorada (4s) pero este proceso ocurre una sola vez en el transcurso del servicio, a diferencia de las otras tecnologías que aun inician más rápidamente este proceso se realiza en más de una ocasión.

Para el caso de la tasa de transferencia el GPS permite transferir mayor cantidad de información que las demás tecnologías seguido de la ZigBee. Por último el precio de GPS resulta más conveniente de las otras tecnologías

- Se utilizó un prototipo, que permite la comunicación por medio de la tecnología inalámbrica de GPS el cual emite las coordenadas del hato bovino en tiempo real con el GPS Tracker el mismo que realiza una geoinformación en intervalos de 4s.
- Se desarrolló un sistema informático con lenguaje asp.net utilizando la codificación en C# el cual se enlaza a una base de datos en SQL Server. Este sistema permite gestionar proceso como: Registro del hato bovino desde que nace y proceso de crecimiento, control de vacunación, tratamiento de enfermedades, asignación de código MAGAP, control del

veterinario, gestión en la reproducción del hato bovino, reportes, por otra parte los tiempo de localización son reducidos considerablemente.

## **5.2. Recomendaciones**

Al terminar esta investigación se recomienda las siguientes recomendaciones:

- Utilizar otras versiones de GPS que tenga características de mayor velocidad de inicialización, menor tamaño, mapas actualizados y utilizar otros servicios que permita la visualización de todos los equipos.
- Analizar nuevos requerimientos tecnológicos de la propuesta para ser utilizados por la comunidad ganadera de la región que mejore la razón costo beneficio.
- Es conveniente implementar un módulo que ayude a la toma de decisiones a través de la incorporación de datos que contribuyan al diagnóstico de enfermedades que puedan perjudicar al ganado.

CAPÍTULO VI

**PROPUESTA ALTERNATIVA**

# **6.1. Título de la propuesta**

Para solucionar las dificultades que se encontraron en el monitoreo y control del ganado se desarrolló la propuesta que a continuación lleva como título "DISEÑO DE UN SISTEMA DE CONTROL SANITARIO DEL HATO BOVINO EN LA FINCA LA MARIA DE LA UTEQ UTILIZANDO TECNOLOGÍA DE SISTEMA DE POSICIONAMIENTO GLOBAL GPS".

# **6.2. Justificación**

En base a los resultados de la investigación, se demuestra la necesidad de diseñar e instalar un sistema de control sanitario del hato bovino en la Finca La María de la Universidad Técnica Estatal de Quevedo, utilizando tecnología de posicionamiento global

Este sistema permitirá tener un control de la producción ganadera el cual se realizará por medio de una aplicación web que permita tener reportes sobre el proceso sanitario del hato bovino que se realiza en la Finca La María en el acuerdo Ministerial del Magap se plantea la visión de emplear tecnologías de comunicación que permitan mejorar los proceso de producción ya sean estos agrícolas ganaderos, entre otros.

Es por ello que es fundamental la automatización de procesos en el registro de los datos y manejo de la información que realizan las personas encargadas de esta actividad.

# **6.3. Fundamentación**

El presente trabajo de investigación está sustentado en el siguiente marco legal del código de ética del MAGAP el cual menciona lo siguiente:

Mediante Acuerdo Ministerial No. 281, publicado en la Edición Especial del Registro Oficial No. 198 del 30 de septiembre de 2011, se expide el Estatuto Orgánico de Gestión Organizacional por Procesos del MAGAP.

Esta será la institución rectora cuya Misión es regular, normar, facilitar, controlar, y evaluar la gestión de la producción agrícola, ganadera, acuícola y pesquera del país; promoviendo acciones que permitan el desarrollo rural y propicien el crecimiento sostenible de la producción y productividad del sector impulsando al desarrollo de productores.

Estos productores deben ser en particular representados por la agricultura familiar campesina, manteniendo el incentivo a las actividades productivas en general; y su Visión, está focalizada que para el 2020, contará con un modelo de gestión de calidad basado en sistemas de información y comunicación.

Los mismos que posibiliten la producción de bienes y servicios que garanticen la seguridad alimentaria del país, el crecimiento y desarrollo equitativo, generando valor agregado con rentabilidad económica, equidad social, sostenibilidad ambiental e identidad cultural (Código de Ética Magap, 2013).

# **6.4. Objetivos**

## **General**

Diseñar un sistema de control sanitario del hato bovino en la Finca La María de la UTEQ utilizando tecnología de sistema de posicionamiento global.

## **Específicos**

- Analizar requerimientos tecnológicos.
- Identificar el tipo de usuario y roles para el uso de la tecnología.
- Realizar un plan de capitación.

#### **6.5. Importancia**

Al terminar el estudio de la investigación y verificados los resultados obtenidos se estableció la implementación de un sistema de control sanitario del hato bovino con la tecnología de GPS, la misma que será de mucha importancia por cuanto ayudará a localizar el hato bovino y llevar un mejor control de las actividades ganaderas, ya que ello permitirá a las autoridades tener información oportuna para la adecuada toma de decisiones lo cual mejorara la imagen institucional.

El proceso del control sanitario empezará con el registro de los datos del hato bovino en la aplicación web y para obtener la ubicación del animal se realiza una consulta al receptor del GPS, el cual envía un SMS con las coordenadas (longitud y latitud) del animal junto a un link para mostrar en el GoogleMap la ubicación del hato bovino.

## **6.6. Ubicación sectorial y física**

La presente propuesta de implementación del prototipo, está dirigida principalmente al control sanitario del hato bovino en la Finca La María de la Universidad Técnica Estatal de Quevedo, para efecto se utilizó una parcela de la Facultad de Ciencias Pecuaria.

## **6.7. Factibilidad**

Esta propuesta de diseño e instalación es factible porque permitirá a futuro la sistematización de los procesos de la ganadería mediante el monitoreo las actividades del animal utilizando GPS, es viable técnicamente debido al receptor de GPS que sirven para localizar en tiempo real el hato bovino se los puede conseguir a un precio relativamente económico.

Los equipos que se utilizaron en el desarrollo del presente trabajo de investigación fueron financiados por recursos del investigador. Actualmente existen varios sistemas en el ámbito mundial y nacional basada en el monitoreo del hato bovino, pero ninguna que se ajuste a las necesidades de la institución.

Además otros de los elementos que se podrían tomar en cuenta es la disminución del hato bovino enfermo ya que esta investigación permitirá el control de vacunación y tratamiento de enfermedades del hato bovino y tomar decisiones oportunamente.

# **6.7.1.Estudio Técnico**

El estudio técnico proporciona información sobre los requerimientos tecnológicos y los costos de operación. Uno de los objetivos que se espera lograr con la implementación del sistema de control sanitario en La Finca la María de la UTEQ utilizando tecnología de sistemas de posicionamiento global, es el de sistematizar el proceso de recolección de datos y obtener de forma automatiza la localización del hato bovino.

# **6.8. Desarrollo de la Propuesta**

Al iniciar el desarrollo de la propuesta se efectuó un análisis de requerimientos para la implementación en Finca La María de la UTEQ, los cuales se definen a continuación.

## **6.8.1. Requerimientos Tecnológicos**

Se muestra la estructura tecnológica en la Figura 27, donde se encuentra los siguientes componentes:

- Finca La María
- Servicio GPS
- Campus "Manuel Haz Álvarez" UTEQ

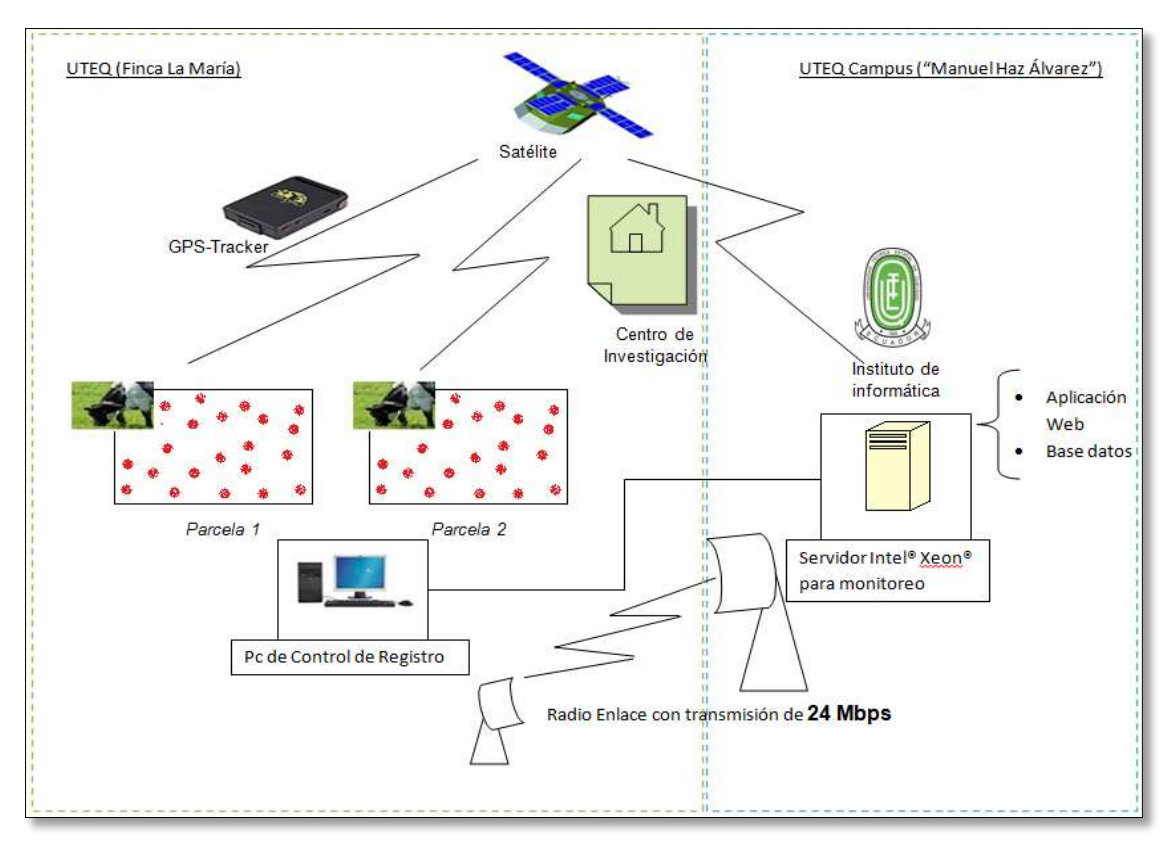

**Figura 27:** Estructura Tecnológica **Fuente:** Autor

**Finca La María:** En la Finca La María existe 70 cabezas de hato bovino donde trabajan tres personas encargadas del hato bovino, además se realizan investigaciones con el hato bovino para procesos de digestión. Cada hato bovino tendrá un dispositivo de localización de tipo GPS con el modelo TrackerTK102.

Además se debe de tener en cuenta la adquisición de un computador que se utilizará como central de registro, con la siguiente característica.

| Cant                  | <b>Material</b> | <b>Table 27.</b> Odiactorioticas aor compatador para comitar ao region o<br><b>Precio</b><br><b>Descripción</b><br><b>Unitario</b> |        | <b>Subtotal</b> |
|-----------------------|-----------------|----------------------------------------------------------------------------------------------------|--------|-----------------|
| 1                     | Computador      | Computador para Registro<br>datos Procesador<br>de<br>15.<br>disco duro 500gb, memoria<br>RAM 4gb                                  | 800,00 | 800,00          |
| <b>Total de Costo</b> |                 |                                                                                                    | 800,00 |                 |

Tabla 24: Características del computador para central de registro

**Fuente:** Autor

**Servicio GPS:** El servicio que se debe contratar anual con un costo de 120 dólares es la del proveedor Tracker - GPS que brinda una velocidad 1,7mbps.

**Campus UTEQ:** En el instituto de informática están localizados todos los servidores web y de base de datos de la Universidad, donde se debe implementar el servidor del monitoreo del hato bovino con las características de la siguiente tabla:

| Cant.                 | <b>Material</b>                                                                                  | <b>Descripción</b>                                          | <b>Precio</b><br><b>Unitario</b> | <b>Subtotal</b> |
|-----------------------|--------------------------------------------------------------------------------------------------|-------------------------------------------------------------|----------------------------------|-----------------|
| 1                     | Processor<br><b>Xeon®</b><br>Intel@<br>E5-2690<br>(20M Cache, 2.90 GHz,<br>8.00 GT/s Intel® QPI) | Servidor<br>para<br>aplicación<br>web<br>y<br>base de datos | 2500,00                          | 2500,00         |
| <b>Total de Costo</b> |                                                                                                  |                                                             | 2500,00                          |                 |

**Tabla 25:** Características del servidor para aplicación web

**Fuente:** Autor

Este servidor más la conexión vía radio enlaces de 24 Mbps que existe entre el campus "Manuel Haz Álvarez" y la Finca la María permiten la comunicación entre del sistema.

## **6.8.2. Actores para el uso de la tecnología**

Para la integración del sistema se identificó los tipos de usuarios y un conjunto de roles tal como se muestra en la siguiente tabla.

|              | <b>Tabla 26:</b> Actores para el uso de la techología |                                                                               |  |
|--------------|-------------------------------------------------------|-------------------------------------------------------------------------------|--|
| <b>No</b>    | <b>Tipo de Usuario</b>                                | <b>Especificaciones</b>                                                       |  |
|              | Vaquero                                               | Se conoce a la persona que esta interactuando<br>constantemente con el ganado |  |
| 2            | Autoridad                                             | Grupo de personal encargadas                                                  |  |
| $\mathbf{3}$ | Investigador                                          | Son las personas que realizan investigación con los<br>animales               |  |

**Tabla 26:** Actores para el uso de la tecnología

**Fuente:** Autor

Tabla que muestra los roles que van a tener los tipos de usuarios con el sistema informático.

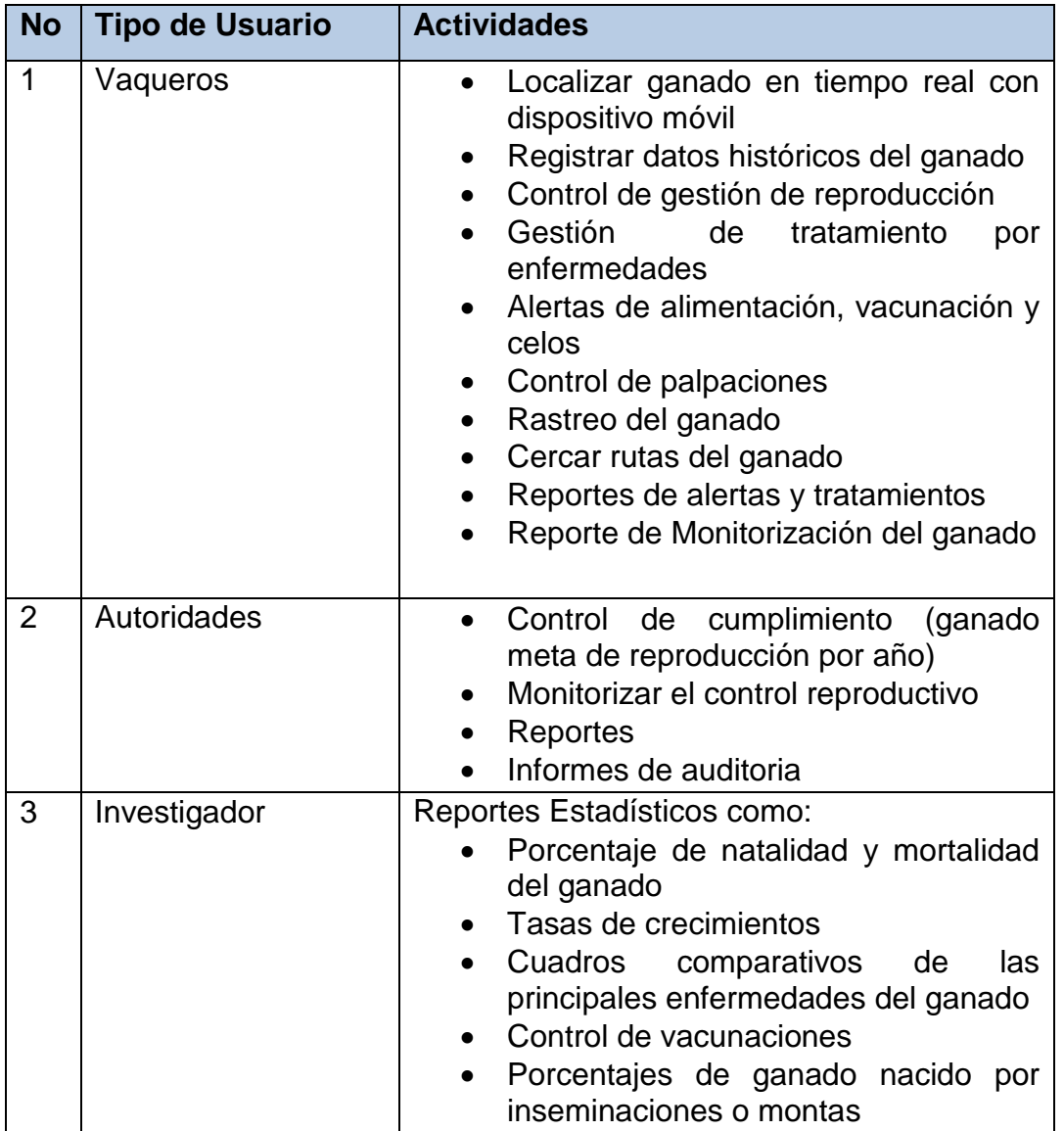

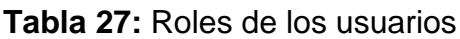

**Fuente:** Autor

#### **6.8.3. Plan de Capacitación**

Se realiza las capacitaciones en base al tipo de usuario como se describe en la siguiente tabla

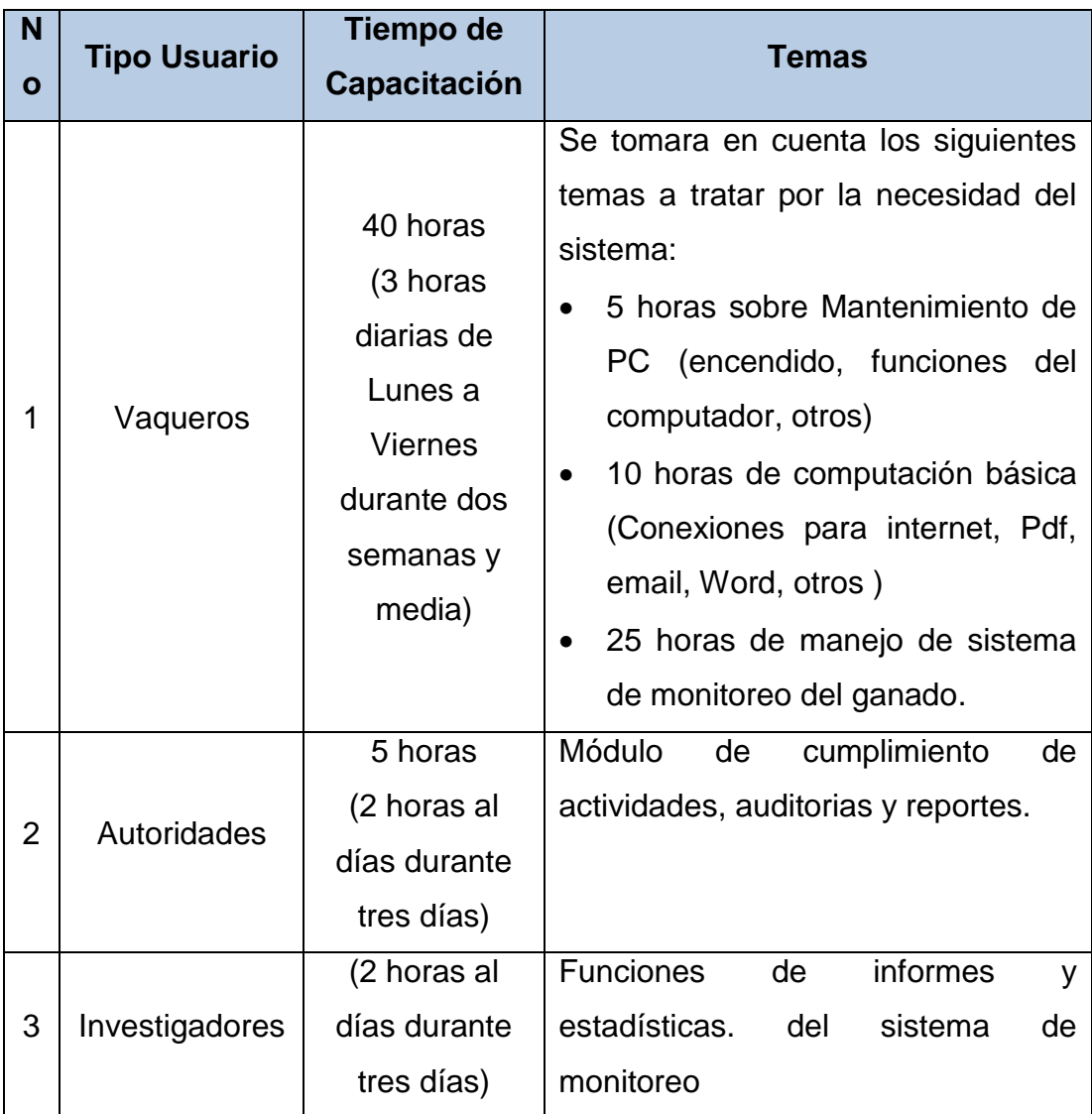

**Tabla 28:** Capacitación por tipo de usuarios

## **Fuente:** Autor

Las capacitaciones se realizan en el campus "Manuel Haz Álvarez", en las aulas del instituto de informática.

#### **6.8.4. Costos**

Para la determinación de los costos totales se realizó un análisis de requerimiento en función al requerimiento tecnológico en la siguiente tabla se muestran los valores aproximado de cada uno de los recursos.

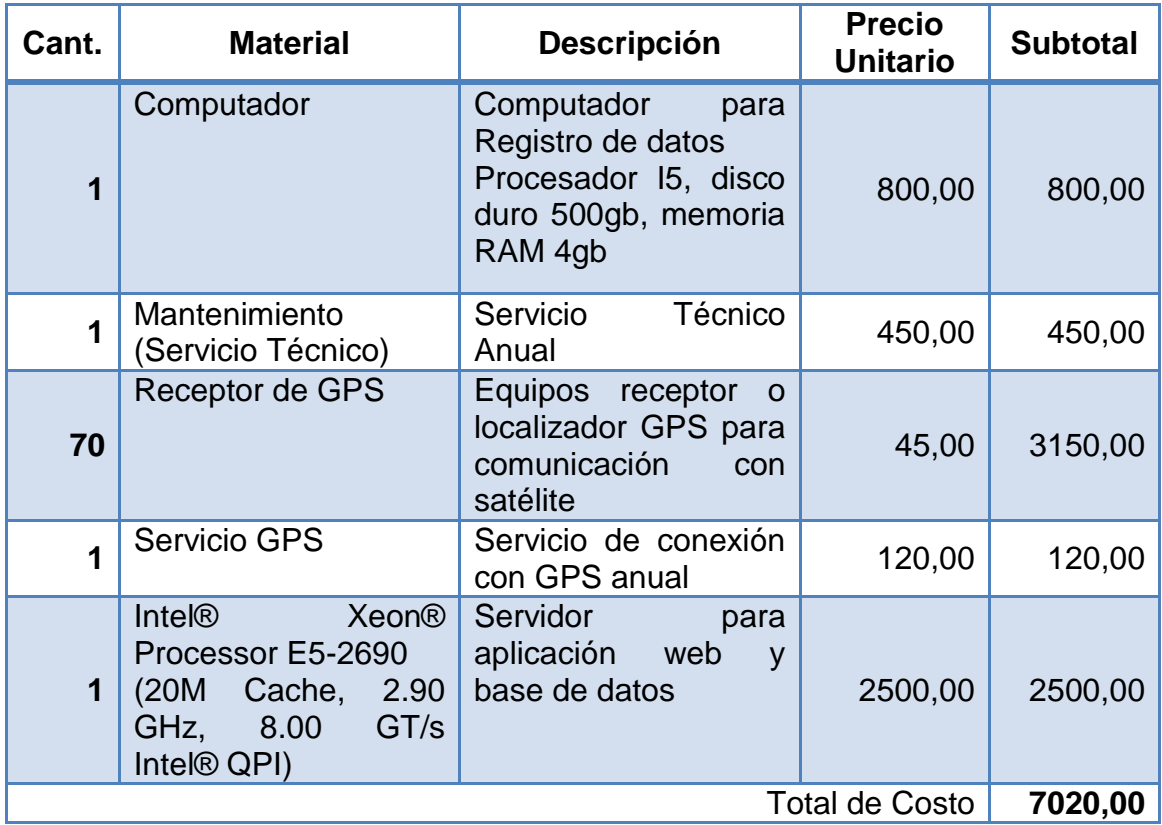

**Tabla 29:** Costos de los requerimientos tecnológicos

**Fuente:** Investigador

## **6.8.5. Plan de Trabajo**

El plan de trabajo a implementarse en la propuesta de investigación a partir de su aprobación tendrá una duración de 120 días, el mismo que está diseñado de la siguiente manera.

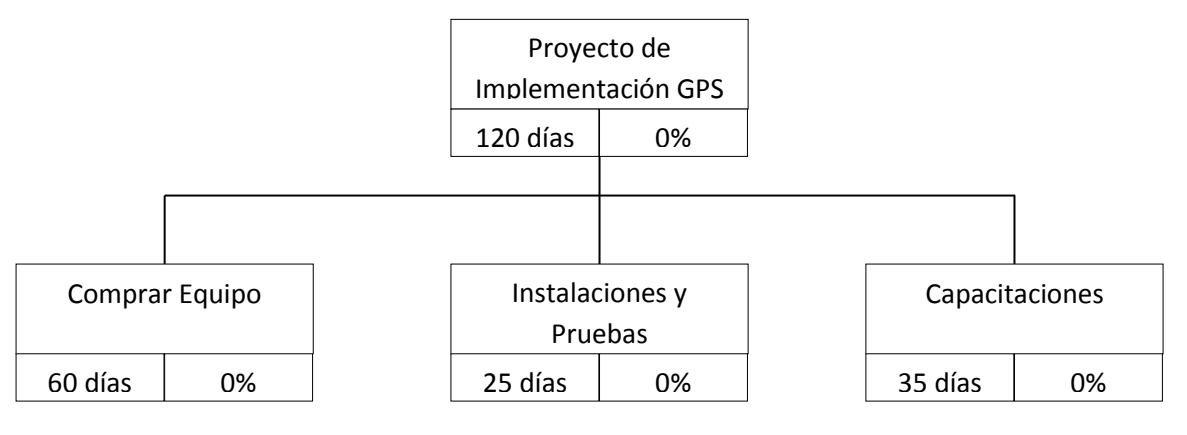

**Figura 28:** Plan de trabajo

# **Fuente:** Autor

#### **6.9. Impacto**

Con la implementación de la propuesta presentada en este trabajo se podrá recopilar información en tiempo real del hato bovino la cual gestionada adecuadamente puede ser utilizada para facilitar las investigaciones sobre el hato bovino, control sanitario, tratamientos, control de las enfermedades, identificación del hato bovino, localización, alertas, reportes reproductivos y esto deberá efectuarse conjuntamente con el manejo del terreno de pastoreo.

Por otra parte este proyecto puede ser una vía para la integración de diferentes carreras que cooperen para mejorar los procesos a través de herramientas tecnológicas en procesos agrícolas, avícolas, entre otras.

Para que los estudiantes realicen las prácticas, pasantías y vinculaciones con la comunidad. En el tema de vinculación este proyecto puede ser una alternativa para ayudar a los productores de hato bovino de nuestros alrededores brindando la posibilidad de organizar, controlar y aumentar la producción de los grandes ganaderos que la mayoría de muchas ocasiones no cuentan con herramientas de este tipo.

Tomando en cuenta que estamos en un constante cambio para la matriz productiva a través del Plan del Buen Vivir y las acciones del Ministerio de Agricultura, Ganadería, Acuacultura y Pesca (MAGAP), se implementa la tecnología de GPS, la misma que permite crear un prototipo para mejorar los tiempos de respuestas y a su vez dar una mejor proyección a las decisiones que tomen las autoridades.

## **6.10. Evaluación**

La propuesta puede ser evaluada directamente por el ganadero que son el personal que tienen contacto directo ganado, estos actores verifican si el sistema es capaz de gestionar las operaciones con el ganado. A largo plazo (6 meses) se puede contrastar si la propuesta tuvo una influencia positiva en el aumento de población del hato bovino, reduciendo de enfermedades, aumento de reproducción, mejorar la calidad de la vida del hato bovino así con todos los procesos para lo que fue creado en la propuesta.

Otras de las poblaciones que puede evaluar la propuesta es la comunidad investigativa de la UTEQ, específicamente en el área de la ganadería viendo si con la ejecución del sistema puede obtener resultados importante en las investigaciones desarrolladas en este campo.

Para medirla se pueden utilizar encuestas de satisfacción dirigidas a empleados, investigadores y autoridades encargadas de la actividad ganadera en la Finca La Maria, producto de esto se realizará una comparación de los procesos que han sido mejorados por medio de la propuesta.

# **6.11. Instructivo de funcionamiento**

Mediante este manual de usuario se pretende brindar una capacitación general de las características del sistema:

Página de Ingreso: El usuario ingresara su nombre de usuario y clave para ingresar al sistema.

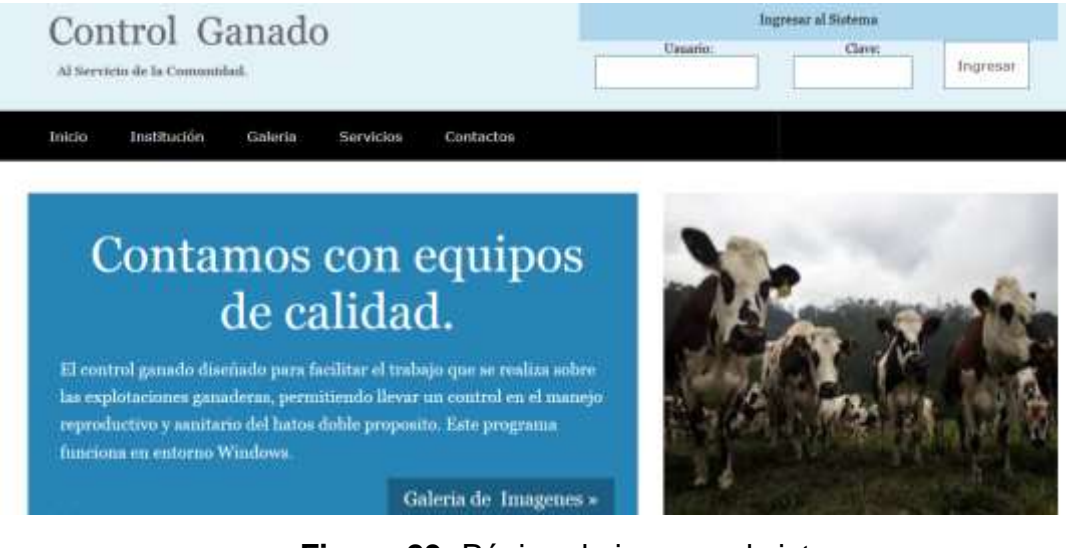

**Figura 29:** Página de ingreso al sistema **Fuente:** Autor

**Registro del hato bovino:** En esta opciones e ingresa los datos principales del hato bovino como la raza, color, fecha de nacimiento entre otros datos requeridos.

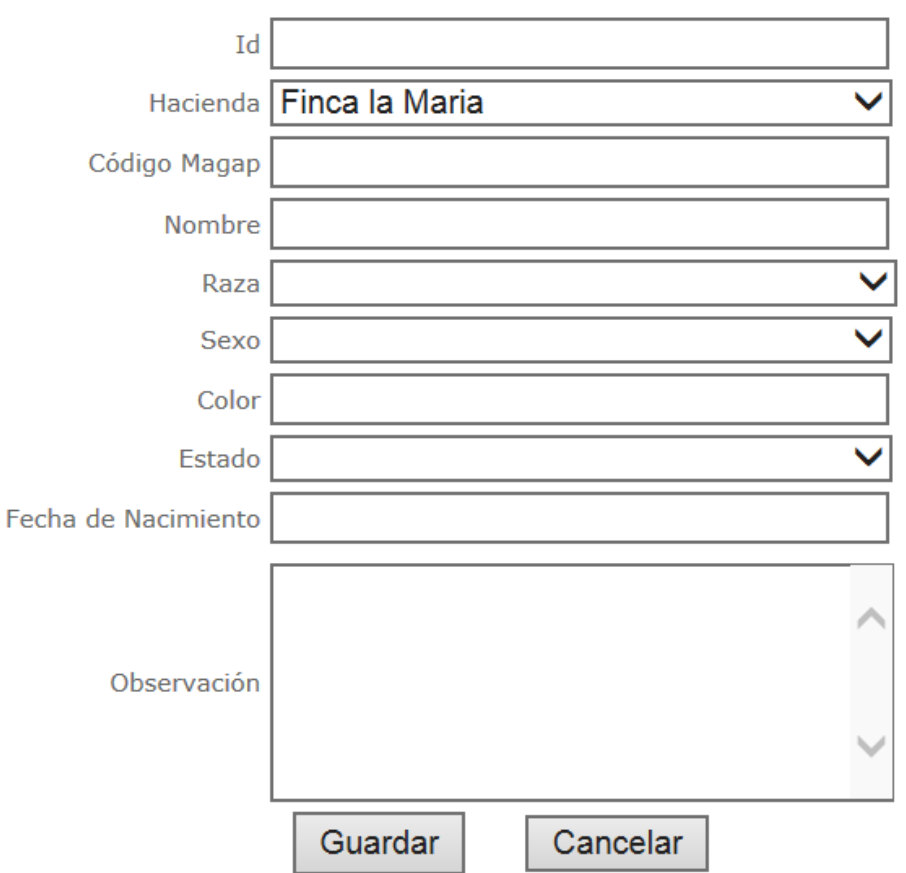

# Registro del Ganado

**Figura 30:** Página del registro del ganado

**Fuente:** Autor

**Visualizar datos principales del hato bovino:** En esta opción podemos realizar búsqueda para obtener la información del animal.
|               |     |                        |             |                              |                  |                    | Registro de Ganado        |                       |                                    |                                  |                 |                 |
|---------------|-----|------------------------|-------------|------------------------------|------------------|--------------------|---------------------------|-----------------------|------------------------------------|----------------------------------|-----------------|-----------------|
|               | Id. | <b>Código</b><br>Magap | Nombre Raza |                              | Color            | Sexo               | Fecha<br>Nacimiento       | Tipo                  | Fecha<br>Primer<br><b>Servicio</b> | <b>Obervación</b>                | Codigo<br>Padre | Codigo<br>Madre |
| $\geq$        | 23  | M011                   | FM011       | Brown<br>Swiss               | NEGRO-<br>blanco | Macho              | 01/01/2014                | Comprado              | 01/01/2016<br>0:00:00              | <b>MACHO</b><br><b>MONTADOR</b>  |                 |                 |
| $\,>$         |     | 24 H003                | FH003       | Holstein                     | CAFE             | Hembra             | 01/01/2014<br>0:00:00     | Comprado              | 06/02/2014<br>0:00:00              | <b>HENBRA</b><br>REPRODUCTORA    |                 |                 |
| $\geq$        |     | 25 H007                | FH007       | Brown<br>Swiss -<br>Holstein | NEGRO<br>CAFE    | <del>i</del> embra | 30/12/2013                | Comprado              | 30/01/2014<br>0:00:00              | <b>HEMBRE</b><br>DONADA          |                 |                 |
| $\geq$        |     | 26 HDD9                | FH009       | Brown<br>Swiss -<br>Holstein | NEGRO            | Hernbra            | 06/01/2015<br>0:00:00     | Nacido en<br>Hacienda | 04/09/2015<br>0:00:00              | PRIMER CRIO                      | 23              | 24              |
| $\Rightarrow$ |     | 27 FH0078              |             | Jersey                       | CAFE-            | Harnbra            | $01/01/2014$<br>$0:00:00$ | Comprado              | 22/01/2014<br>0:00:00              | COMPRADO<br>PARA<br>REPRODUCCION |                 |                 |
|               |     |                        |             |                              |                  | Nuevo              | Editar                    | Cancelar              |                                    |                                  |                 |                 |

**Figura 31:** Datos del registro del hato bovino **Fuente:** Autor

**Historial del hato bovino:** Se visualiza el origen del ganado realizando filtro por hato bovino, sexo, tipo de concepción y estado de palpación.

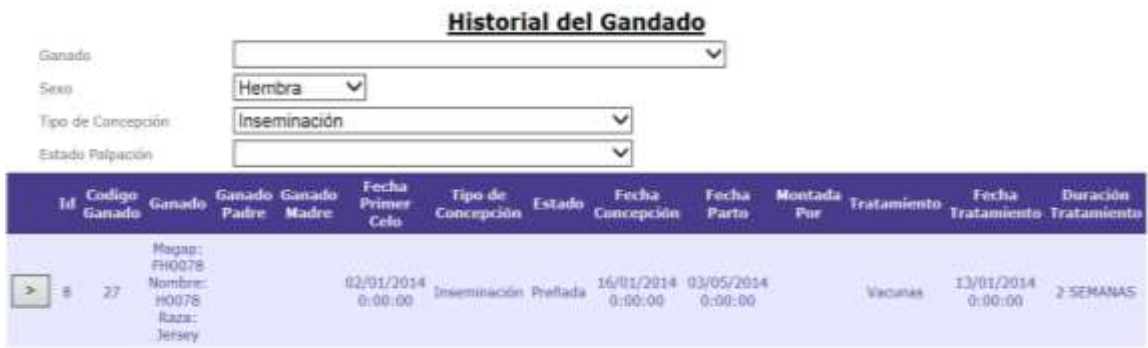

## **Figura 32:** Historial del hato bovino **Fuente:** Autor

**Control de Celos:** Se registra dato del hato bovino hembra de acuerdo al código asignado del MAGAP, fecha de inicio, fin del celo y la observación de alerta que indica estado de reproducción.

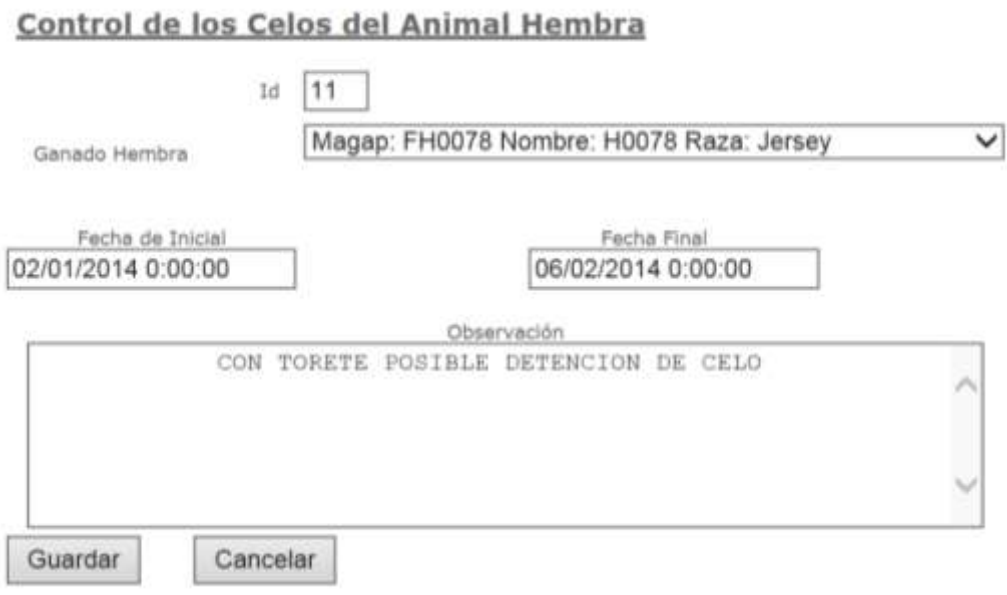

**Figura 33:** Formulario para el control de celo del ganado hembra **Fuente:** Autor

**Control de Concepción:** En este formulario se registra y muestra al hato bovino por el tipo de concepción, por quien fue montad y las respectivas fechas de concepción, fecha parto, fecha próxima palpación y la observación que indica una alerta de cuantas veces fue montada.

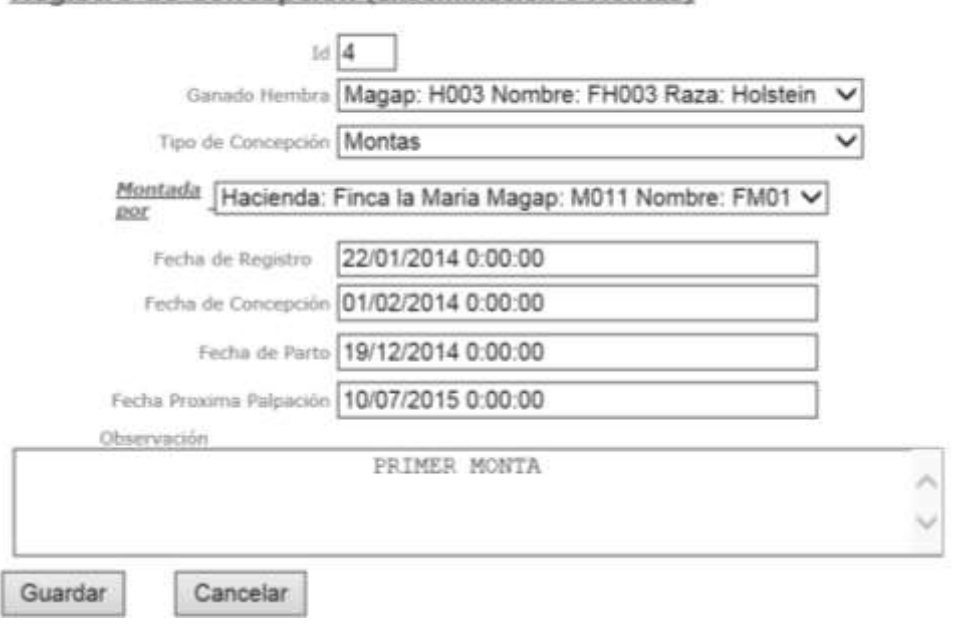

Registro de Concepción (Inseminación o Montas)

**Figura 34:** Formulario para el registro de concepción **Fuente:** Autor

**Control de Palpación:** Permite controlar las palpaciones que el veterinario realiza al ganado el cual indica la alerta de cuantas semanas tiene en gestación.

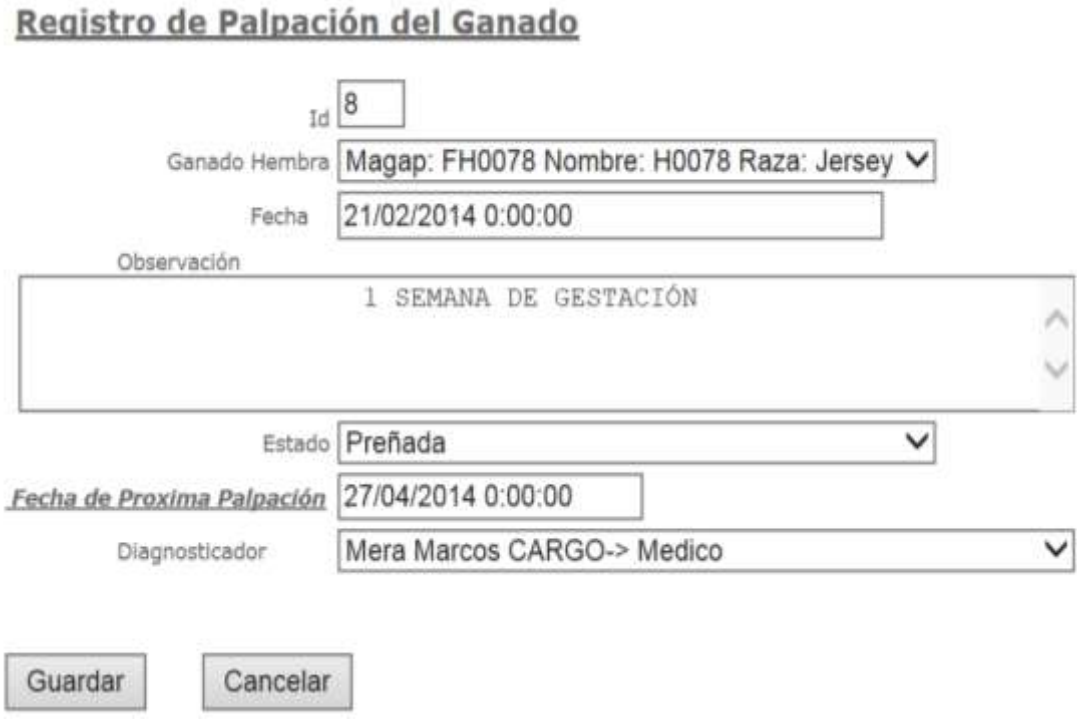

**Figura 35:** Formulario para el registro de palpitaciones **Fuente:** Autor

**Tratamiento de enfermedad:** Podemos realizar en este módulo el tratamiento que tiene el ganado, la medicina, observaciones del veterinario y duración del tratamiento.

#### Registro de Tratamiento

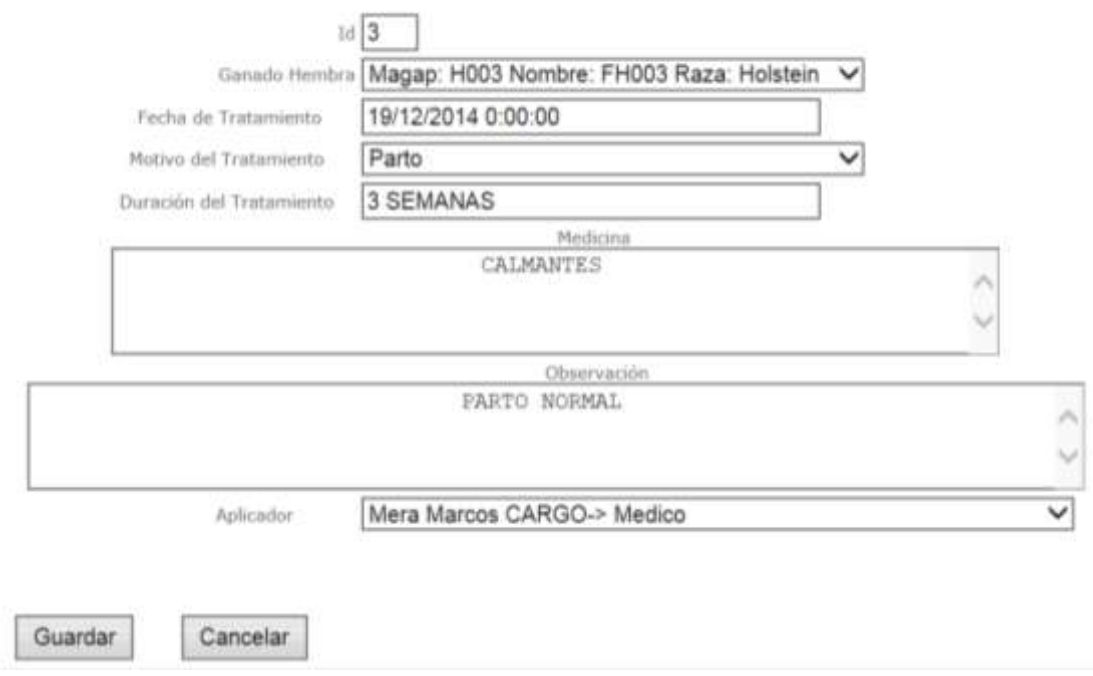

**Figura 36:** Formulario para el registro de tratamiento

**Fuente:** Autor

**Localización del hato bovino:** Podemos observar el lugar donde se encuentra el hato bovino por medio de las coordenadas (latitud y longitud) recibida por SMS las cuales deben ser visualizadas en GoogleMap.

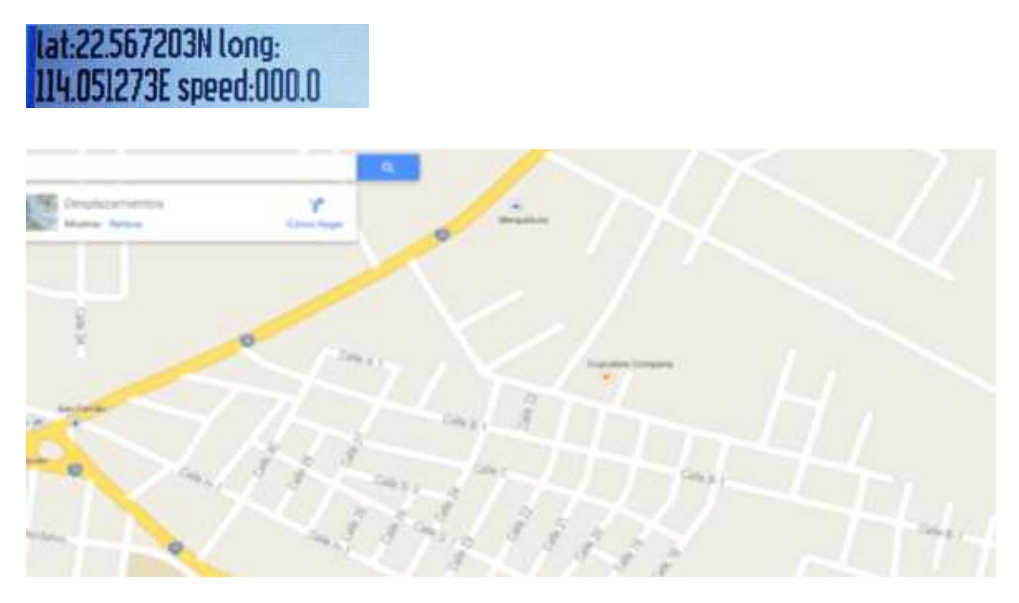

**Figura 37:** Localización del hato bovino **Fuente.** GoogleMap

## **BIBLIOGRAFÍA**

- Algarra, P. S. (2006). *Métodos Estadísiticos Aplicados.* Barcelona, España: Universitat de Barcelona.
- Caprile, S. R. (2009). *EQUISIBI Desarrollo de aplicaciones con comunicación remota basada en módulos Zigbee* (Vol. Primero). Buenos Aires, Buenos Aires, Argentina: GAE.
- Carballar Falcón, J. A. (2010). *Wi-Fi lo que necesita conocer.* España: Villena Artes gráficas.
- Castro, A. R., & Fusario, R. J. (2006). *Teleinformática para ingenieros en sistemas de información.* España: Publidisa.
- Daniel Benchimol. (2011). *Microcontroladores.* Buenos Aires, BUENOS AIRES, ARGENTINA: Fox Andina con Dalaga.
- Garzón Villar, M. L., Sampolo de la Torre, M. d., Leyva Cortés, E., & Prieto Tinoco, J. I. (2003). *Informática.* España: Mad.
- Guinot Garcia, M. (2009). *Técnicas de inmovilización, movilización y traslado del paciente.* España: Vigo.
- NASA. (20 de ABRIL de 2015). *National Aeronautics and Space Administration*. (J. Wilson, Editor, & C. Bolden, Productor) Recuperado el 22 de ABRIL de 2015, de National Aeronautics and Space Administration: http://www.nasa.gov/audience/forstudents/k-4/stories/what-is-asatellite-k4.html
- Núñez, M. Á. (2013). *e-mantemiento y TIC* (Vol. Primera Edición). Lulu.com.
- Rodríguez Pulido, R., Ballén Áriza, M., & Zúñiga López, F. S. (2007). *Abordaje Hermenéutico de la investigación cualitativa.* Colombia: Universidad Cooperativa de Colombia.
- Tanenbaum, A. S. (2003). *Redes de Computadoras* (Vol. Cuarto). México: Pearson Educación.
- Torrente Artero, O. (2013). *Arduino. Curso práctico de formación.* España: RC libros.
- Urrutia, J. (2006). *Cartografía orientación y GPS.* Grafo.
- Wright, S. D. (2003). The Effectiveness of Global Positioning System Electronic Navigation. *IEEE SOUTHEASTCON* (pág. 211). North Carolina Agric./Tech. Stt. U: Price Hall.

**ANEXOS**

# **CERTIFICACIÓN**

Quevedo, Mayo 20 del 2015

Lic. Amilkar Yudier Puris Cáceres, PhD., en calidad de Director de la Tesis: **"MONITOREO EN TIEMPO REAL DEL HATO BOVINO DE LA UNIVERSIDAD TÉCNICA ESTATAL DE QUEVEDO EN LA FINCA LA MARÍA, AÑO 2014"**, de la autoría del Ing. Eduardo Amable Samaniego Mena, Posgradista de la Maestría en Conectividad y Redes de Ordenadores de la Unidad de Posgrado, certifico que ha cumplido con las correcciones pertinentes, y su tesis ha sido ingresada l **SISTEMA URKUND** para determinar el porcentaje de similitud existente con otras fuentes. La evaluación realizada en el Sistema Urkund determinó en su informe que existe un 7% de similitud.

| URKUND                                             |    |                                                                                                    |  | List of sources |                    |                  | Puris Caceres Amilkar Yudier (aporis) =                                                                                                    |          |              |                             |
|----------------------------------------------------|----|----------------------------------------------------------------------------------------------------|--|-----------------|--------------------|------------------|----------------------------------------------------------------------------------------------------|----------|--------------|-----------------------------|
| Document.<br>Submitted<br>Submitted by<br>Receiver |    | Tesis18 0 2015Samaniego.docx<br>(D)4401206<br>2015-05-18 12:17 [-05:00]<br>eduardoshamaniego@gmail.com<br>apuris.uteg@analysis.urkund.com<br>Message [tesis014] Show full message<br>7% of this approx. 31 pages long<br>document consists of text present in 10<br>sources.                                                                            |  |                 |                    | Sources not used | http://www.seth.es/bibliot<br>https://plus.google.com/1<br>https://prezi.com/cvfk0vjr<br>uteg set tubay.pdf<br>http://www.it.uc3m.es/im<br>https://prezi.com/vdtb0hc.i.i |          |              | w<br>ŵ.<br>ø<br>遖<br>锅<br>× |
| 厨                                                  | 55 |                                                                                                    |  |                 | 田<br>$\rightarrow$ |                  | $2$ field                                                                                                    | 上 Export | Pt Share     | ଈ                           |
|                                                    |    | <b>ENSORTEES OF DERSOFTEN DUCUES SE</b><br>aplicadas al monitoreo? P2: ¿De qué<br>manera se pueden gestionar los datos<br>para el registro del ganado? P3: ¿Qué<br>mecanismos se pueden utilizar para<br>ayudar a la toma de decisiones de la<br>ganaderia? Delimitación del problema<br>Delimitación Temporal:<br>En el trabajo de investigación será: |  |                 |                    |                  |                                                                                                    |          | A 0 Warnings |                             |

Atentamente,

Lic. Amilkar Yudier Puris Cáceres, PhD

**Director de Tesis**

**ANEXO 1.** Encuesta dirigida al personal encargado de actividades ganadería de la Finca la María de la UTEQ

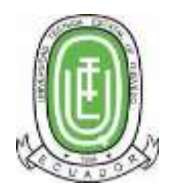

#### UNIVERSIDAD TÉCNICA ESTATAL DE QUEVEDO

UNIDAD DE POSGRADO

#### MAESTRÍA EN CONECTIVIDAD Y REDES DE ORDENADORES

CUESTIONARIO DIRIGIDO A PERSONAL ENCARGADO DE ACTIVIDADES GANADERÍA DE LA FINCA LA MARIA DE LA UNIVERSIDAD TÉCNICA ESTATAL DE QUEVEDO PARA DETECTAR LAS NECESIDADES QUE ORIGINAN EL PROYECTO DE TESIS "MONITOREO EN TIEMPO REAL DEL GANADO DE LA UNIVERSIDAD TÉCNICA ESTATAL DE QUEVEDO EN LA FINCA LA MARÍA AÑO 2014 "

1.- ¿Cuántas cabezas de ganado tiene actualmente en la Finca la María con hembras, machos y recién nacidos?

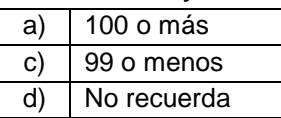

2.- ¿Cuántas vacas tiene actualmente en la Finca la María?

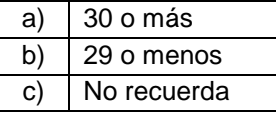

3.- ¿Qué ha hecho durante el último año para mejorar la salud del ganado?

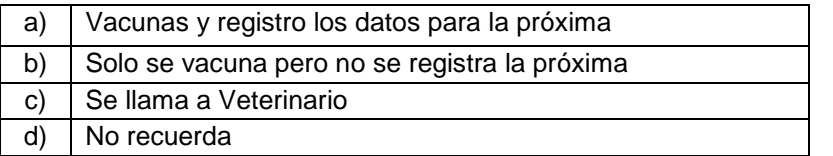

4.- ¿Contra qué enfermedades vacunó a su ganado el año pasado?

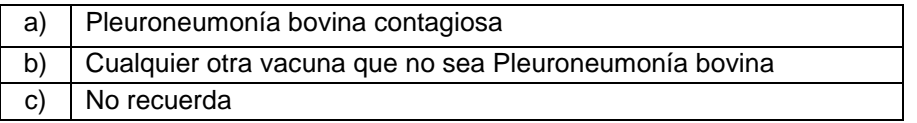

5.- Durante el último año, ¿cuántas veces vacunó a sus vacas contra la Pleuroneumonía bovina contagiosa?

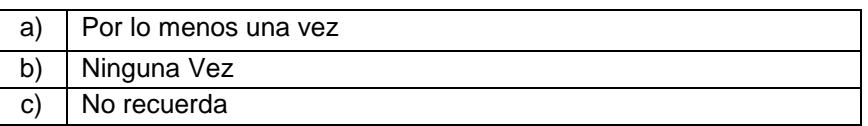

6.- Cuando vacunaron a su ganado, qué porción de su ganado (machos y hembras) fueron vacunados contra la enfermedad Pleuroneumonía bovina contagiosa?

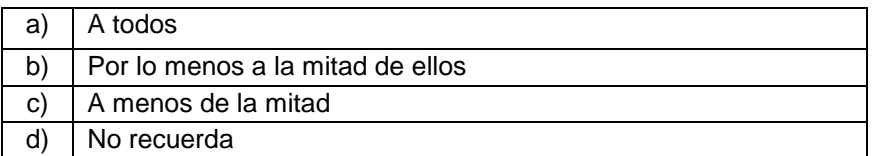

7.- ¿Quién vacunó a su ganado en contra de la Pleuroneumonía bovina contagiosa?

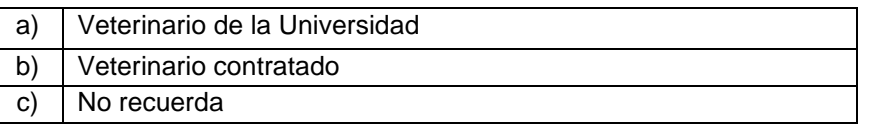

8.- ¿Qué tan difícil sería recordar la vacunación de todo el ganado en contra alguna enfermedad contagiosa cada año?

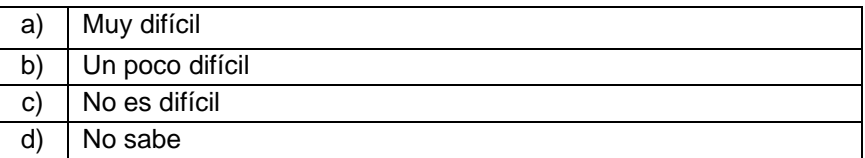

9.- ¿Cuánto tiempo utiliza para Monitorear al ganado para detectar cualquier enfermedad que pudieran estar desarrollando?

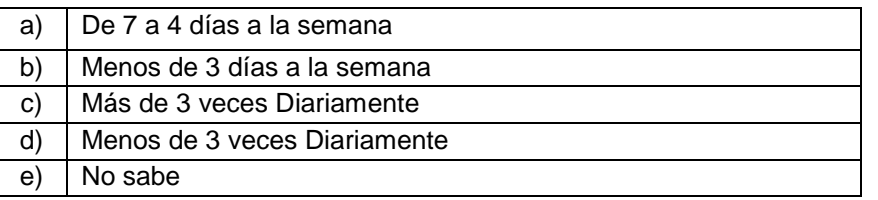

10.- ¿Qué medios utiliza para registrar los eventos que ocurren con los ganados?

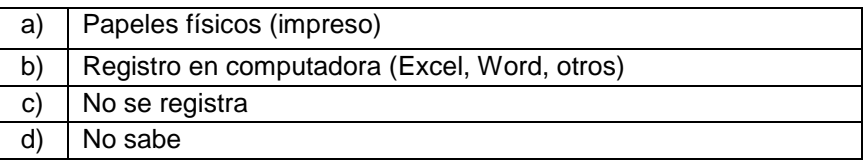

**ANEXO 2** Encuesta dirigida a las autoridades de la Facultad de Pecuarias de la carrera Zootécnica de la UTEQ

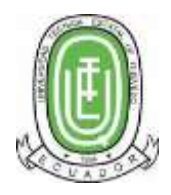

#### UNIVERSIDAD TÉCNICA ESTATAL DE QUEVEDO

UNIDAD DE POSGRADO

#### MAESTRÍA EN CONECTIVIDAD Y REDES DE ORDENADORES

CUESTIONARIO DIRIGIDO A LAS AUTORIDADES DE LA FACULTAD DE PECUARIAS DE LA CARRERA ZOOTÉCNICA DE LA UNIVERSIDAD TÉCNICA ESTATAL DE QUEVEDO PARA DETECTAR LAS NECESIDADES QUE ORIGINAN EL PROYECTO DE TESIS "MONITOREO EN TIEMPO REAL DEL GANADO DE LA UNIVERSIDAD TÉCNICA ESTATAL DE QUEVEDO EN LA FINCA LA MARÍA AÑO 2014 ".

1.- ¿Cuántas hectáreas se dedica para la producción ganadera en la UTEQ?

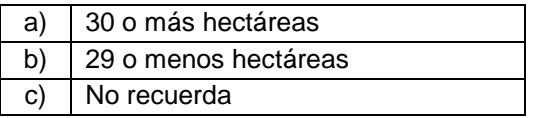

2.- ¿Cuántas personas trabajan en proceso de producción ganadera?

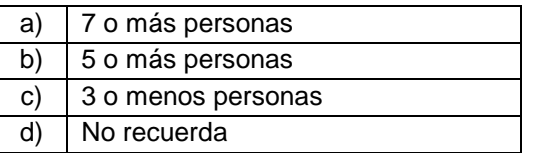

3.- ¿Cuántas cabezas de ganado tiene actualmente en la Finca la María con hembras, machos y recién nacidos?

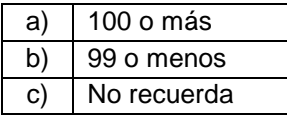

4.- ¿Qué ha hecho durante el último año para mejorar la salud del ganado?

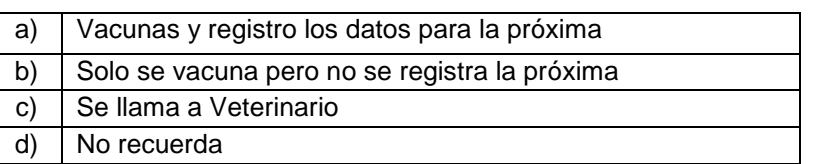

5.- ¿Contra qué enfermedades vacunó a su ganado el año pasado?

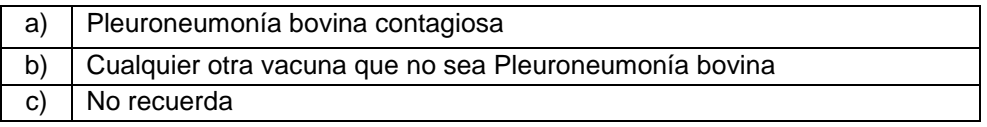

6.- Durante el último año, ¿cuántas veces vacunó a sus vacas contra la Pleuroneumonía bovina contagiosa?

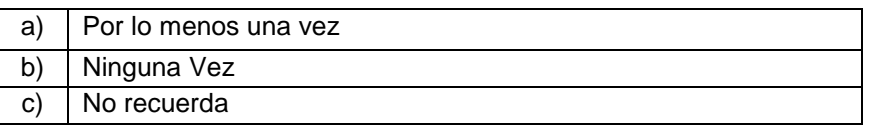

7.- Cuando vacunaron a su ganado, qué porción de su ganado (machos y hembras) fueron vacunados contra la enfermedad Pleuroneumonía bovina contagiosa?

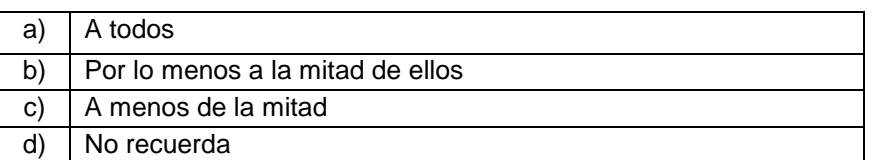

8.- ¿Quién vacunó a su ganado en contra de la Pleuroneumonía bovina contagiosa?

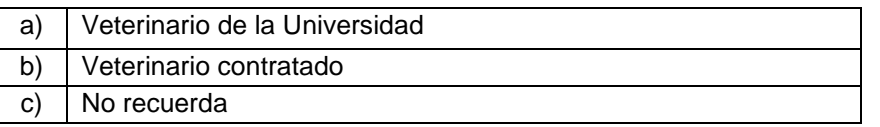

9.- ¿Qué tan probable es que varios animales de su ganado se enfermen o se mueran de Pleuroneumonía Bovina contagiosa? ¿Muy probable, poco probable, o no es probable?

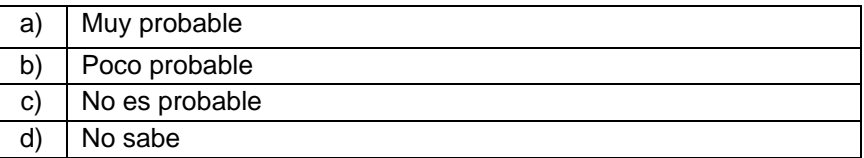

10.- ¿Cuánto tiempo utiliza para Monitorear al ganado para detectar cualquier enfermedad que pudieran estar desarrollando?

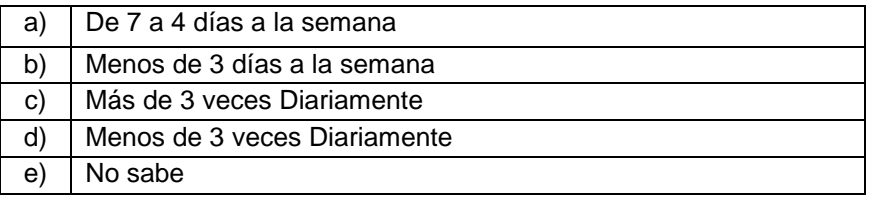

12.- ¿Qué medios utiliza para registrar los eventos que ocurren con los ganados?

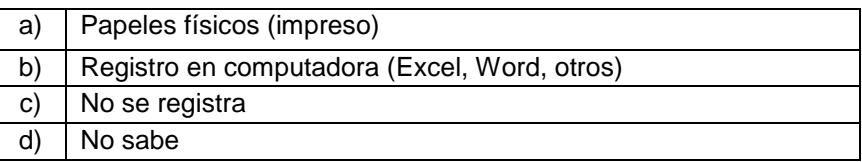

**Anexo 3.** Entrevista a personal encargado de actividades ganadería de la Finca la María de la UTEQ.

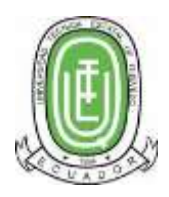

#### UNIVERSIDAD TÉCNICA ESTATAL DE QUEVEDO

UNIDAD DE POSGRADO

#### MAESTRÍA EN CONECTIVIDAD Y REDES DE ORDENADORES

ENTREVISTA DIRIGIDO A PERSONAL ENCARGADO DE ACTIVIDADES GANADERÍA DE LA FINCA LA MARIA DE LA UNIVERSIDAD TÉCNICA ESTATAL DE QUEVEDO PARA DETECTAR LAS NECESIDADES QUE ORIGINAN EL PROYECTO DE TESIS "MONITOREO EN TIEMPO REAL DEL GANADO DE LA UNIVERSIDAD TÉCNICA ESTATAL DE QUEVEDO EN LA FINCA LA MARÍA AÑO 2014 "

1.- ¿Cuáles son las principales actividades ganaderas que usted desempeña?

Actualmente se trabaja en alimentar a todos los animales, cuidarlo que no salgan de los linderos, verificar si alguno este enfermo para llamar al veterinario, colaborar en el tratamientos de las vacas con huecos en el estómago entre otras

2. ¿Cuántas personas desempeñan la función ganadera en la Finca la María?

En total somos 3 personas de las cual existe un administrador – Responsable del ganado, y los otros dos realizan la actividades de alimentación y cuidado de todos los animales.

3. ¿Cómo localizan e identifican el ganado?

Los animales tienen un código que el administrador trae del MAGAP para identificarlas y para localizarlas se tiene que ir en un caballo a buscarlos

4. ¿Cómo llevan el registro histórico del ganado?

.Se registra en las fichas impresas

5.- ¿Cómo llevan el control sanitario del ganado?

Se llama al veterinario cuando una vaca está en celo, enferma, está preñada pero el registro de estas actividades en algunos de las veces no se registra

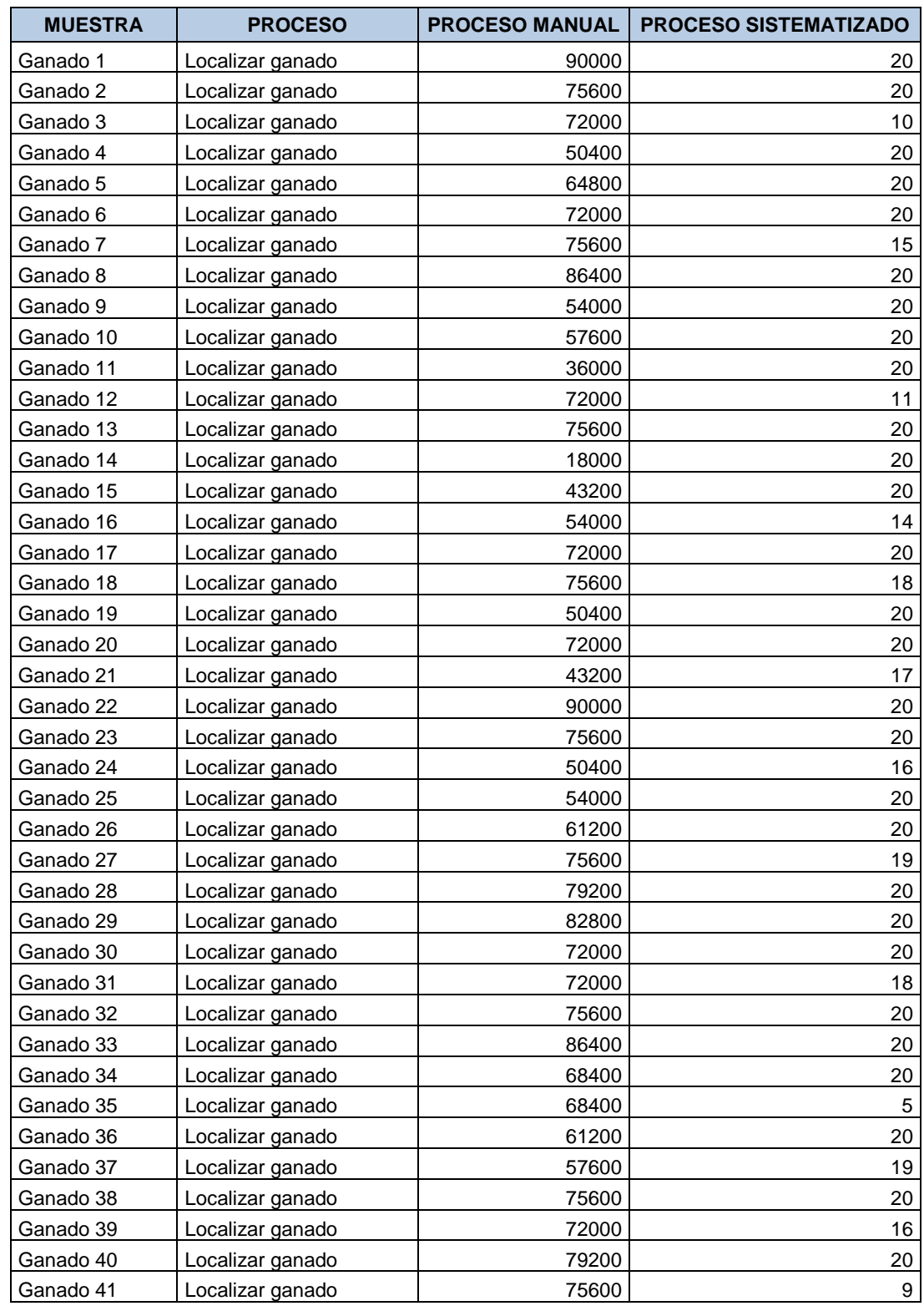

# **Anexo 4. Tabla sobre proceso de localización del ganado**

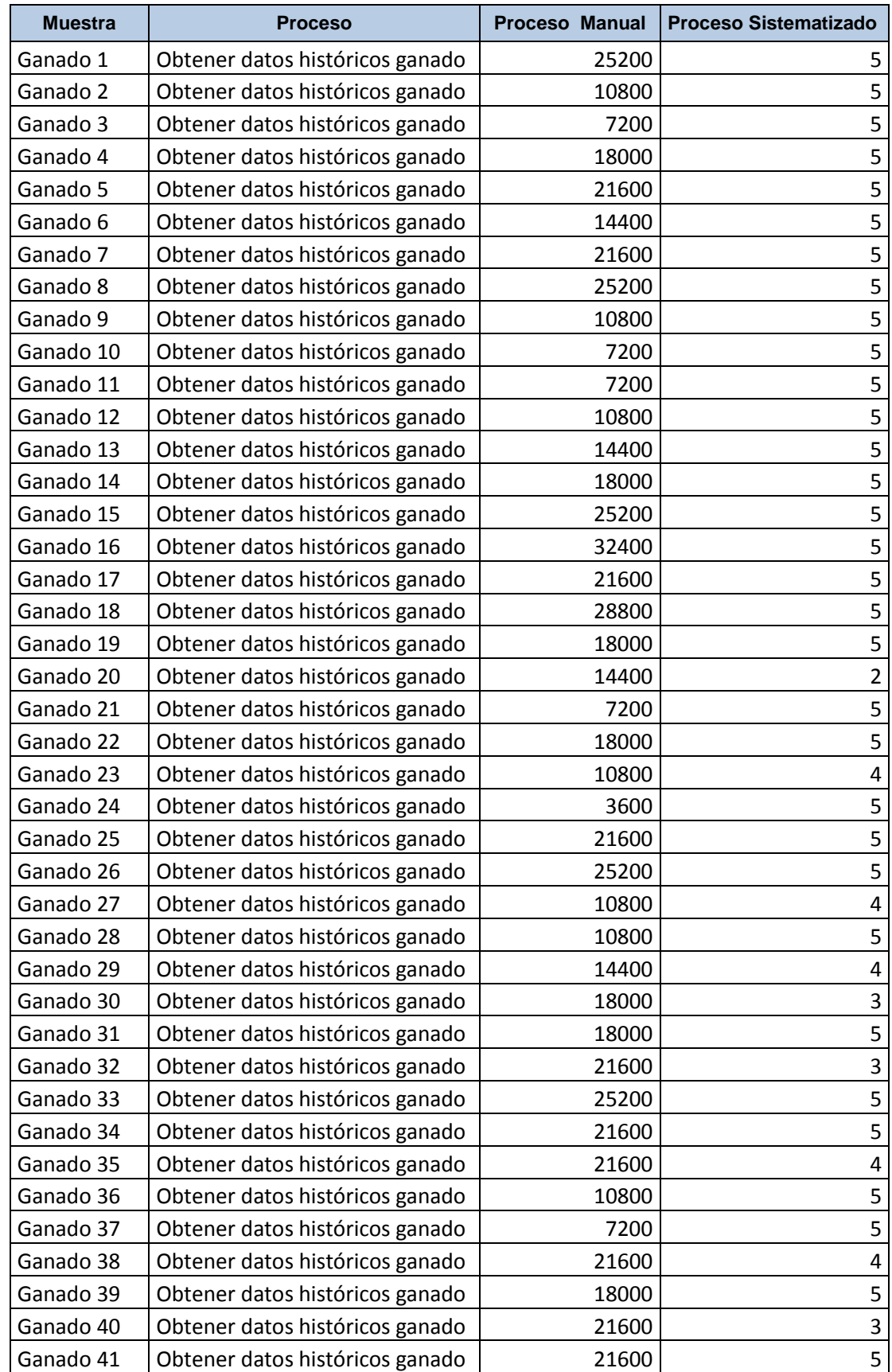

### **Anexo 5. Tabla sobre proceso de datos históricos del ganado**

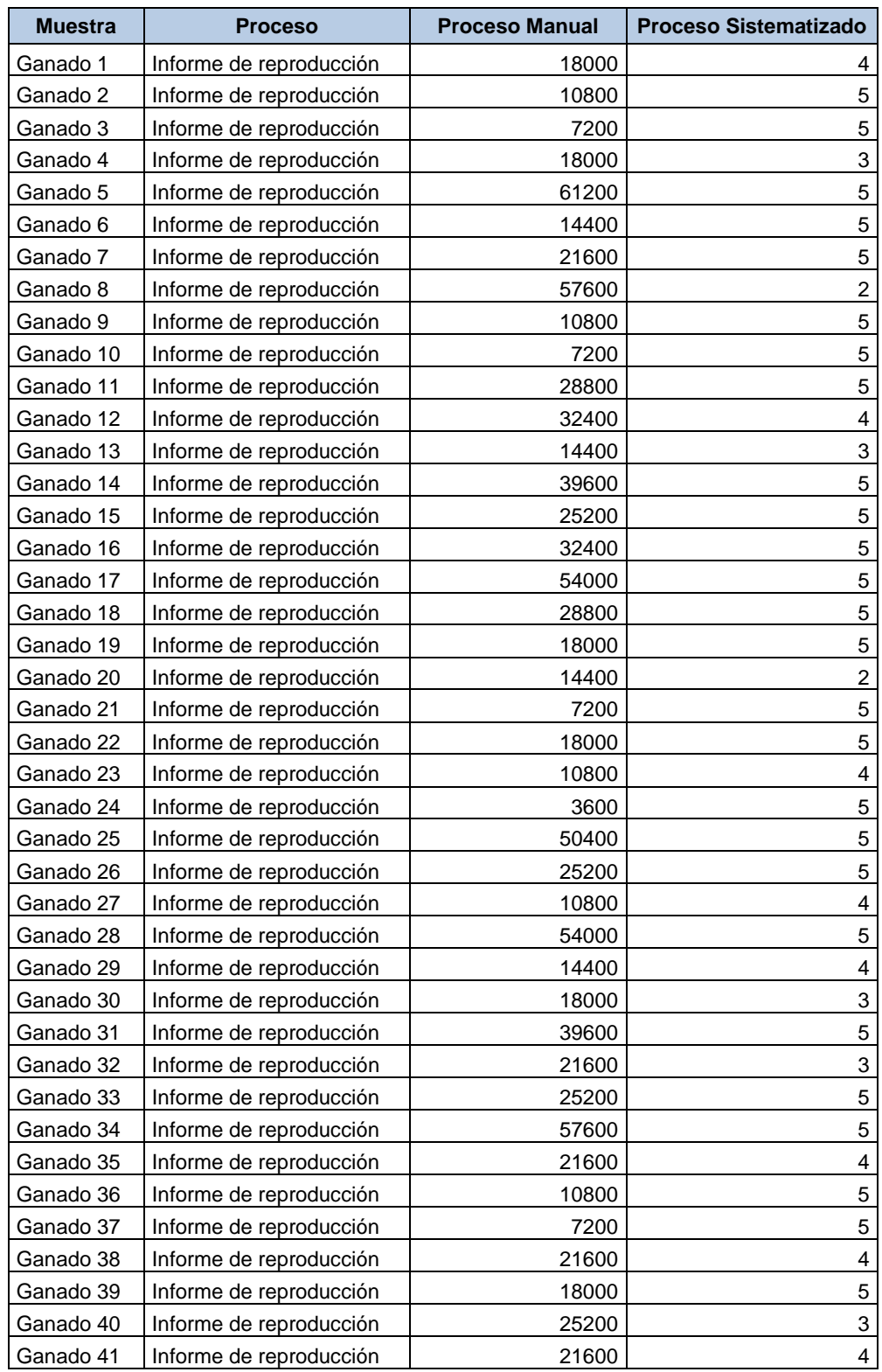

# **Anexo 6. Tabla sobre proceso de reproducción del ganado**